#### **МИНИСТЕРСТВО НАУКИ И ВЫСШЕГО ОБРАЗОВАНИЯ РОССИЙСКОЙ ФЕДЕРАЦИИ Федеральное государственное бюджетное образовательное учреждение высшего образования «Югорский государственный университет» НИЖНЕВАРТОВСКИЙ НЕФТЯНОЙ ТЕХНИКУМ (филиал) федерального государственного бюджетного образовательного учреждения высшего образования «Югорский государственный университет»**

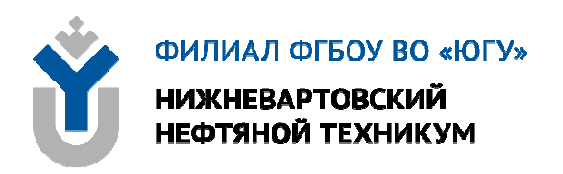

# **ЕН.01 МАТЕМАТИКА**

## **15.00.00 МАШИНОСТРОЕНИЕ**

специальность 15.02.12 Монтаж, техническое обслуживание и ремонт промышленного оборудования (по отраслям)

**Методические указания к выполнению практических занятий для обучающихся очной формы обучения образовательных учреждений среднего профессионального образования**

**Нижневартовск 2019** 

## **ББК 22.1 М 34**

**PACCMOTPEHO** 

На заседании ПЦК «ИМиЕНЛ» Протокол № 10 от 10.12.2019 г. Председатель /// В.С. Сейфулина

#### **УТВЕРЖДЕНО**

Председателем методического совета ННТ (филиал) ФГБОУ ВО «ЮГУ» ROLLI Р.И. Хайбулина «10» декабря 2019 г.

Методические указания к выполнению практических занятий для обучающихся 2 курса очной формы обучения образовательных учреждений среднего профессионального образования по ЕН.01 Математика специальности 15.02.12 Монтаж, техническое обслуживание и ремонт промышленного оборудования (по отраслям) (15.00.00 МАШИНОСТРОЕНИЕ), разработаны в соответствии с:

1. Федеральным государственным образовательным стандартом среднего профессионального образования по специальности 15.02.12 Монтаж, техническое обслуживание и ремонт промышленного оборудования (по отраслям), утвержденный приказом Минобрнауки России от 9 декабря 2016 года №1580 (далее – ФГОС СПО).

2. Рабочей программе учебной дисциплины ЕН.01 Математика, утверждённой на методическом совете ННТ (филиал) ФГБОУ ВО «ЮГУ» протоколом № 6 от 10.12.2019 года.

Разработчик:

Карсакова Елена Николаевна, преподаватель высшей квалификационной категории Нижневартовского нефтяного техникума (филиала) ФГБОУ ВО «ЮГУ».

Рецензенты:

1. Мирошниченко В.В., преподаватель высшей квалификационной категории Нижневартовского нефтяного техникума (филиала) ФГБОУ ВО «ЮГУ».

2. Фазылова Е.Х., преподаватель БУ ПО «Нижневартовский строительный колледж».

Замечания, предложения и пожелания направлять в Нижневартовский нефтяной техникум (филиал) федерального государственного бюджетного образовательного учреждения высшего образования «Югорский государственный университет» по адресу: 628615, Тюменская обл., Ханты-Мансийский автономный округ, г. Нижневартовск, ул. Мира, 37.

©Нижневартовский нефтяной техникум (филиал) ФГБОУ ВО «ЮГУ»,

## **ВВЕДЕНИЕ**

Методические указания к выполнению практических занятий разработаны в соответствии с федеральным государственным образовательным стандартом по специальности СПО 15.02.12 Монтаж, техническое обслуживание и ремонт промышленного оборудования (по отраслям) и рабочей программой учебной дисциплины ЕН.01 Математика.

Освоение дисциплины ЕН.01 Математика предполагает практическое осмысление ее разделов и тем на практических занятиях, которые ориентированы на развитие логического мышления, пространственного воображения, алгоритмической культуры, необходимой для будущей профессиональной деятельности, для продолжения образования и самообразования; овладение математическими знаниями и умениями, необходимыми в повседневной жизни, для изучения смежных естественнонаучных дисциплин и дисциплин профессионального цикла.

В результате изучения учебной дисциплины ЕН.01Математика обучающийся должен

#### уметь:

У1. Анализировать сложные функции и строить их графики

У2. Выполнять действия над комплексными числами

УЗ. Вычислять значения геометрических величин

У4. Производить действия над матрицами и определителями

У5. Решать задачи на вычисление вероятности с использованием элементов комбинаторики

Уб. Решать прикладные задачи с использованием элементов дифференциального и интегрального исчислений

У7. Решать системы линейных уравнений различными методами знать:

31. Основные математические методы решения прикладных задач;

32. Основы дифференциального и интегрального исчислений;

33. Основные методы и понятия математического анализа, линейной алгебры:

34. Теории комплексных чисел, теории вероятностей и математической статистики:

35. Роль и место математики в современном мире при освоении профессиональных дисциплин и в сфере профессиональной деятельности.

Комплекс практических занятий является вспомогательным инструментом при формировании у обучающихся общей системы знаний, приобретении необходимых умений и должен способствовать формированию общих компетенций (ОК) и профессиональных компетенций (ПК):

ПК 1.1. Осуществлять работы по подготовке единиц оборудования к монтажу

ПК 1.2. Проводить монтаж промышленного оборудования в соответствии с технической документацией

ПК 1.3. Производить ввод в эксплуатацию и испытания промышленного оборудования в соответствии с технической документацией

ПК 2.1. Проводить регламентные работы по техническому обслуживанию промышленного оборудования в соответствии с документацией завода-изготовителя

ПК 2.2. Осуществлять диагностирование состояния промышленного оборудования и дефектацию его узлов и элементов

ПК 2.3. Проводить ремонтные работы по восстановлению работоспособности промышленного оборудования

ПК 2.4. Выполнять наладочные и регулировочные работы в соответствии с производственным заданием

ПК 3.1. Определять оптимальные методы восстановления работоспособности промышленного оборудования

ПК 3.2. Разрабатывать технологическую документацию для проведения работ по монтажу, ремонту и технической эксплуатации промышленного оборудования в соответствии требованиям технических регламентов

ПК 3.3. Определять потребность в материально-техническом обеспечении ремонтных, монтажных и наладочных работ промышленного оборудования

ПК 3.4. Организовывать выполнение производственных заданий подчиненным персоналом с соблюдением норм охраны труда и бережливого производства

ОК 1. Выбирать способы решения задач профессиональной деятельности, применительно к различным контекстам

ОК 2. Осуществлять поиск, анализ и интерпретацию информации, необходимой для выполнения задач профессиональной деятельности

ОК 3. Планировать и реализовывать собственное профессиональное и личное развитие

ОК 4. Работать в коллективе и команде, эффективно взаимодействовать с коллегами, руководством, клиентами

ОК 5. Осуществлять устную и письменную коммуникацию на государственном языке с учетом особенностей социального и культурного контекста

ОК 6. Проявлять гражданско-патриотическую позицию, демонстрировать осознанное поведение на основе традиционных общечеловеческих ценностей

# **ТРЕБОВАНИЯ К ВЫПОЛНЕНИЮ И ОФОРМЛЕНИЮПРАКТИЧЕСКИХ ЗАНЯТИЙ**

1. Все работы выполняются в тетради для практических занятий.

2. Работы оформляют чернилами одного цвета аккуратным и разборчивым почерком.

3. Условия задач должны быть переписаны полностью.

4. Приступая к решению, внимательно изучите методические указания к работе.

5. Уделите внимание вопросам для самоконтроля.

6. Решение сопроводите краткими пояснениями, указав используемые формулы.

7. Геометрические построения следует выполнять карандашом с помощью чертёжных инструментов.

8. Задания к практическим занятиям имеют 15 вариантов.

9. Каждый обучающийся выполняет свой вариант.

Оценка результатов выполнения практических заданий производится в соответствии с универсальной шкалой:

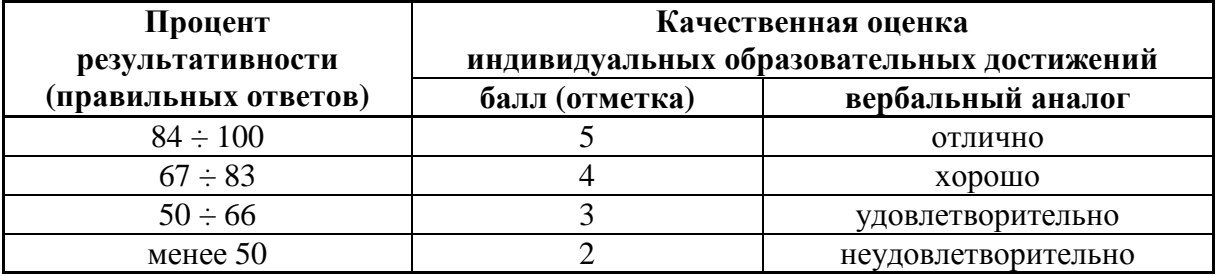

# ТЕМАТИКА ПРАКТИЧЕСКИХ ЗАНЯТИЙ

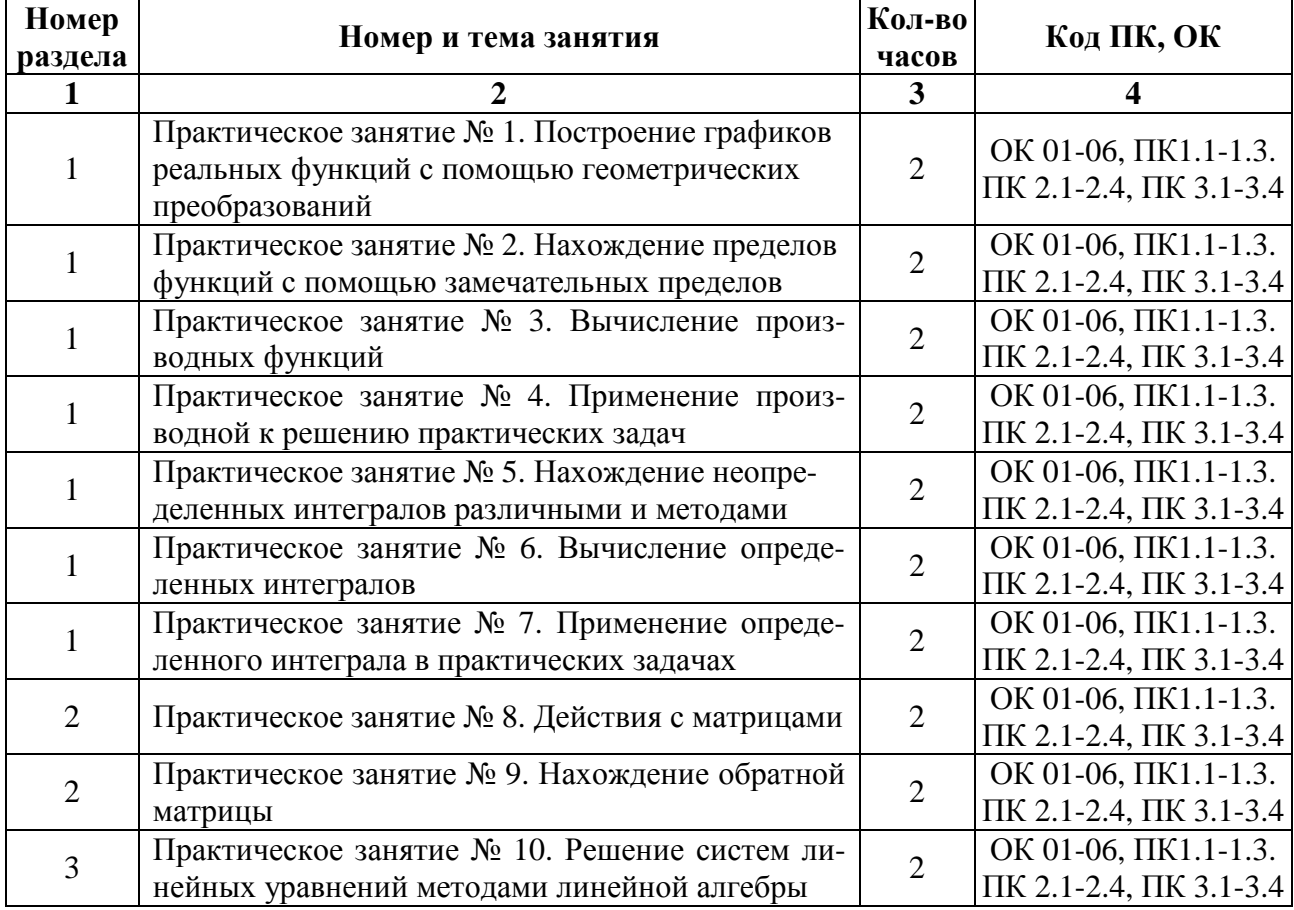

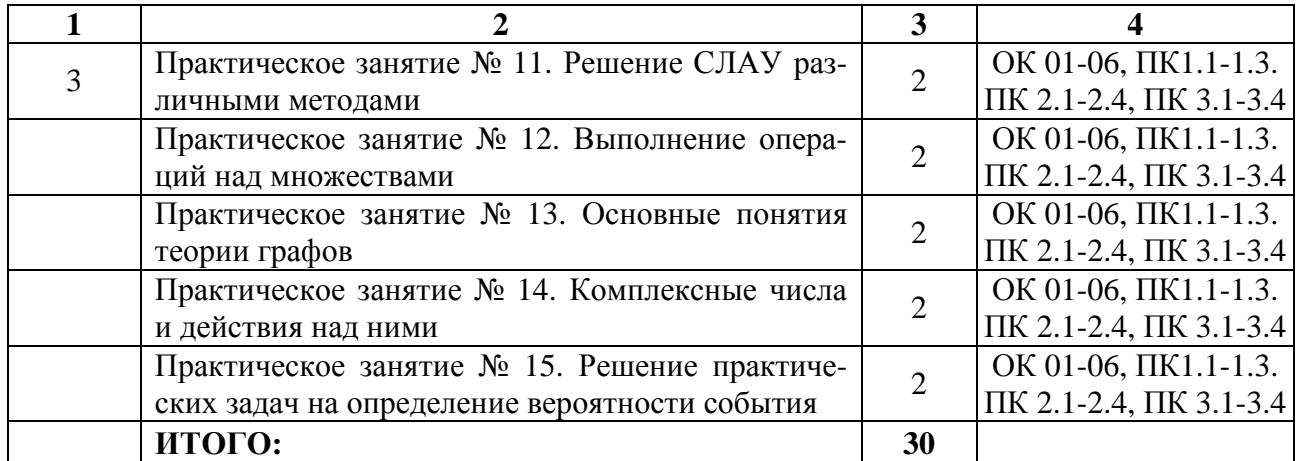

## **ПРАКТИЧЕСКОЕ ЗАНЯТИЕ № 1**

## **ПОСТРОЕНИЕ ГРАФИКОВ РЕАЛЬНЫХ ФУНКЦИЙ С ПОМОЩЬЮ ГЕОМЕТРИЧЕСКИХ ПРЕОБРАЗОВАНИЙ**

#### **Цель:**

- сформировать навыки исследования функций по первой и второй производной;

- развить способность применения результатов исследования к построению графика функции;

- закрепить навыки дифференцирования степенных и дробных функций;

**Формируемые умения, знания, компетенции:** У1,ОК 01-06, ПК1.1- 1.3, ПК 2.1-2.4, ПК 3.1-3.4

**Материально – техническое обеспечение:** методические указания по выполнению работы, стенды «Правила дифференцирования».

**Время выполнения:** 2 академических часа;

#### **Ход занятия:**

1) Изучить краткие теоретические сведения;

2) Выполнить задания;

3) Сделать вывод по работе;

4) Подготовить защиту работы по контрольным вопросам.

#### **Краткие теоретические сведения:**

#### **1. Исследование функции на монотонность и экстремум**

Возрастающие и убывающие функции называют *монотонными*, а промежутки, в которых функция возрастает или убывает,- *промежутками монотонности.* Возрастание и убывание функции *y = f(x)* характеризуется знаком её первой производной:

- если в некотором промежутке первая производная *f ´(x)>0, то функция возрастает в этом промежутке;*

- если в некотором промежутке первая производная *f ´(x)<0, то функция убывает в этом промежутке.* 

Точки минимума и максимума функции называются *точками экс-*

тремума функции. Ими являются только критические точки, т.е. точки, в которых производная равна нулю или терпит разрыв. Если при переходе через критическую точку  $x_0$  производная  $f(x)$  меняет знак, то функция  $y = f(x)$  имеет в точке х<sub>0</sub>экстремум:

~ максимум (max), если производная  $y'$  меняет знак с "+" на "-";

~ минимум (min), если производная  $v'$  меняет знак с "-" на "+";

~ если знак  $y'$  не меняется, то функция не имеет экстремума в данной точке.

#### Алгоритм исследования функции на монотонность и экстремум:

1. Найти производную функции у'.

2. Приравнять у к нулю, решить уравнение, найти критические точки.

3. Исключить критические точки из области определения  $D(x)$ , указать интервалы знакопостоянства у'.

4. На каждом интервале определить знак производной  $v'$ .

5. По знаку производной у' установить монотонность функции на интервалах:

при  $y' \ge 0$  функция  $y = f(x)$  возрастает ↑, при  $y' \le 0$  функция убывает ↓.

6. Найти экстремумы функций, исследуя знак производной  $y'$  в окрестности каждой критической точки.

7. Вычислить значения экстремумов в критических точках.

8. Результаты исследования занести в таблицу.

9. Построить схематический график данной функции.

**Пример 1.** Исследовать функцию  $y = \frac{1}{3}x^3 + 2x^2 - \frac{1}{3}$  на монотонность и

экстремум.

**Решение:** Найдём первую производную функции  $y'$ 

$$
-4 \t 0
$$
  
5)  $x \in (-\infty, -4) \cup (0; +\infty)$  (1),  $x \in (-4;0)$  (2)

6) 
$$
\begin{array}{c}\n\hline\n\end{array}
$$
 max min  
\n-4 0\n
$$
\begin{array}{c}\n\hline\n\end{array}
$$
 min

$$
y_{max} = y(-4) = \frac{1}{3} \cdot (-4)^3 + 2(-4)^2 - \frac{1}{3} = 10\frac{1}{3}; \ y_{min} = y(0) = -\frac{1}{3}
$$

8) Результаты исследования:

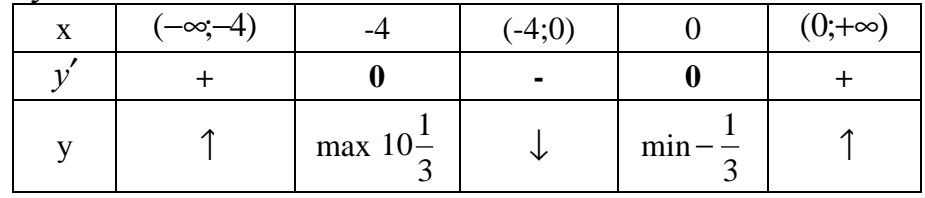

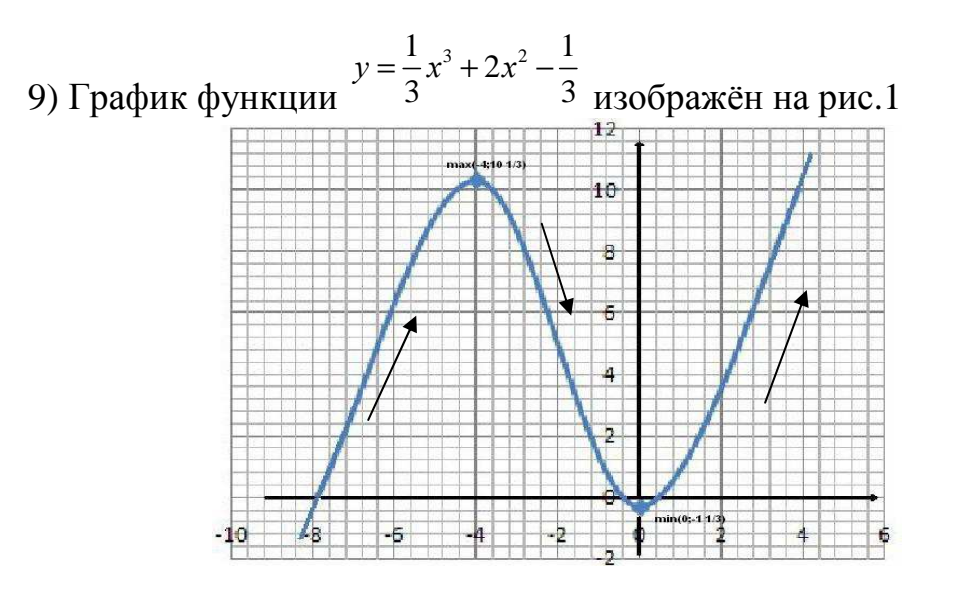

#### 2. Исследование графика функции на выпуклость и точку перегиба

Промежутки, в которых график функции обращён выпуклостью вверх или вниз, называются промежутками выпуклости графика функции. Выпуклость графика функции  $y = f(x)$  характеризуется знаком её второй производной:

- если в некотором промежутке вторая производная  $f'(x) > 0$ , то график функции выпуклый вниз в этом промежутке;

- если в некотором промежутке вторая производная  $f''(x) < 0$ , то график функции выпуклый вверх в этом промежутке.

Точка графика функции  $y = f(x)$ , разделяющая промежутки выпуклости противоположных направлений, называется точкой перегиба. Точками перегиба могут служить только критические точки, в которых вторая производная  $f'(x)$  равна нулю или терпит разрыв. Если при переходе через критическую точку  $x_0$  вторая производная  $f'(x)$  меняет знак, то график функции имеет точку перегиба (х<sub>0</sub>; y<sub>0</sub>).

Алгоритм исследования функции на выпуклость и точку перегиба:

1. Найти вторую производную функции у".

2. Приравнять у "к нулю, решить уравнение, найти критические точки.

3. Исключить критические точки из области определения  $D(x)$ , указать интервалы знакопостоянства у".

4. На каждом интервале определить знак второй производной у".

5. По знаку производной у " установить направление выпуклости гра-

фика функции: при у">0 график выпуклый вниз U, при у" <0 график выпуклый вверх ∩.

6. Найти точку перегиба, если она существует.

- 7. Результаты исследования занести в таблицу.
- 8. Построить схематический график данной функции.

**Пример 2.** Исследовать функцию  $y = \frac{1}{3}x^3 + 2x^2 - \frac{1}{3}$  на выпуклость и точку

перегиба.

Решение: Найдём первую и вторую производные функции  $y' u y''$ 

1) 
$$
y' = (\frac{1}{3}x^3 + 2x^2 - \frac{1}{3})' = x^2 + 4x; y'' = (x^2 + 4x)' = 2x + 4;
$$
  
\n2)  $2x + 4 = 0; x = -2 - \text{KpMT. TOYKA}$   
\n3)  $(-\infty; -2) \cup (-2; +\infty)$   
\n4)  $y''(-5) = -5 \cdot 2 + 4 = -10 + 4 = -6(-),$   
\n $y''(1) = 1 \cdot 2 + 4 = 2 + 4 = 6(+) = 0$ 

5)  $x \in (-\infty, -2)$  график выпуклый вверх ∩;  $x \in (-4, 0)$  график выпуклый вниз ∪.

6) Точка перегиба существует при  $x = -2$ . Найдём ординату этой точ- $KH: y(-2)= 5.$ 

Итак, (-2;5) – точка перегиба.

7) Результаты исследования:

 $-2$ 

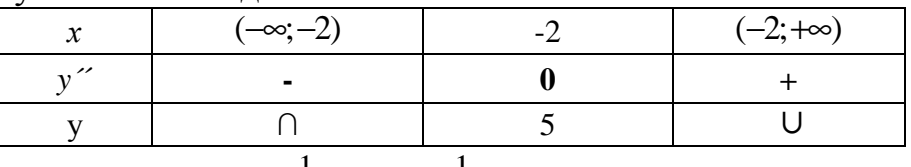

8) График функции

 $y = \frac{1}{3}x^3 + 2x^2 - \frac{1}{3}$ 3 изображён на рис.2

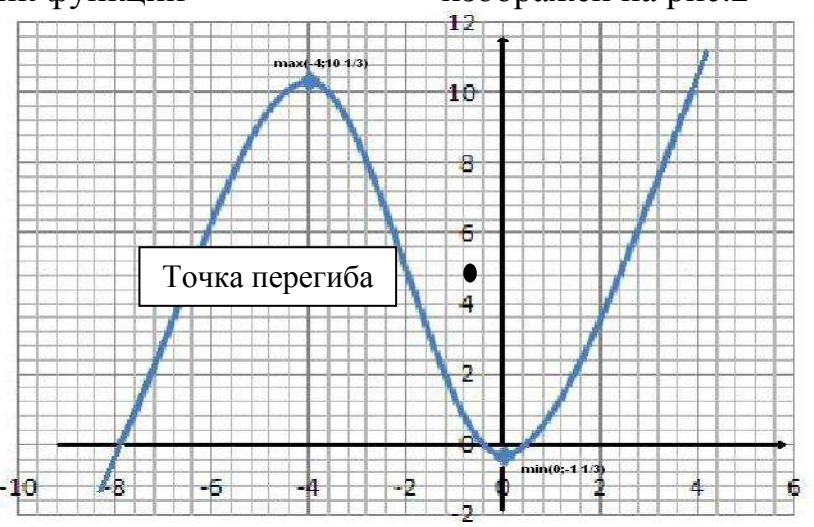

#### Задания для самостоятельного выполнения:

1. Исследовать функции и построить их графики.

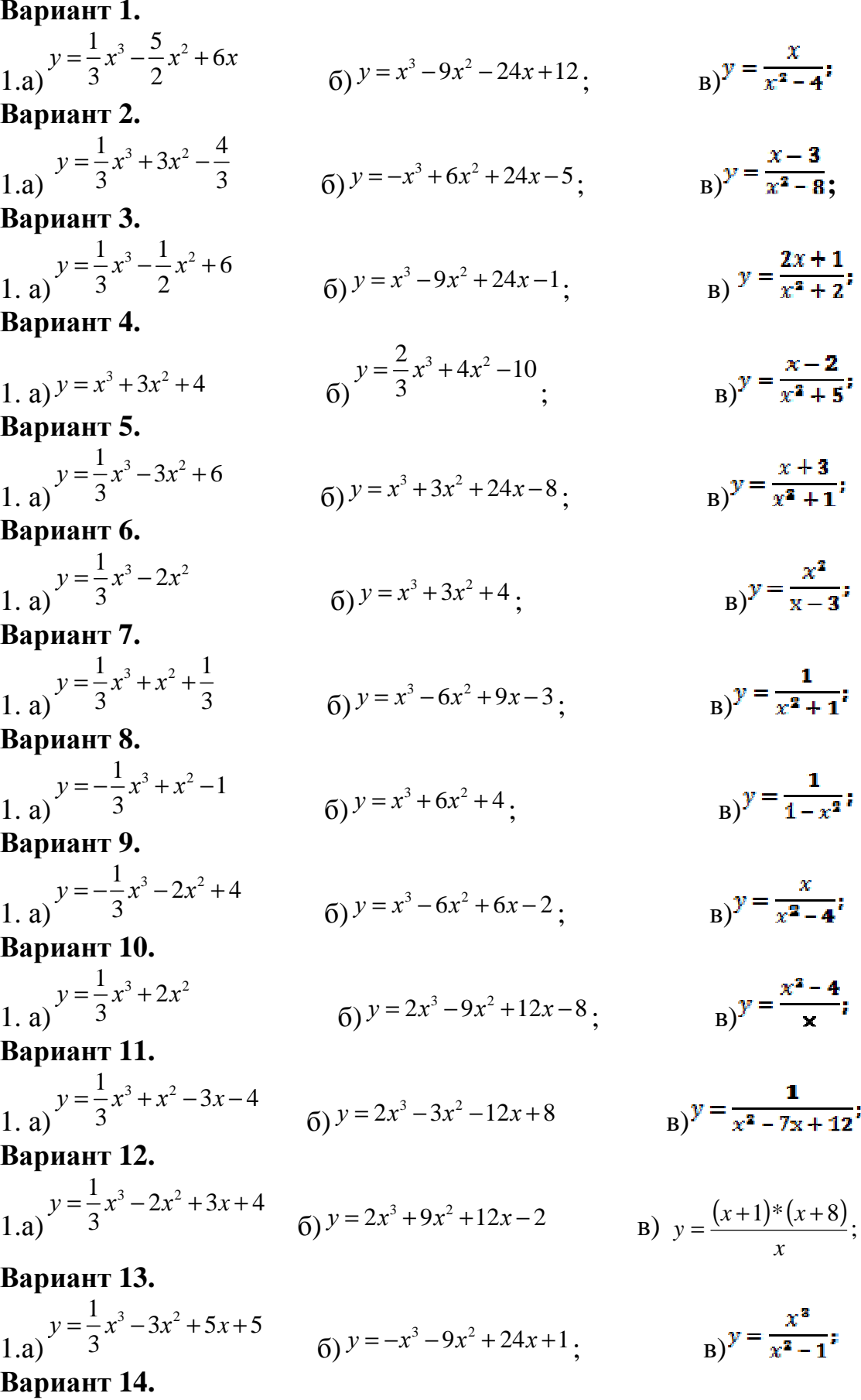

1. a) 
$$
y = \frac{1}{3}x^3 - 4x
$$
  
5)  $y = -x^3 + 6x^2 + 24x - 5$ ,  
b)  $y = \frac{6 - x^2}{x^2}$ 

Вариант 15.

1. a) 
$$
y = \frac{1}{3}x^3 - x^2
$$
  
5)  $y = x^3 + 3x^2 + 24x - 8$ ; b)  $y = \frac{2x}{x^2 - 4}$ 

#### Вопросы для самоконтроля:

1. Что такое область определения и область значений функции?

2. Какая функция является чётной (нечётной)?

3. Что такое экстремумы функции?

4. Условия существования максимума и минимума функции.

5. Как найти точку перегиба графика?

6. Условия выпуклости графика функции.

## ПРАКТИЧЕСКОЕ ЗАНЯТИЕ № 2

## НАХОЖДЕНИЕ ПРЕДЕЛОВ ФУНКЦИЙ С ПОМОЩЬЮ ЗАМЕЧАТЕЛЬНЫХ ПРЕЛЕЛОВ

## Нель:

- сформировать навыки вычисления первого и второго замечательных пределов:

- развить умение преобразования выражения к заданному виду;

- закрепить знания о тригонометрических тождествах;

Формируемые умения, знания, компетенции: 33, ОК 01-06, ПК1.1- $1.3. \text{IIK } 2.1 - 2.4.$ 

TIK 3.1-3.4

Материально - техническое обеспечение: методические указания по выполнению работы; стенд «Основные тождества тригонометрии»

Время выполнения: 2 академических часа:

#### Ход занятия:

1. Изучить краткие теоретические сведения;

2. Выполнить задания:

3. Сделать вывод по работе;

4. Подготовить защиту работы по контрольным вопросам.

#### Краткие теоретические сведения:

При вычислении пределов выражений, содержащих тригонометрические функции, часто используют предел:

 $\lim_{x \to 0} \frac{\sin x}{x} = \lim_{x \to 0} \frac{x}{\sin x} = 1$ 

- первый замечательный предел;

При вычислении пределов выражений, содержащих показательные функции с основанием е, обычно используют равенства:

$$
\lim_{x\to\infty}\left(1+\frac{1}{x}\right)^{x}=e\lim_{x\to 0}\left(1+x\right)^{1/x}=e
$$
 - **второй замечательный предел;**

Число е - иррациональное, е  $\approx$  2,7182818... $\approx$  2,718.

При вычислении замечательных пределов для раскрытия неопределённости вида [0/0] нередко применяют принцип замены бесконечно мафункций эквивалентными. лых  $\mathsf{A}$ именно:  $\sin x \Box x$  npu  $x \rightarrow 0$ , tg  $x \Box x$  npu  $x \rightarrow 0$ .

Приведем примеры часто встречающихся методов вычисления замечательных пределов.

**Пример 1.** Найти предел: 
$$
\lim_{x\to 0} \left(\frac{3+x}{3}\right)^{1/x}
$$
;

#### Решение:

Выполнив преобразования и используя формулу  $\lim_{x \to a} (1 + x)^{1/x} = e$ , находим:

$$
\lim_{x \to 0} \left( \frac{3+x}{3} \right)^{1/x} = \lim_{x \to 0} \left( 1 + \frac{x}{3} \right)^{3/x+1/3} = \left[ \lim_{x \to 0} \left( 1 + \frac{x}{3} \right)^{3/x} \right]^{1/3} = e^{1/3} = \sqrt[3]{e}
$$

**Пример 2.** Найти предел:  $\lim_{x\to\infty}$   $\left(\begin{array}{c} x \\ x \end{array}\right)$ 

Решение: Выполнив преобразования и используя формулу  $\lim_{x \to \infty} \left(1 + \frac{1}{x}\right)^{x} = e$  **HAXOJUM**.

$$
\lim_{x \to \infty} \left( 1 + \frac{3}{x} \right)^x = \lim_{x \to \infty} \left( 1 + \frac{3/3}{x/3} \right)^{(x/3)^3} = \lim_{x \to \infty} \left[ \left( 1 + \frac{1}{x/3} \right)^{(x/3)} \right]^3 = e^3.
$$

**Пример 3.** Найти предел:  $\frac{1}{x\rightarrow 0}$  3x

Решение: В данном случае пределы числителя и знаменателя при  $x \to 0$  равны нулю, имеем неопределенность вида [0/0]. Введём замену 3x=t, тогда при

 $x \rightarrow 0$  переменная  $t \rightarrow 0$ , поэтому  $\lim_{x\to 0} \frac{\sin^2 2x}{3x} = \lim_{t\to 0} \frac{\sin t}{2 \cdot t/3} = \lim_{t\to 0} \frac{3}{2} \cdot \frac{\sin t}{t} = \frac{3}{2} \lim_{t\to 0} \frac{\sin t}{t} = \frac{3}{2} \cdot 1 = \frac{3}{2};$ Задания для самостоятельного выполнения: Найти замечательные пределы функций. Вариант 1.

$$
\lim_{x \to 0} (1 - 4x)^{7/2x};
$$
\n
$$
\lim_{x \to 0} (1 + 2x)^{5/x};
$$
\n
$$
\lim_{x \to 0} (1 + 2x)^{5/x};
$$
\n
$$
\lim_{x \to 0} (1 + 2x)^{5/x};
$$
\n
$$
\lim_{x \to 0} \left(\frac{5x + 1}{5x}\right)^{x};
$$
\n
$$
\lim_{x \to 0} \frac{1}{x^{2}},
$$
\n
$$
\lim_{x \to 0} (1 - 8x)^{3/4x};
$$
\n
$$
\lim_{x \to 0} (1 + \frac{2}{3x})^{3x};
$$
\n
$$
\lim_{x \to 0} (1 + \frac{2}{3x})^{3x};
$$
\n
$$
\lim_{x \to 0} \left(1 + \frac{2}{3x}\right)^{3x};
$$
\n
$$
\lim_{x \to 0} \frac{\sin 3x}{5x};
$$

Вариант 4.

 $\lim_{z \to \infty} \left(1 - \frac{5}{4x}\right)^{x};$   $\lim_{z \to 0} \frac{tg 5x}{\sin 7x};$  $\lim_{x\to 0} (1+4x)^{3/(5x)}$ ; Вариант 5.  $\int_{0}^{1} \lim_{x \to \infty} \left(1 + \frac{1}{x}\right)^{5x};$   $\frac{1}{3} \lim_{x \to 0} \frac{\sin x}{t g x};$  $\lim_{x\to 0} (1-9x)^{5/3x}$ ; Вариант 6.  $\lim_{x \to \infty} \left(1 + \frac{4}{x}\right)^{3x};$   $\lim_{x \to 0} \frac{tg x - \sin x}{x};$  $\lim_{x \to 0} (1 + 5x)^{1/(15x)}$ ;  $\overline{1}$ . Вариант 7.  $\lim_{x\to 0} (1-7x)^{2/3x}$ ;  $2 \lim_{x \to \infty} \left(1 - \frac{5}{4x}\right)^{x};$   $3 \lim_{x \to 0} \frac{\sin x/2}{x};$ Вариант 8.  $\lim_{x \to \infty} \left(\frac{2x+1}{2x}\right)^x$ ;  $\lim_{x \to \infty} \left(1 + \frac{4}{3x}\right)^{2x}$ ;  $\lim_{x \to \infty} \frac{\sin 2x - \sin 3x}{x}$ ; Вариант 9.  $\lim_{x \to 0} (1-3x)^{4/3x}$  $\lim_{x \to \infty} \left( \frac{7x+1}{7x} \right)^x$ ;  $\lim_{x \to 0} \frac{\sin 5x}{4x}$ ;  $\overline{1}$ Вариант 10.  $\lim_{x \to \infty} \left(1 + \frac{3}{x}\right)^{-x};$  $\lim_{x \to \infty} \left(1 - \frac{9}{2x}\right)^{x};$   $\lim_{x \to 0} \frac{tgx}{2x^{2}};$ Вариант 11.  $\lim_{x \to \infty} \left( \frac{3+2x}{3} \right)^{2x};$  $\lim_{(1-4x)^{3/2x}};$  $\frac{1}{2}$   $\lim_{x \to 0} \frac{tg \, 9x}{\sin 6x}$ Вариант 12.  $\lim_{x \to 0} \left( 1 + \frac{5}{3x} \right)^{2x};$  $\lim_{x \to \infty} \left(1 + \frac{8}{x}\right)^{4x};$  $\frac{1}{3}\lim_{x\to 0}\frac{\sin 3x}{\log 4x};$ Вариант 13. 1.  $\lim_{x\to 0} (1-6x)^{5/3x}$ ;  $\lim_{x \to \infty} \left(\frac{x+1}{x}\right)^{5x};$  $\lim_{x \to 0} \frac{tg x - \sin x}{2x}$ Вариант 14.  $\lim_{x \to \infty} \left(1 - \frac{3}{4x}\right)^{x};$ 1.  $\lim_{x\to 0} (1+3x)^{8/x}$ ;  $\frac{1}{3}$   $\lim_{x \to 0} \frac{\sin x/3}{x}$ ; Вариант 15. 1.  $\lim_{x\to 0} (1-5x)^{2/x}$ ;  $\lim_{x\to \infty} \left(\frac{3x}{1+3x}\right)^{4x}$ ;  $\lim_{x\to 0} \frac{\sin 4x - \sin 2x}{x}$ ;

#### Вопросы для самоконтроля:

1. Запишите первый замечательный предел.

2. Запишите второй замечательный предел.

3. Объясните принцип эквивалентности бесконечно малых функций.

# ПРАКТИЧЕСКОЕ ЗАНЯТИЕ № 3

## ВЫЧИСЛЕНИЕ ПРОИЗВОДНЫХ ФУНКЦИЙ

#### Цель:

- сформировать навыки нахождения производных функций по правилам дифференцирования суммы и разности, произведения и частного;

- развить умение вычисления значения производной при заданном значении аргумента;

- закрепить знания о способах преобразования степенных выражений;

Формируемые умения, знания, компетенции: 33, ОК 01-06, ПК1.1-1.3,  $\Pi K$  2.1-2.4,  $\Pi K$  3.1-3.4

Материально - техническое обеспечение: методические указания по выполнению работы, стенды «Правила дифференцирования»;

Время выполнения: 4 академических часа;

#### Хол занятия:

1. Изучить краткие теоретические сведения;

2. Выполнить залания:

3. Сделать вывод по работе;

4. Подготовить зашиту работы по контрольным вопросам.

#### Краткие теоретические сведения:

Производной функции  $y=f(x)$  в точке  $x_0$ называется предел отношения приращения функции  $\Delta f$  к приращению аргумента  $\Delta x$ , когда последнее стремится к нулю:

$$
y' = f'(x) = \lim_{\Delta x \to 0} \frac{\Delta f}{\Delta x} = \lim_{\Delta x \to 0} \frac{f(x + \Delta x) - f(x)}{\Delta x}
$$

Функция, имеющая конечную производную, называется дифференцируемой.

Операция нахождения производной называется дифференцированием. Таблица формул дифференцирования:

1. 
$$
c' = 0
$$
  
\n2.  $x' = 1$ ,  $u' = 18$ .  $(u'')' = nu''^{-1}u'$   
\n3.  $(u \pm v)' = u' \pm v'$ .  
\n4.  $(uv)' = u'v + v'u$ .  
\n5.  $\left(\frac{u}{v}\right)' = \frac{vu' - uv'}{v^2}$ .  
\n6.  $\left(\frac{c}{v}\right)' = -\frac{cv'}{v^2}$ .  
\n7.  $(kx + b)' = k$   
\n9.  $(cu)' = cu'$ .  
\n10.  $(f(g(x)))' = f'(x) \cdot g'(x)$   
\n11.  $(\sqrt{u})' = \frac{u'}{2\sqrt{u}}$ ;  
\n11.  $(\sqrt{u})' = \frac{u'}{2\sqrt{u}}$ 

Здесь *и* и  $\boldsymbol{v}$  - дифференцируемые функции от **x**, а C – постоянная величина.

Рассмотрим технику вычисления производных функций на конкрет-

ных примерах.

Пример 1. Найти производную функции при данном значении аргумента:

 $y = 5x^3 + 2x^2 - 6x + 7$ ,  $y'(-1)$ ;

#### Решение:

1. Применив последовательно правила дифференцирования суммы и CTEITENHI:  $(u + v) = u' + v'$ ;  $(x^n) = nx^{n-1}$ , *HMEEM*:

$$
y' = (5x^3 + 2x^2 - 6x + 7)' = (5x^3)' + (2x^2) - (6x)' + 7' = 5(x^3)' + 2(x^2)' - 6(x)' + 7' = 5 \cdot 3x^2 + 2 \cdot 2x - 6 \cdot 1 + 0 = 15x^2 + 4x - 6;
$$
  
\n
$$
y'(-1) = 15(-1)^2 + 4(-1) - 6 = 15 - 4 - 6 = 5
$$

Пример 2. Найти производную функции при данном значении аргумента:  $y = 2x^3\sqrt{x^2-1}$ ,  $y'(2)$ ;

## Решение:

Применив правило дифференцирования произведения:  $(u \cdot v) = u'v + uv'$ , имеем:

$$
y' = (2x^3 \cdot \sqrt{x^2 - 1})^2 = (2x^3)^3 \sqrt{x^2 - 1} + 2x^3 \left(\sqrt{x^2 - 1}\right)^2 = 2 \cdot 3x^2 \sqrt{x^2 - 1} + 2x^3 \cdot \frac{1}{2\sqrt{x^2 - 1}} \left(x^2 - 1\right)^2 = 6x^2 \sqrt{x^2 - 1} + \frac{x^3}{\sqrt{x^2 - 1}} 2x = \frac{6x^2 \left(x^2 - 1\right) + 2x^4}{\sqrt{x^2 - 1}} = \frac{6x^4 - 6x^2 + 2x^4}{\sqrt{x^2 - 1}} = \frac{8x^4 - 6x^2}{\sqrt{x^2 - 1}}; \ny'(2) = \frac{8 \cdot 2^4 - 6 \cdot 2^2}{\sqrt{2^2 - 1}} = \frac{128 - 24}{\sqrt{3}} = \frac{104}{\sqrt{3}}.
$$

Пример 3. Найти производную функции при данном значении аргумента:  $y = \frac{x^2 - 2}{x^2 + 2}$ ,  $y'(1)$ .

$$
\text{Petermine: } \text{ Iphmeth } \text{ upab}} \text{ upd} \text{ is the probability of } \text{ part of } \text{ or } \text{ if } \text{ fph } \text{ is the probability of } \text{ fph } \text{ if } \text{ fph } \text{ is the probability of } \text{ fph } \text{ is the probability of } \text{ fph } \text{ if } \text{ fph } \text{ is the probability of } \text{ fph } \text{ if } \text{ fph } \text{ is the probability of } \text{ fph } \text{ if } \text{ fph } \text{ is the probability of } \text{ fph } \text{ if } \text{ fph } \text{ is the probability of } \text{ fph } \text{ if } \text{ fph } \text{ is the probability of } \text{ fph } \text{ if } \text{ fph } \text{ is the probability of } \text{ fph } \text{ if } \text{ fph } \text{ is the probability of } \text{ fph }
$$

Если  $y=f(x)$  и  $u = \varphi(x)$  – дифференцируемые функции своих аргументов, то производная сложной функции y=f ( $\varphi(x)$ ) существует и равна произведению производной функции у по промежуточному аргументу *и* на производную промежуточного аргумента и по независимой переменной  $x$ :

 $y_x' = y_u' \cdot u_x';$ 

Аналогичная формула верна и для сложных функций, которые задаются с помощью цепочки, содержащей три звена и более.

Пример 4. Найти производную функции при данном значении аргу-

мента:

$$
y = \sqrt{(2x^3 + 10)^3}
$$
,  $y'(3)$ ;

Решение: Преобразуем коренную функцию по свойству  $\sqrt[n]{u^m} = u^{m/n}$  и продифференцируем её по формуле  $(u^n)' = n \cdot u^{n-1} \cdot u'$ .  $y' = \sqrt{(2x^3 + 10)^3} = (2x^3 + 10)^{3/2} = \frac{3}{2}(2x^3 + 10)^{3/2-1} \cdot (2x^3 + 10)^3 = \frac{3}{2}(2x^3 + 10)^{1/2} \cdot 6x^2 =$  $=9x^{2}\cdot (2x^{3}+10)^{1/2}=9x^{2}\cdot \sqrt{2x^{3}+10};$  <br>  $y'(3)=9\cdot 3^{2}\cdot \sqrt{2\cdot 3^{3}+10}=648.$ 

#### Задания для самостоятельного выполнения:

Найти производные функций при данном значении аргумента. Вариант 1.

$$
y(x) = 5x^{4} - \frac{2x}{\sqrt{x}} + 3\sqrt[3]{x} + 7; \quad y'(2).
$$
\n1. 
$$
y(x) = \frac{\sqrt{x - 2}}{x}; \quad y'(3)
$$
\n2. **Bayin 4.**\n**BagmanIT 2.**\n
$$
y(x) = 6x^{3} - \frac{5x}{\sqrt{x}} + 4x^{2} - 12; \quad y'(1).
$$
\n3. 
$$
y(x) = \frac{x^{2} - x + 1}{x^{2}}; \quad y'(1)
$$
\n4. **BagmanIT 3.**\n1. 
$$
y(x) = 2x^{2} + \sqrt{x} - 4x + 11 + \frac{1}{x}; \quad y'(1).
$$
\n2. 
$$
y(x) = \frac{\sqrt{x^{2} - 1}}{x}; \quad y'(\sqrt{5})
$$
\n3. 
$$
y(x) = 4x + 10 - \frac{2x}{\sqrt{x}} - \frac{1}{x} + \frac{3}{\sqrt[3]{x}}; \quad y'(1).
$$
\n4. **BagmanIT 4.**\n
$$
y(x) = \frac{6x}{\sqrt{x^{2} + 1}}; \quad y'(\sqrt{3})
$$
\n3. 
$$
y(x) = \frac{5x^{2} + 6x + 1}{x\sqrt{x}}; \quad y'(1).
$$
\n4. **BagmanIT 5.**\n
$$
y(x) = 3x - \frac{2x}{x\sqrt{x}} + 5 + \frac{1}{2x}; \quad y'(1).
$$
\n5. 
$$
y(x) = \frac{5x^{2} + 6x + 1}{x + 1}; \quad y'(5)
$$
\n6. 
$$
y(x) = 3x^{3} - 2x + 2 + \frac{2}{\sqrt{x}} + \frac{2}{x}; \quad y'(1).
$$
\n7. 
$$
y(x) = 3x^{3} - 2x + 2 + \frac{2}{\sqrt{x}} + \frac{2}{x}; \quad y'(1).
$$
\n8. 
$$
y(x) = 3x^{3} - 2x + 2 + \frac{2}{\sqrt{x}} + \frac{2}{x}; \quad y'(1).
$$
\n9. 
$$
y(x) = 3x^{3} - 2x + 2 + \frac{2}{\sqrt{x}} + \frac{2}{x}; \quad y'(2).
$$

3. 
$$
y(x) = \frac{\sqrt{x}}{1 + \sqrt{x}}
$$
;  $y'(4)$ 

2. 
$$
y(x) = (x+1)\sqrt{x-1}
$$
;  $y'(5)$ .  
4.  $y = \sqrt{(3x^2 + 5)^3}$ ,  $y'(2)$ ;

2. 
$$
y(x) = (x+2)\sqrt{2x-1}
$$
;  $y'(4)$ .  
 $y = (12x^3 + 4x)^5$ ,  $y'(3)$ ;

2. 
$$
y(x) = (x-1)\sqrt{x^2-1}
$$
;  $y'(2)$ .  
 $y = \sqrt[3]{(2x^3-4x)^4}$ ,  $y'(1)$ ;

2. 
$$
y(x) = (x^2 + 6)\sqrt{x^2 - 3}
$$
;  $y'(3)$ .  
 $y = 2(15x^3 + 4)^{5/2}$ ,  $y'(1)$ ;

2. 
$$
y(x) = (x+1)\sqrt{x^2+1}
$$
;  $y'(2)$ .  
 $y = \sqrt{(6x^2-3)^3}$ ,  $y'(1)$ ;

2. 
$$
y(x) = (x-1)\sqrt{3x-2}
$$
;  $y'(6)$ .  
 $y = (11x^3 - 5x)^4$ ,  $y'(3)$ ;

 $\overline{4}$ .

#### Вариант 7.

 $y(x) = 4x^2 - \frac{2x^2}{\sqrt{x}} + \sqrt[3]{x} + 5;$  y'(1).  $y(x) = \frac{x^3}{\sqrt{8 + x^3}}$ ;  $y'(1)$  $\overline{3}$ . Вариант 8.  $y(x) = 2x + 6x^3 - \frac{8}{\sqrt{x}} + \frac{2}{x} - 6$ ; y'(1). 3.  $y(x) = \frac{\sqrt{4 + x^2}}{x}$ ;  $y'(\sqrt{5})$ Вариант 9.  $y(x) = \frac{1}{x^2} - \frac{4}{\sqrt{x}} + 3x - 2x^2 + 7$ ; y'(1).  $y(x) = \frac{x}{x + \sqrt{x^2 + 1}}$ ;  $y'(\sqrt{3})$  $\overline{3}$ . Вариант 10  $y(x) = \sqrt[4]{x^3} - \frac{3}{\sqrt{x}} + \frac{2}{x^2} + 8$ ; y'(1). 3.  $y(x) = \frac{\sqrt{x^3 + 1}}{x}$ ;  $y'(1)$ Вариант 11.  $y(x) = 2\sqrt{x} - \frac{3}{2\sqrt{x}} - \frac{1}{x} + 1$ ;  $y'(1)$ . 3.  $y(x) = \frac{1 + \sqrt{x}}{1 - \sqrt{x}}$ ;  $y'(4)$ Вариант 12  $y(x) = 2x^2 - 6x + 7 + \frac{5}{\sqrt[3]{x^2}};$  y'(1).  $1<sub>1</sub>$  $y(x) = \frac{x^2 - 4}{\sqrt{x}}$ ;  $y'(1)$ Вариант 13.  $y(x) = \frac{1}{2}\sqrt{x} - \frac{5}{2\sqrt{x}} + 2x^2 - 9$ ; y'(1). 3.  $y(x) = \frac{4 + \sqrt{x}}{4 - \sqrt{x}}$ ;  $y'(1)$ Вариант 14.

$$
y(x) = 2,5x - 6x^{3} + 3\sqrt{x} - \frac{5}{2\sqrt{x}}; \quad y'(1).
$$
  
1.  

$$
y(x) = \frac{x}{\sqrt{x^{2} + 4}}; \quad y'(3)
$$

2. 
$$
y(x) = (x^2 + 4)\sqrt{x^2 - 1}
$$
;  $y'(2)$ .  
4.  $y = \sqrt[4]{(8x^3 + 2x)^5}$ ,  $y'(3)$ ;

2. 
$$
y(x) = (x^2 - 2)\sqrt{x^2 + 1}
$$
;  $y'(\sqrt{3})$ .  
 $y = 2(10x^5 - 5x)^{3/2}$ ,  $y'(2)$ ;

 $\overline{4}$ .

2. 
$$
y(x) = (x^2 + 3)\sqrt{x^2 - 1}
$$
;  $y'(\sqrt{2})$ .  
4.  $y = \sqrt{(12x^2 + 3)^3}$ ,  $y'(2)$ ;

2. 
$$
y(x) = (2x-1)\sqrt{1-2x}
$$
;  $y'(2)$ .  
4.  $y = (8x^4 - 4x^2)^5$ ,  $y'(3)$ ;

2. 
$$
y(x) = (x^3 - 1)\sqrt{x^2 + x + 1}
$$
;  $y'(2)$ .  
4.  $y = \sqrt[4]{(5x^3 - 4x)^3}$ ,  $y'(1)$ ;

2. 
$$
y(x) = (x^2 - 3)\sqrt{x + 4}
$$
;  $y'(3)$ .  
 $y = 2(14x^3 + 6x)^{3/2}$ ,  $y'(2)$ ;

2. 
$$
y(x) = (3x^2 + 1)\sqrt{2x^2 + 3}
$$
;  $y'(3)$ .  
4.  $y = \sqrt{(10x^3 - 8)^5}$ ,  $y'(2)$ ;

2. 
$$
y(x) = (x^2 + 3x)\sqrt{x - 4}
$$
;  $y'(8)$ .  
4.  $y = (8x^5 + 3x^2)^4$ ,  $y'(2)$ ;

 $\overline{4}$ .

## Вариант 15.

$$
y(x) = 4x^{2} - 3x + \frac{x}{2} + \frac{6}{\sqrt[3]{x^{2}}}; \quad y'(1).
$$
  
1. 2.  $y(x) = (x - 4)\sqrt{x - 2}; \quad y'(3).$   
3.  $y(x) = \frac{x^{2} - 5}{\sqrt{x}};$   $y'(1)$   
4.  $y = \sqrt[2]{(4x^{2} + 6x)^{3}}, \quad y'(2);$ 

#### Вопросы для самоконтроля:

- 1. Правило дифференцирования суммы и разности двух функций.
- 2. Сформулируйте правило вычисления производной произведения.
- 3. Запишите формулу вычисления производной частного двух функций.
- 4. Как найти производную функции при данном значении аргумента?
- 5. Правило дифференцирования сложной функции.

## ПРАКТИЧЕСКОЕ ЗАНЯТИЕ №4

## ПРИМЕНЕНИЕ ПРОИЗВОЛНОЙ К РЕШЕНИЮ ПРАКТИЧЕСКИХ ЗАДАЧ

#### Цель:

- сформировать навыки применения производной к решению прикладных задач;

- развить навыки дифференцирования степенных функций;

- закрепить знания о наибольшем и наименьшем значениях функции;

Формируемые умения, знания, компетенции: У1,ОК 01-06, ПК1.1-1.3, TIK 2.1-2.4, TIK 3.1-3.4

Материально - техническое обеспечение: методические указания по выполнению работы, стенды «Правила дифференцирования».

Время выполнения: 2 академических часа;

#### Ход занятия:

- 1. Изучить краткие теоретические сведения;
- 2. Выполнить задания:

3. Сделать вывод по работе;

4. Подготовить защиту работы по контрольным вопросам.

#### Краткие теоретические сведения:

#### 1. Наибольшее и наименьшее значение функции на промежутке

Для нахождения наибольшего и наименьшего значений функцииу =  $f(x)$ , непрерывной на некотором промежутке [a;b], необходимо:

1) Найти производную функции у.

2) Найти критические точки – точки, в которых  $v' = 0$ .

3) Отобрать критические точки, лежащие внутри промежутка [а;b].

4) Вычислить значения функций в выбранных точках и на концах промежутка [a;b].

5) Из полученных значений определить наибольшее и наименьшее

значения:  $y_{max}f(x)$  и  $y_{min}f(x)$ .

Пример 1. Найти наибольшее и наименьшее значения функции  $y = x^3 - 9x^2 + 24x - 1$  на отрезке [-1;3].

Решение:

 $y' = (x^3 - 9x^2 + 24x - 1) = 3x^2 - 18x + 24.$  $3x^2-18x+24=0$ ,  $x^2-6x+8=0$ ,  $D=4$ ,  $x_{1,2} = \frac{6\pm 2}{2} = 2$ ; 4

3. Из найденных критических точек внутри отрезка [-1;3] лежит толь- $\kappa$ o x = 2.

4. Найдём значения функции  $y = x^3 - 9x^2 + 24x - 1$  в точке x=2 и на концах отрезка [-1:3]:

 $y(-1) = -35$ ,  $y(2) = 19$ ,  $y(3) = 17$ .

5. Очевидно, что  $y_{max}(2) = 19$ ,  $y_{min}(-1) = -35$ .

#### 2. Мгновенная скорость тела при прямолинейном движении

Пример 2. Закон прямолинейного движения тела задан уравнением  $S = -t^3 + 3t^2 + 9t + 3$ . Найдите максимальную (минимальную) скорость движения тела (S - в метрах, t - в секундах).

Решение: Скорость тела в данный момент времени - есть производная от пути по времени:  $V = S'(t)$ 

 $V = (-t^3 + 3t^2 + 9t + 3) = -3t^2 + 6t + 9(M/c)$ 

Исследуем скорость Vна экстремум:

1)  $V' = -6t + 6$ 2)  $-6t+6=0, t=1$ 3)  $(-\infty;1)$   $U(1;+\infty)$ 4)  $V'(-2) = 12 + 6 = 18 (+)$  $V'(2) = -12 + 6 = -6(-)$ 

 $\frac{1}{2}$  may

$$
+ \longrightarrow
$$
  
\n
$$
V'(t)
$$
  
\n5)  $V_{max} = V(I) = -3 * I^2 + 6 * I + 9 = -3 + 6 + 9 = 12(M/c)$ 

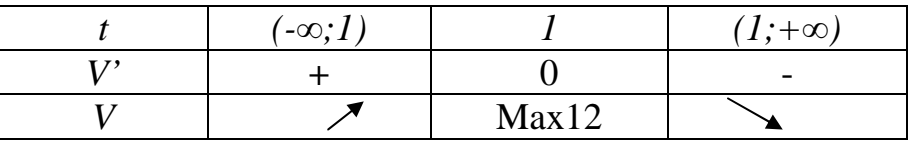

Ответ: Скорость V движения тела будет максимальной на 1 секунде и равна  $12(M/c)$ 

#### Задания для самостоятельного выполнения:

1. Найти наибольшее и наименьшее значения функции на промежутке.

2. Найти максимальную (минимальную) скорость движения тела.

3. Найти наилучшее решение задачи.

Вариант 1.

$$
y = \frac{1}{3}x^3 + x^2 - 3x - 4
$$
, [-4;2]  
2.  $S = t^3 - 3t^2 + 9t + 35$ 

3. Разность двух чисел равна 98. Найти эти числа, если известно, что их произведение принимает наименьшее значение.

#### Вариант 2.

1. 
$$
y = x^4 - 8x^3 + 10x^2 + 1
$$
, [-1;2]  
2.  $S = -t^3 + t^2 - 24t + 10$ .

3. Периметр прямоугольника составляет 56 см. Каковы его стороны, если этот прямоугольник имеет наибольшую площадь.

#### Вариант 3.

1. 
$$
y = x^3 - 3x^2 - 9x + 35
$$
, [0;4]   
2. 
$$
S = \frac{1}{3}t^3 - \frac{1}{2}t^2 - 2t - \frac{1}{3}
$$

3. Площадь прямоугольника составляет 16 см<sup>2</sup>. Каковы должны быть его размеры, чтобы периметр прямоугольника был наименьшим.

#### Вариант 4.

1. 
$$
y = x^4 - 8x^3 + 10x^2 + 1
$$
, [1;6]  
2. 
$$
S = \frac{1}{3}t^3 - t^2 - t + 6
$$

3. Известно, что одно из двух чисел на 36 больше другого. Найдите эти числа, если известно, что их произведение принимает наименьшее значение.

#### Вариант 5.

$$
y = x^3 - 3x^2 - 9x + 35
$$
,  $[-2; 2]$   $2, S = -t^3 + 6t^2 + 24t - 5$ 

3. Нужно огородить участок прямоугольной формы забором длиной 200 м. Каковы должны быть размеры этого прямоугольника, чтобы его плошаль была наибольшей?

#### Вариант 6.

1. 
$$
y = x^4 - 8x^3 + 10x^2 + 1
$$
, [-2;3]   
2.  $S = -\frac{1}{6}t^3 + 2t^2 + 3t + 5$ 

3. Огораживают спортивную площадку прямоугольной формы, площадь которой равна 2500 м<sup>2</sup>. Каковы должны быть размеры, чтобы на забор ушло наименьшее количество сетки?

#### Вариант 7.

1.  $y = x^3 - 3x^2 - 9x + 35$ , [-2;4]<br>2.  $S = -t^3 + 9t^2 - 24t + 1$ 

3. Сумма двух положительных чисел равна а. Каковы эти числа, если сумма их кубов является наименьшей?

#### Вариант 8.

$$
S = -\frac{1}{6}t^3 + \frac{1}{2}t^2 + \frac{1}{2}t + 1
$$
  
2. 
$$
S = -\frac{1}{6}t^3 + \frac{1}{2}t^2 + \frac{1}{2}t + 1
$$

3. Каким должен быть прямоугольник наибольшей площади, который можно согнуть изкуска проволоки длиной 50 метров?

#### Вариант 9.

$$
1. y = -x^3 + 9x^2 - 24x + 10, [1; 5]
$$
  
 
$$
S = -\frac{1}{3}t^3 + 8t^2 - 8t - 5
$$

3. Произведение двух положительных чисел равно а. Каковы эти числа, если их сумма является наименьшей?

#### Вариант 10.

 $y = \frac{1}{3}x^3 + x^2 - 3x - 4$ , [-3;1]  $S = t^3 - 3t^2 - 9t + 4$ 

3. В равносторонний треугольник со стороной 12 см вписан прямоугольник наибольшей площади. Найдите длины сторон прямоугольника.

#### Вариант 11.

1. 
$$
y=-x^3+9x^2-24x+10
$$
, [3;6] 
$$
S=-\frac{1}{3}t^3+3t^2+15
$$

3. Разность двух чисел равна 36. Найти эти числа, если известно, что их произведение принимает наименьшее значение.

#### Вариант 12.

$$
y = \frac{1}{3}x^3 + x^2 - 3x - 4, \ [-2; 4]
$$
  
2.  $S = -t^3 + 9t^2 - 24t - 3$ 

3. В прямоугольный треугольник с катетами 12 и 16 см вписан прямоугольник наибольшей площади так, что одна из его сторон лежит на гипотенузе. Найдите длины сторон прямоугольника.

#### Вариант 13.

$$
y = \frac{1}{3}x^3 + \frac{1}{2}x^2 - 2x - \frac{1}{3}, \ [-2; 2]
$$
  
2.  $S = -t^3 + 3t^2 + 9t + 3$ 

3. Периметр прямоугольника составляет 68 см. Каковы его стороны, если этот прямоугольник имеет наибольшую площадь.

#### Вариант 14.

1. 
$$
y=-x^3+9x^2-24x+10
$$
, [0;3]  
2.  $S=-\frac{1}{3}t^3+3t^2+5t+3$ 

3. Нужно огородить участок прямоугольной формы забором длиной 100 м. Каковы должны быть размеры этого прямоугольника, чтобы его площадь была наибольшей?

#### Вариант 15.

1. 
$$
y = x^3 - 3x^2 - 9x + 35
$$
, [-4;4]   
2. 
$$
S = \frac{1}{3}t^3 - t^2 - 3t + 4
$$

3. Площадь прямоугольника составляет 32 см<sup>2</sup>. Каковы должны быть его размеры, чтобы периметр прямоугольника был наименьшим.

#### Вопросы для самоконтроля:

1. Как найти наибольшее и наименьшее значения функции на промежутке?

2. Что такое экстремумы функции?

3. Условия существования максимума и минимума функции.

4. Как найти максимальную (минимальную) скорость движения тела?

# ПРАКТИЧЕСКОЕ ЗАНЯТИЕ № 5

## НАХОЖДЕНИЕ НЕОПРЕДЕЛЁННЫХ ИНТЕГРАЛОВ РАЗЛИЧНЫМИ МЕТОДАМИ

## Цель:

- сформировать навыки интегрирования функций по табличным формулам и свойствам неопределённых интегралов;

- развить умение интегрировать методом замены переменной;

- закрепить знания о свойствах интегралов;

Формируемые умения, знания, компетенции: 32.ОК 01-06. ПК1.1-1.3,  $\Pi K$  2.1-2.4,  $\Pi K$  3.1-3.4

Материально - техническое обеспечение: методические указания по выполнению работы, стенды «Таблица интегралов»;

Время выполнения: 2 академических часа;

## Хол занятия:

1. Изучить краткие теоретические сведения;

2. Выполнить залания:

3. Сделать вывод по работе;

4. Подготовить зашиту работы по контрольным вопросам.

## Краткие теоретические сведения:

Интегрирование - это действие, обратное дифференцированию. С помощью интегрирования по данной производной или дифференциалу функции находится сама функция. Например, если  $F'(x) = 7x^6$ , то  $F(x) = x^7$ , T.K.  $(x^7)' = 7x^6$ 

Дифференцируемая функция  $F(x)$ ,  $x \in [a;b]$  называется *первообразной* для функции  $f(x)$  на интервале  $[a,b]$ , если  $F'(x) = f(x)$  для каждого  $x \in [a;b]$ 

Так, для функции  $f(x) = 1/\cos^2 x$  первообразной служит функция  $F(x) = tgx$ , поскольку  $(tgx)' = 1/\cos^2 x$ .

Совокупность всех первообразных функций  $f(x)$  на интервале  $[a;b]$ , называют *неопределенным интегралом* от функции  $f(x)$  на этом интервале и пишут  $\int f(x)dx = F(x) + C$ . Здесь  $f'(x)dx$  - подынтегральное выражение;  $f(x)$  - подынтегральная функция;  $x$  - переменная интегрирования; С - произвольная постоянная

Hanpumep,  $\int 5x^4 dx = x^5 + C$ , T.K.  $(x^5 + C)' = 5x^4$ .

# Основные свойства неопределенного интеграла:

1. Дифференциал неопределенного интеграла равен подынтегральному выражению:  $d \int f(x) dx = f(x) dx$ 

2. Неопределенный интеграл от дифференциала функции равен этой

функции, сложенной с произвольной постоянной, т.е.  $\int dF(x)dx = F(x) + C$ 

3. Постоянный множитель можно выносить за знак неопределенного интеграла:  $\int af(x)dx = a \int f(x)dx$ 

4. Неопределенный интеграл от алгебраической суммы равен алгебраической сумме неопределенных интегралов от каждой функции:

$$
(f_1(x) \pm f_2(x))dx = \int f_1(x)dx \pm \int (f_2(x)dx
$$

Основные формулы интегрирования (табличные интегралы):

1. 
$$
\int dx = x + C
$$
  
\n2.  $\int x^n dx = \frac{x^{n+1}}{n+1} + C(n \neq -1)$ .  
\n3.  $\int x^{-1} dx = \int \frac{dx}{x} = \ln|x| + C$ .  
\n4.  $\int e^x dx = e^x + C$ .  
\n5.  $\int a^x dx = \frac{a^x}{\ln a} + C$ .  
\n6.  $\int \sin x dx = -\cos x + C$   
\n7.  $\int \cos x dx = \sin x + C$ .  
\n8.  $\int \frac{dx}{\cos^2 x} = t g x + C$ .  
\n9.  $\int \frac{dx}{\sin^2 x} = -ct g x + C$ .  
\n10.  $\int \frac{dx}{\sqrt{1 - x^2}} = \arcsin x + C$ .  
\n11.  $\int \frac{dx}{\sqrt{1 + x^2}} = \arctg x + C$ .

**Пример 1.** Вычислить интеграл:  $\int 4(x^2 - x + 3) dx$ .

Решение. Используя свойства и формулы табличных интегра-ЛОВ:  $\int x^n dx = \frac{x^{n+1}}{n+1} + C$ ,  $\int dx = x + C$  получим:  $\int 4(x^2 - x + 3) dx = \int (4x^2 - 4x + 12) dx = 4 \int x^2 dx - 4 \int x dx + 12 \int dx = 4 \frac{x^3}{3} - 4 \frac{x^2}{2} + 12x =$  $=\frac{4}{2}x^3-2x^2+12x+C;$ 

Если интеграл трудно привести к табличному с помощью элементарных преобразований, то в этом случае пользуются методом подстановки.

**Пример 2.** Найти 
$$
\int \frac{xdx}{\sqrt{2-3x^2}}
$$
**Peunение.** Промзведем постановку  $t = 2-3x^2$ , *mozda dt* =  $(2-3x^2)'$ ·dx =  $-6xdx$ , *omkyda xdx* =  $-\frac{1}{6}dt$ .   
\n**Далее, получa-**

em:

$$
\int \frac{xdx}{\sqrt{2-3x^2}} = \int \frac{(-1/6)dt}{\sqrt{t}} = -\frac{1}{6} \cdot \int t^{-1/2} dt = -\frac{1}{6} \cdot \frac{t^{-1/2+1}}{-1/2+1} + C = -\frac{1}{6} \cdot \frac{t^{1/2}}{1/2} + C = -\frac{1}{3} \sqrt{t} + C = -\frac{1}{3} \sqrt{2-3x^2} + C.
$$

 $\equiv$ 

**Пример 3.** Найти  $\int (2 + \cos x)^2 \cdot \sin x dx$ . Решение. Сначала положим  $t = 2 + \cos x$ , mozda dt =  $(2 + \cos x)'$ · dx = -sin xdx, omkyda sin xdx = -dt.  $\text{Ia}$ nee, noлучаем:

$$
\int (2 + \cos x)^2 \sin x dx = \int t^2 (-dt) = -\int t^2 dt = -\frac{t^{2+1}}{2+1} + C
$$
  

$$
-\frac{1}{3} \cdot t^3 + C = -\frac{1}{3} (2 + \cos x)^3 + C.
$$

**Пример 4.** Вычислить интеграл:  $\int (2x^3 + 1)^x x^2 dx$ .

Решение. Приведём данный интеграл к табличному виду. Воспользуемся подстановкой  $2x^3 + 1 = u$ . Дифференцируя, имеем  $6x^2 dx = du$ , откуда  $x^2 dx = (1/6)du$ . Подставив в данный интеграл эти выражения, получим:

$$
\int (2x^3 + 1)^4 x^2 dx = \frac{1}{6} \int u^4 du = \frac{1}{6} \cdot \frac{u^5}{5} + C = \frac{u^5}{30} + C
$$

Заменив и его выражением через х, находим:

$$
\int (2x^3 + 1)^4 x^2 dx = \frac{u^5}{30} + C = \frac{1}{30} (2x^3 + 1)^5 + C.
$$

**Пример 5.** Вычислить интеграл:  $\int \frac{u \, v \, v \, g \, x}{1 + x^2} dx$ . Решение. Использу $arctgx = t$ , ем также метод замены переменной: положим откула:  $\frac{1}{1+x^2}dx = dt.$ 

Подставив эти выражения в данный интеграл, получим:

$$
\int \frac{\arct{g}x}{1+x^2} dx = \int t dt = \frac{t^2}{2} + C
$$

Заменив t его выражением через *х*, находим:

$$
\int \frac{arctgx}{1+x^2} dx = \frac{t^2}{2} + C = \frac{1}{2} (arctgx)^2 + C
$$

В практике интегрирования часто встречаются интегралы, для нахождения которых можно использовать следующие формулы  $(k \neq 0, n \neq 0 - nocmoshthole)$ :

1. 
$$
\int e^{kx} dx = \frac{1}{k} e^{kx} + C
$$
  
2. 
$$
\int a^{kx} dx = \frac{1}{k} \frac{a^{kx}}{\ln a} + C
$$

3. 
$$
\int \sin kx dx = -\frac{1}{k} \cos kx + C
$$
  
\n4. 
$$
\int \cos kx dx = \frac{1}{k} \sin kx + C
$$
  
\n5. 
$$
\int \frac{dx}{\cos^2 kx} = \frac{1}{k} t g kx + C
$$
  
\n6. 
$$
\int \frac{dx}{\sin^2 kx} = -\frac{1}{k} c t g kx + C
$$
  
\n7. 
$$
\int \frac{dx}{k^2 + n^2 x^2} = \frac{1}{nk} arctg \frac{n}{k} x + C
$$
  
\n8. 
$$
\int \frac{dx}{\sqrt{k^2 - n^2 x^2}} = \frac{1}{n} \arcsin \frac{n}{k} x + C
$$

Так, при нахождении 
$$
\int \sin 10x \, dx
$$
. можно использовать формулу  $\int \sin kx \, dx = -(1/k) \cos kx + C$ , где *k* = 10. Тогда  $\int \sin 10x \, dx = -(1/10) \cos 10x + C$ .

#### Задания для самостоятельного выполнения:

1. Найти интеграл непосредственным интегрированием.

2. Найти интеграл методом замены переменной.

#### Вариант 1.

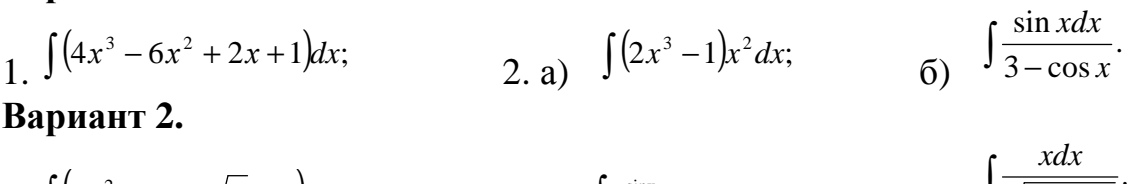

 $\int (6x^2-3x+\sqrt{x}-2)dx;$ 2. a)  $\int e^{\sin x} \cos x dx$ ;  $\int \frac{1}{\sqrt{3x^2+1}}$ 

Вариант 3.

 $\int \frac{\cos x dx}{\sqrt{3 \sin x + 1}}.$ 2. a)  $\int (x^2 + 1) x dx$ ; 1. a)  $\int (2x-15x^2+x^4+7)dx;$ 

Вариант 4.

 $\int \frac{4xdx}{\sqrt{1+3x^2}}$ . 1. a)  $\int (5x^4 - 3x^2 + 2x - 8) dx;$ 2. a)  $\int \sin x \cos^2 x dx$ ;

Вариант 5.

- (5)  $\int \frac{\sin x dx}{\cos^2 x}$ . 2. a)  $\int (x^2-2)^2 x dx$ 1. a)  $\int (8x^2 - 4x + \sqrt{x} + 6) dx;$ Вариант 6.
- $\int \frac{dx}{\sqrt{4-9x^2}}$ . 1. a)  $\int 3(2x^2-1)^2 dx$ ; 2. a)  $\int e^{\cos x} \sin x dx$ ;

Вариант 7.

1. a) 
$$
\int (5x^3 - 2x^2 + 8x - \sqrt{x}) dx
$$
;  
\n2. a)  $\int (x^2 - 1)^3 x dx$ ;  
\n5)  $\int \frac{\cos x dx}{2 + \sin x}$ 

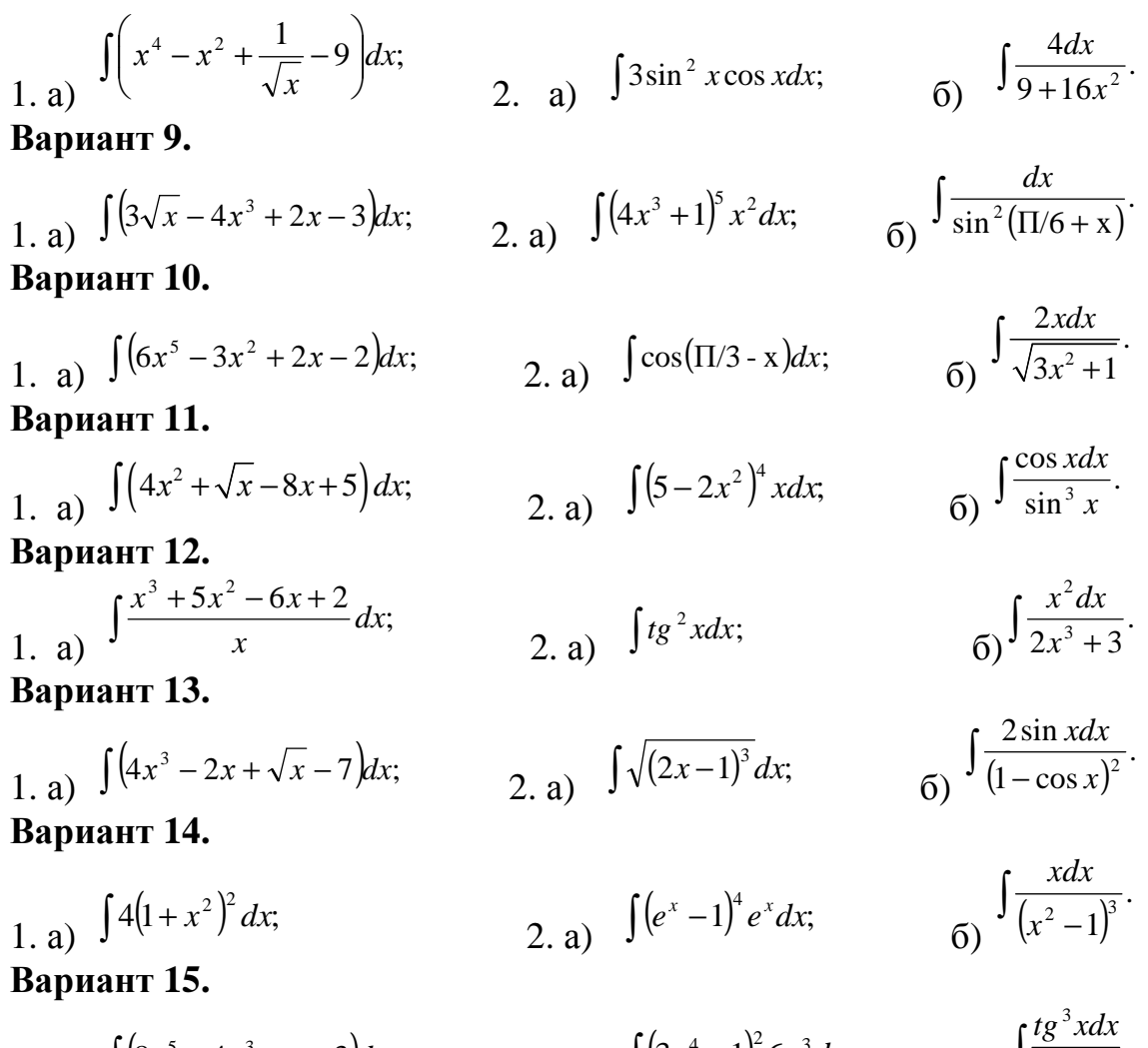

1. a) 
$$
\int (8x^5 - 4x^3 + x - 3) dx
$$
;   
2. a)  $\int (3x^4 - 1)^2 6x^3 dx$ ;   
5)  $\int \frac{\log x}{\cos^2 x}$ 

#### Вопросы для самоконтроля:

1. Что называют неопределённым интегралом?

2. Сформулируйте свойства неопределенного интеграла.

3. Запишите табличные интегралы.

4. Перечислите основные методы интегрирования.

## ПРАКТИЧЕСКОЕ ЗАНЯТИЕ № 6

## ВЫЧИСЛЕНИЕ ОПРЕДЕЛЕННЫХ ИНТЕГРАЛОВ

#### Цель:

- сформировать навыки вычисления определённых интегралов по формуле Ньютона-Лейбница;

- развить умение интегрировать методом замены переменной;

- закрепить знания о свойствах определённых интегралов;

Формируемые умения, знания, компетенции: 32, ОК 01-06, ПК1.1-1.3, TIK 2.1-2.4, TIK 3.1-3.4

Материально - техническое обеспечение: методические указания по

выполнению работы, стенды «Таблица интегралов»;

Время выполнения: 2 академических часа;

## Ход занятия:

1. Изучить краткие теоретические сведения;

2. Выполнить залания:

3. Сделать вывод по работе;

4. Подготовить защиту работы по контрольным вопросам.

## Краткие теоретические сведения:

Интеграл, имеющий заданные пределы интегрирования, называют определённым. Непосредственное вычисление определенного интеграла производится по формуле Ньютона - Лейбница:

$$
\int_{a}^{b} f(x)dx = F(x)\Big|_{a}^{b} = F(b) - F(a),
$$

где *а* - нижний предел, *b* - верхний предел,  $F(x)$ - первообразная функции  $f(x)$ ,  $F(b)u$   $F(a)$ -значения первообразной на концах промежутка.

Из этой формулы виден порядок вычисления определенного интеграла:

1) найти одну из первообразных  $F(x)$  данной функции;

- 2) вычислить значения  $F(x)$  при  $x=a$  и  $x=b$ ;
- 3) найти разность  $F(b) F(a)$ .

$$
\int_{1}^{3} 4\left(x^2 - x + 3\right) dx.
$$

Пример 1. Вычислить интеграл: 1

**Решение.** Используя формулы табличных интегралов  $\int x^n dx = \frac{x^{n+1}}{n+1} + C$ .  $\int dx = x + C$  и их свойства получим:

$$
\int_{1}^{3} 4\left(x^{2} - x + 3\right) dx = \int_{1}^{3} \left(4x^{2} - 4x + 12\right) dx = 4 \int_{1}^{3} x^{2} dx - 4 \int_{1}^{3} x dx + 12 \int_{1}^{3} dx = 4 \left[\frac{x^{3}}{3}\right]_{1}^{3} - 4 \left[\frac{x^{2}}{2}\right]_{1}^{3} + 12 x \Big|_{1}^{3} = \frac{4}{3} x^{3} \Big|_{1}^{3} - 2x^{2} \Big|_{1}^{3} + 12 x \Big|_{1}^{3} = \frac{4}{3} (3^{3} - 1^{3}) - 2(3^{2} - 1^{2}) + 12(3 - 1) = \frac{4}{3} \cdot 26 - 2 \cdot 8 + 12 \cdot 2 = \frac{128}{3};
$$

**Пример 2.** Вычислить интеграл  $\int_{3}^{3} \frac{dx}{\sqrt{x^2}}$ .

Решение. Воспользуемся свойствами степени с дробным отрицатель-

 $\frac{1}{\sqrt[n]{x^m}} = x^{-m/n}$  и вычислим определенный интеграл по фор- $\int x^n dx = \frac{x^{n+1}}{n+1} + C$ 

$$
\int_{1}^{8} \frac{dx}{\sqrt[3]{x^2}} = \int_{1}^{8} x^{-2/3} dx = \frac{x^{1/3}}{1/3} \bigg|_{1}^{8} = 3\sqrt[3]{x} \bigg|_{1}^{8} = 3(\sqrt[3]{8} - \sqrt[3]{1}) = 3(2-1) = 3.
$$

## Основные свойства определенного интеграла

1. При перестановке пределов интегрирования знак интеграла меняет-

ся на противоположный:

$$
\int_{a}^{b} f(x)dx = -\int_{b}^{a} f(x)dx.
$$
  
2. Orpe30K *UN*1H *T*1H *UN*1H *UN*2H *UN*2H *UN*2H *UN*3H *UN*3H *UN*4H *UN*4H 

3. Постоянный множитель можно выносить за знак интеграла:

$$
\int_{a}^{b} cf(x)dx = c \int_{a}^{b} f(x)dx.
$$

4. Интеграл от суммы функций равен сумме интегралов от всех слагаемых:

$$
\int_{a}^{b} (f_1(x) \pm f_2(x)) dx = \int_{a}^{b} f_1(x) dx \pm \int_{a}^{b} f_2(x) dx.
$$

**Пример 3.** Вычислить интеграл  $\int_{0}^{2} \frac{x^2 dx}{(x^3 + 2)^2}$ .

#### Решение.

1). Подынтегральная функция является сложной степенной, непосредственное вычисление по формуле Ньютона-Лейбница невозможно, применим интегрирование методом замены переменной. Произведем подстанов $y(x^{3}+2) = t \text{ for all } 3x^{2}dx = dt, x^{2}dx = 1/3 dt$ 

2). Определим пределы интегрирования для переменной<sup>t</sup>. При $x=1$ , получаем  $t_n = 1^3 + 2 = 3$ , при  $x = 2$ , находим  $t_a = 2^3 + 2 = 10$ .

3) Выразим подынтегральное выражение через <sup>t</sup> и dt и перейдём к новым пределам интегрирования, в результате получим:

$$
\int_{1}^{2} \frac{x^{2} dx}{(x^{3} + 2)^{2}} = \int_{3}^{10} \frac{1}{3} dt = \frac{1}{3} \int_{3}^{10} t^{-2} dt = \frac{1}{3} \cdot \frac{t^{-1}}{-1} \Big|_{3}^{10} = -\frac{1}{3} \cdot \frac{1}{t} \Big|_{3}^{10} = -\frac{1}{3} \cdot \frac{1}{10} - \frac{1}{3} = -\frac{1}{3} \cdot \frac{1}{10} - \frac{1}{3} = -\frac{1}{3} \cdot \frac{1}{3} = -\frac{1}{3} \cdot \frac{1}{3} = -\frac
$$

Пример 4. Вычислить интеграл  $\overline{0}$ 

**Решение.** 1). Положим  $\cos x = t$ , тогда  $-\sin x dx = dt$   $\theta$   $\sin x dx = -dt$ .

2). Определим новые пределы интегрирования:

 $t_n = \cos 0 = 1$   $t_e = \cos(\pi/2) = 0$ 

3). Выразим подынтегральное выражение через tudtu, применяя свойства определённого интеграла, получим:

$$
\int_{0}^{\frac{\pi}{2}} \sqrt{\cos x} \sin x dx = -\int_{1}^{0} \sqrt{t} dt = \int_{0}^{1} t^{1/2} dt = \frac{t^{3/2}}{3/2} \bigg|_{0}^{1} = \frac{2}{3} \sqrt{t^{3}} \bigg|_{0}^{1} = \frac{2}{3} t \sqrt{t} \bigg|_{0}^{1} = \frac{2}{3} (1 - 0) = \frac{2}{3}.
$$

Пример 5. Вычислить интеграл  $\overline{0}$ 

Решение. Сначала преобразуем подынтегральное выражение  $\sin^3 x = \sin^2 x \cdot \sin x = (1 - \cos^2 x) \sin x = \sin x - \cos^2 x \sin x$ 

Затем вычислим интеграл от разности функций, заменив его разностью определенных интегралов от каждой функции:

$$
\int_{0}^{\pi/2} \sin^{3} x dx = \int_{0}^{\pi/2} \sin x dx - \int_{0}^{\pi/2} \cos^{2} x \sin x dx.
$$
  
\n
$$
\text{Bbl4UCDUM KAX/LBIH MHTEPDAJ OTJELJHO:}
$$
\n
$$
\int_{0}^{\pi/2} \sin x dx = -\cos x \Big|_{0}^{\pi/2} = -(\cos (\pi/2) - \cos 0) = -(0-1) = 1;
$$
\n
$$
\int_{0}^{\pi/2} \cos^{2} x \sin x dx = -\int_{0}^{t} t^{2} dt = -\frac{t^{2}}{3} \Big|_{0}^{1} = -\frac{1}{3} (0-1) = \frac{1}{3}.
$$
\n
$$
\text{IlyCTE } \cos x = t, \text{ TorJA} - \sin x \ dx = dt, \text{ OFKYJA} \sin x dx = -dt,
$$
\n
$$
t_{i} = \cos 0 = 1, t_{s} = \cos(\pi/2) = 0.
$$
\n
$$
\text{TorJ} = \int_{0}^{\pi/2} \sin^{3} x dx = 1 - \frac{1}{3} = \frac{2}{3}.
$$

### Задания для самостоятельного выполнения:

1. Вычислить интеграл по формуле Ньютона - Лейбница.

2. Найти интеграл методом замены переменной.

## Вариант 1.

$$
\int_{1}^{3} (4x^3 - 6x^2 + 2x + 1) dx;
$$
\n2. a)  $\int_{0}^{2} (2x^3 - 1) x^2 dx;$ \n5)  $\int_{0}^{\pi} \frac{\sin x dx}{3 - \cos x}.$ 

$$
\int_{1}^{4} \left(6x^2 - 3x + \sqrt{x} - 2\right) dx; \qquad \qquad \frac{2}{3}e^{\sin x} \cos x dx; \qquad \qquad \frac{1}{6}\int_{0}^{1} \frac{x dx}{\sqrt{3x^2 + 1}}
$$

Вариант 3.

1. 
$$
\int_{1}^{2} (2x-15x^2+x^4+7) dx
$$
;  
2. a)  $\int_{2}^{3} (x^2+1) x dx$ ;  
5)  $\int_{0}^{\frac{\pi}{2}} \frac{\cos x dx}{\sqrt{3} \sin x + 1}$ 

Вариант 4.

$$
\int_{2}^{\frac{1}{3}} (5x^4 - 3x^2 + 2x - 8) dx;
$$
\n2. a)  $\int_{0}^{\pi} \sin x \cos^2 x dx;$ \n5)  $\int_{0}^{\frac{1}{3}} \frac{4x dx}{\sqrt{1 + 3x^2}}$ 

2. a)  $\int_{1}^{3} (x^2-2)^2 x dx$ ;

 $\int_{0}^{\pi} \frac{\sin x dx}{\cos^2 x}$ 

Вариант 5.

 $1.2$ 

$$
\int_{1}^{4} \left(8x^2 - 4x + \sqrt{x} + 6\right) dx;
$$

Вариант 6.

$$
\int_{1}^{2} 3(2x^2-1)^2 dx;
$$
\n
$$
2. a)  $\frac{\int_{\frac{\pi}{2}}^{\pi} e^{\cos x} \sin x dx; \qquad \qquad \frac{\sqrt{3}/3}{5} \frac{dx}{\sqrt{4-9x^2}}$ \nBapuah (7.
$$

 $\pi$ 

$$
\int_{1}^{4} (5x^{3} - 2x^{2} + 8x - \sqrt{x}) dx; \qquad 2. \text{ a) } \int_{0}^{3} (x^{2} - 1)^{3} x dx; \qquad 6) \int_{0}^{\frac{7}{2} \sin x}.
$$
\nBapuarr 8.  
\n
$$
\int_{1}^{4} (x^{4} - x^{2} + \frac{1}{\sqrt{x}} - 9) dx; \qquad 2. \text{ a) } \int_{0}^{\frac{\pi}{2}} 3 \sin^{2} x \cos x dx; \qquad 6) \int_{0}^{\frac{1}{2} \sin^{2} x} \frac{dx}{9 + 16x^{2}}.
$$
\nBapuarr 9.  
\n
$$
\int_{1}^{4} (3\sqrt{x} - 4x^{3} + 2x - 3) dx; \qquad 2. \text{ a) } \int_{0}^{4} (4x^{3} + 1)^{5} x^{2} dx; \qquad 6) \int_{0}^{\frac{\pi}{2}} \frac{dx}{\sin^{2} (\Pi/6 + x)}.
$$
\n
$$
\int_{1}^{3} (6x^{5} - 3x^{2} + 2x - 2) dx; \qquad 2. \text{ a) } \int_{0}^{\frac{\pi}{6}} \cos(\Pi/3 - x) dx; \qquad 6) \int_{0}^{3} \frac{2x dx}{\sin^{2} (\Pi/6 + x)}.
$$
\n
$$
\int_{1}^{1} (4x^{2} + \sqrt{x} - 8x + 5) dx; \qquad 2. \text{ a) } \int_{1}^{2} (5 - 2x^{2})^{4} x dx; \qquad 6) \int_{0}^{\frac{\pi}{2}} \frac{\cos x dx}{\sin^{3} x}
$$
\n
$$
\int_{1}^{4} \int_{1}^{4} (4x^{3} - 2x + \sqrt{x} - 7) dx; \qquad 2. \text{ a) } \frac{\frac{\pi}{4}}{2} \int_{1}^{2} 16x^{2} dx; \qquad 6) \int_{0}^{\frac{\pi}{2}} \frac{2 \sin x dx}{(1 - \cos x)^{2}}.
$$
\n
$$
\int_{1}^{4} (4x^{3} - 2x + \sqrt{x} - 7) dx; \qquad 2. \text{ a) } \frac{\frac{1}{2}}{2} \int_{1}^{\frac{\pi}{2}}
$$

 $\pi$ 

- 1. Что называют определённым интегралом?
- 2. Сформулируйте свойства определенного интеграла.
- 3. Запишите формулу Ньютона- Лейбница.
- 4. Перечислите основные методы интегрирования.

## ПРАКТИЧЕСКОЕ ЗАНЯТИЕ №7

## ПРИМЕНЕНИЕ ОПРЕДЕЛЁННОГО ИНТЕГРАЛА В ПРАКТИЧЕСКИХ ЗАДАЧАХ

#### Цель:

- сформировать навыки решения физических задач с помощью определённых интегралов;

- развить умение находить площадь плоской фигуры и объём тела вращения с помощью определённого интеграла;

Формируемые умения, знания, компетенции: УЗ, Уб, ОК 01-06, ПК1.1-1.3, ПК 2.1-2.4, ПК 3.1-3.4

Материально - техническое обеспечение: методические указания по выполнению работы, стенды «Таблица интегралов»;

Время выполнения: 2 академических часа;

#### Хол занятия:

- 1. Изучить краткие теоретические сведения;
- 2. Выполнить задания;
- 3. Слелать вывод по работе:
- 4. Подготовить защиту работы по контрольным вопросам.

#### Краткие теоретические сведения:

1. Путь, пройденный точкой. Если точка движется прямолинейно и её скорость  $v = f(t)$  есть известная функция времени*t*, то путь, пройденный

точкой за промежуток времени  $[t_1; t_2]$ , вычисляется по формуле:

$$
s = \int_{t_1}^{t_2} f(t) dt
$$
 (1)

**Пример 1.** Тело движется прямолинейно со скоростью  $v = 0.1t^3$  M/c. Вычислить путь, пройденный телом за первые 10с.

Решение. Применяя формулу (1), находим искомый путь:

$$
s = \int_{0}^{10} 0.1t^{3} dt = \frac{1}{10} \cdot \frac{t^{4}}{4} \bigg|_{0}^{10} = \frac{1}{40} \cdot 10^{4} = 250(\text{M})
$$

**2. Работа силы**. Если переменная сила  $F = F(x)$  действует в направлении оси Ох, то работа силы на отрезке  $[a,b]$  вычисляется по формуле:

$$
A = \int_{a}^{b} F(x)dx
$$
 (2)

Пример 2.1. Какую работу нужно совершить, чтобы растянуть пружину на 0,06м, если сила 1 Н растягивает ее на 0,01м?

Решение. Согласно закону Гука сила F, растягивающая или сжимающая пружину на *х*м, равна  $F = kx$ , где  $k$  - коэффициент пропорциональности. Из условия следует,  $1 = k \cdot 0.01$ , т.е.  $k = 100$ , и, следовательно  $F = 100x$ . Искомую работу находим по формуле (2):

$$
A = \int_{0}^{0.06} 100 \, x dx = 100 \cdot \frac{x^2}{2} \bigg|_{0}^{0.06} = 50 \cdot 0.0036 = 0.18 (A \cdot x);
$$

Пример 2.2. Сила 196.2 Н растягивает пружину на 18 см. Какую работу она производит?

 $F = kx$ Решение. Гука  $\Pi$ <sub>0</sub> закону откуда  $k = F / x = 196.2 / 0.18 = 1090 (H / m).$ 

Значит,  $F = 1090x$ . Находим искомую работу по формуле (2):  $A = \int_{0.18}^{0.18} 1090x dx = 1090 \cdot \frac{x^2}{2} \Big|_{0.18}^{0.18} \approx 545 \cdot 0.18^2 \approx 17.7 (\text{ABC}).$ 

3. Площадь плоской фигуры. Площадь криволинейной трапеции  $aABb$  (рис.1), ограниченной графиком непрерывной функции  $y = f(x)$ , осью Ох, отрезками прямых  $x = a$   $\mu$   $x = b$ , вычисляется по формуле:

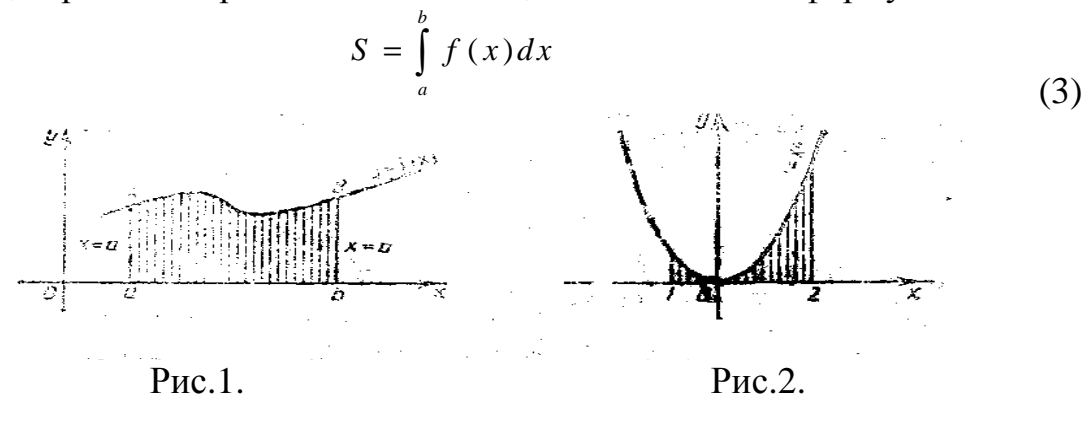

Пример 3. Вычислить площадь фигуры, ограниченной параболой  $y = x^2$ , прямыми  $x = -1$ ,  $x = 2$  и осью абецисс (рис.2).

Решение. Применяя формулу (3), получаем

 $S = \int_{0}^{2} x^2 dx = \frac{1}{3} x^2 \Big|_{-1}^{2} = \frac{1}{3} (8 - (-1)) = \frac{1}{3} \cdot 9 = 3,$ T.e.  $S = 3$  KB.e.T.

4. Объём тела вращения. Объём тела, образованного в результате вращения вокруг оси Ох криволинейной трапеции, ограниченной непрерывной кривой  $y = f(x)$ , осью Ох, отрезками прямых  $x = a$  и  $x = b$ , вычисляется по формуле:

$$
V = \pi \int_{a}^{b} y^2 dx
$$
 (4)

Аналогично, объём тела, образованного вращением вокруг оси Оу криволинейной трапеции, ограниченной непрерывной кривой  $x = \varphi(y)$ , осью Оу, отрезками прямых  $y = c$   $\mu$   $y = d$ , вычисляется по формуле:

$$
V = \pi \int_{a}^{b} x^2 dy
$$
 (5)

Пример 4.Вычислитьобьём тела, образованного вращением вокруг оси Ох площадей, ограниченных линиями: параболой  $y^2 = 4x$ , прямыми  $y =$   $0 \text{, } x = 4$ 

Решение. Применяя формулу (4), получаем

$$
V = \pi \int_{0}^{1} 4x dx = 2\pi x^{2} \Big|_{0}^{4} = 2\pi (4^{2} - 0^{2}) = 32\pi (e^{\pi})^{3}.
$$

#### Задания для самостоятельного выполнения:

1. Найти путь тела, движущегося с заданной скоростью за данный промежуток времени.

2. Вычислить работу, совершаемую при сжатии или растяжении пружины, пропорционально приложенной силе.

3. Вычислить площадь фигуры, ограниченной данными линиями.

4. Найти объём тела, образованного вращением фигуры вокруг оси Ох, ограниченной заданными линиями.

#### Вариант 1.

 $V = 3t^2 + 4t - 1, t_1 = 0, t_2 = 4.$  $\gamma$   $x_1 = 0.02 \text{ M}, A_1 = 30 \text{ J/m}, x_2 = 0.03 \text{ M}, A_2 - ?$ 3.  $x - y + 2 = 0$ ,  $y = 0$ ,  $x = -1$ ,  $x = 2$ . 4.  $y^2 = x, y = x^2$ . Вариант 2.  $V = t^2 - 8t + 2, t_1 = 0, t_2 = 3.$  $\gamma$   $x_1 = 0.01 \, M, F_1 = 10 \, H, x_2 = 0.08 \, M, A_2 - ?$  $y = x^2 - 8x + 18$ ,  $y = -2x + 18$ . 4.  $y = \sin x, x = 0, x = \pi.$ Вариант 3. 1.  $V = 2t - 3$ ,  $t_1 = 0$ ,  $t_2 = 5$ .  $\sum_{1} x_1 = 0.03 \text{ m}, F_1 = 15 \text{ H}, x_2 = 0.06 \text{ m}, A_2 = ?$ 3.  $x - y + 3 = 0$ ,  $x + y - 1 = 0$ ,  $y = 0$ . 4.  $y^2 = 8x, y = x^2$ . Вариант 4.  $V = 4 \cos t, t_1 = \frac{\pi}{6}, t_2 = \frac{\pi}{2}.$ 2.  $x_1 = 0.01 \, \text{m}, F_1 = 10 \, \text{H}, x_2 = 0.06 \, \text{m}, A_2 - ?$  $y = x^2 + 1$ ,  $x = 0$ ,  $x = 3$ .  $y = \cos x, \quad x = -\frac{\pi}{2}, x = \frac{\pi}{2}.$ Вариант 5.  $V = 3t^2 + 4$ ,  $t_1 = 0$ ,  $t_2 = 6$ .  $\gamma$   $x_1 = 0.02 \text{ m}, F_1 = 60 \text{ H}, x_2 = 0.12 \text{ m}, A_2 - ?$ 3.  $y = 1/x$ ,  $y = 0$ ,  $x = 1$ ,  $x = 6$ . 4.  $y^2 = x, y = 0, x = 1, x = 2.$ 

#### Вариант 6.

 $V = 3t^2 - 2t$ ,  $t_1 = 0$ ,  $t_2 = 3$  $\gamma$   $x_1 = 0.02 \text{ M}, A_1 = 16 \text{ J/m}, A_2 = 100 \text{ J/m}, x_2 - ?$  $y = -3x^2$ ,  $y = 0$ ,  $x = 1$ ,  $x = 2$ . 4.  $v^2 = 2x, y = 0, x = 2, x = 4.$ Вариант 7.  $V = 4t - 3t^2$ ,  $t_1 = 0$ ,  $t_2 = 4$ .  $\sum_{1} x_1 = 0.05 \text{ m}, A_1 = 30 \text{ Hz}, x_2 = 0.08 \text{ m}, A_2 = ?$  $x-2y+4=0$ ,  $x+y-5=0$ ,  $y=0$ . 4.  $y^2 = 9x, y = 3x$ . Вариант 8.  $V = 3t^2 - 6t + 4, t_1 = 0, t_2 = 5.$  $\gamma$   $x = 0,02 \, \text{m}, F = 80 \, H, x_1 = 0,15 \, \text{m}, x_2 = 0,2 \, \text{m}, A-?$  $y = -x^2 + 6x - 5$ ,  $y = 0$ . 4.  $y^2 = 6x, y = 0, x = 1, x = 3.$ Вариант 9.  $V = 2 \cos t, t_1 = \frac{\pi}{6}, t_2 = \pi.$  $1_{\cdot}$  $\gamma$   $x = 0.01 M$ ,  $F = 20 H$ ,  $x_1 = 0.02 M$ ,  $x_2 = 0.04 M$ ,  $A - ?$  $x-2y+4=0$ ,  $3x+2y-12=0$ ,  $y=0$ .  $4 \quad y^2 = 2x + 4, y = 0, x = 0.$ Вариант 10.  $V = t^2 - 4t + 3$ ,  $t_1 = 0$ ,  $t_2 = 6$ .  $\gamma$   $x = 0.01 M$ ,  $F = 50 H$ ,  $x_1 = 0.02 M$ ,  $x_2 = 0.12 M$ ,  $A - ?$  $y = 6-x$ ,  $y = x^2 + 4$ .  $y = x^2 - 1$ ,  $y = 0$ . Вариант 11.  $V = 3t^2 - 4t - 4$ ,  $t_1 = 0$ ,  $t_2 = 3$ .  $\sum_{1} x_1 = 0.05 \text{ m}, A_1 = 25 \text{ Hz}, x_2 = 0.1 \text{ m}, A_2 = ?$  $3x + 4y = x + 2$ ,  $y = 3 - x$ .  $y = 3x - x^2$ ,  $y = 0$ . Вариант 12.  $V = 6t + 3t^2, t_1 = 0, t_2 = 4.$  $x_1 = 0.04$  M,  $A_1 = 20$   $\Delta$ Me,  $A_2 = 80$   $\Delta$ Me,  $x_2 - ?$  $y = -x^2 + 5$ ,  $y = x + 3$ .

 $y = -x^2 - x$ ,  $y = 0$ . Вариант 13.  $V = 8t^3 + 3t^2 - 1, t_1 = 0, t_2 = 5.$  $\chi_1 = 0.03 \text{ m}, A_1 = 30 \text{ Hz}, x_2 = 0.04 \text{ m}, A_2 = ?$  $y = -x$ ,  $y = 2 - x$ ,  $x = -2$ ,  $x = 4$ .  $x + 2y - 4 = 0, y = 0, x = 0$ . Вариант 14.  $V = -2\sin t$ ,  $t_1 = \frac{\pi}{2}$ ,  $t_2 = \frac{\pi}{2}$ .  $1.$  $x_1 = 0.02 \text{ m}, F_1 = 40 H, x_2 = 0.05 \text{ m}, A_2 - ?$  $y = x^3 - 3x$ ,  $y = x$ .  $x^2 - y^2 = 4$ ,  $y = 0$ ,  $x = 2$ ,  $x = 4$ . Вариант 15.  $V = 1 - 10t + 3t^2$ ,  $t_1 = 0$ ,  $t_2 = 6$ .

 $\sum_{1} x_1 = 0.04 \text{ m}, F_1 = 20 \text{ H}, x_2 = 0.06 \text{ m}, A_2 - ?$  $y = x$ ,  $y = 5 - x$ ,  $x = 1$ ,  $x = 2$ .  $y = -x^2 + 5x$ ,  $y = 0$ ,  $x = 0$ ,  $x = 3$ .

#### Вопросы для самоконтроля:

1. Как найти путь тела, движущегося с заданной скоростью за данный промежуток времени?

2. Запишите формулу работы, совершаемой при сжатии или растяжении пружины, пропорционально приложенной силе.

3. Сформулируйте правила вычисления площади фигуры, ограниченной заланными линиями?

4. Запишите формулы объёма тела, образованного вращением фигуры вокруг оси Ох и Оу, ограниченной заданными линиями.

## ПРАКТИЧЕСКОЕ ЗАНЯТИЕ № 8

## ДЕЙСТВИЯ С МАТРИЦАМИ

#### Цель:

- развить умение преобразования матриц;

- сформировать навыки решения системы 3 линейных уравнений с тремя переменными методами Крамера и Гаусса;

- закрепить знания о свойствах матриц;

Формируемые умения, знания, компетенции: У4, У7, 33, ОК 01-06,

ПК1.1-1.3, ПК 2.1-2.4, ПК 3.1-3.4

**Материально – техническое обеспечение:** методические указания по выполнению работы;

#### **Время выполнения:** 2 академических часа;

#### **Ход занятия:**

1. Изучить краткие теоретические сведения;

2. Выполнить задания;

3. Сделать вывод по работе;

4. Подготовить защиту работы по контрольным вопросам.

#### **Краткие теоретические сведения:**

Матрицей называется квадратная или прямоугольная таблица, заполненная числами. Эти числа называются элементами матрицы.

Элементы матрицы, расположенные по горизонталям, образуют строки матрицы. Элементы матрицы, расположенные по вертикалям, образуют столбцы матрицы.

Строки нумеруются слева направо, начиная с номера 1, столбцы нумеруются сверху вниз, начиная с номера 1.

Матрица *A* , имеющая *m* строк и *n* столбцов, называется матрицей размера *m* на *n* и обозначается *A* <sub>*mn*</sub>. Элемент  $a_i$  матрицы  $A = \{a_{ii}\}\$ стоит на пересечении *i* - ой строки и *j-*го столбца.

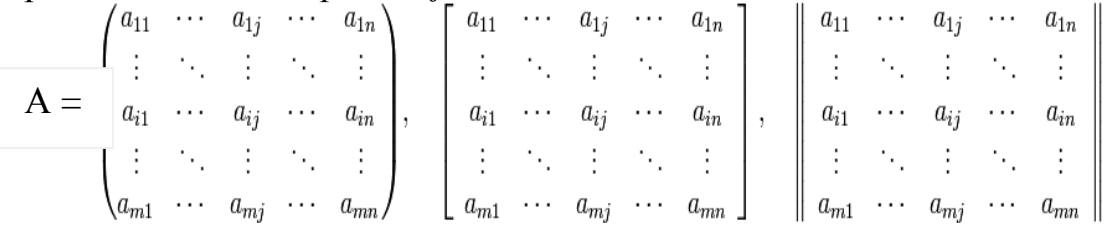

Главной диагональю квадратной матрицы называется диагональ, ведущая из левого верхнего угла матрицы в правый нижний угол. Побочной диагональю квадратной матрицы называется диагональ, ведущая из левого нижнего угла матрицы в правый верхний угол.

Две матрицы считаются равными, если они имеют одинаковую размерность и их соответствующие элементы равны.

Каждую матрицу можно умножить на любое число, причем, если *k* – число, то  $k \cdot A = \{k \cdot a_{ij}\}.$ 

Матрицы одного и того же размера  $A_{m,n}$  и  $B_{m,n}$  можно складывать, причем  $A_{m}$ <sup>*n*</sup> +  $B_{m}$ <sup>*n*</sup> = { $a_{ii}$  + $b_{ii}$ }.

Операция сложения матриц обладает свойствами *A* + *B* = *B* + *A*, *A*   $\Box \Box B + C = (A + B) + C$ .

Матрицы  $A_{m+n}$  и  $B_{n \cdot k}$  можно перемножать, причем  $A_{m+n} \cdot B_{n \cdot k} = C_{m \cdot k}$  , где

 $c_{ij} = \frac{C_i}{s} = 1$ .

Операция умножения матриц обладает свойствами *A*·(*B*·*C*) = (*A*·*B*)·*C* ,  $A \cdot (B+C) = A \cdot B + A \cdot C$ .

В общем случае *A*· *B* ≠ *B* ·*A*.

Пример 1. Выполнив действия над матрицами, найдите матрицу

$$
A = \begin{pmatrix} 4 & 3 & 0 \\ -2 & 1 & 5 \\ 1 & 2 & 3 \end{pmatrix}, B = \begin{pmatrix} -1 & 0 & 4 \\ 3 & 2 & 1 \\ 5 & 3 & 0 \end{pmatrix}.
$$

#### $C = 2A-B$ , гд Решение:

Вычислим матрицу 2А размерности 3х3:

$$
2A = \begin{pmatrix} 8 & 6 & 0 \\ -4 & 2 & 10 \\ 2 & 4 & 6 \end{pmatrix}
$$

Вычислим матрицу С = 2А-В размерности 3х3:

$$
C = 2A - B
$$
\n
$$
= \begin{pmatrix} 9 & 6 & -4 \\ -7 & 0 & 9 \\ -3 & 1 & 6 \end{pmatrix}
$$

Определителем матрицы третьего порядка называется число, определяемое равенством: الماما

$$
\Delta_3 = |A| = \begin{vmatrix} a_{11} & a_{12} & a_{13} \\ a_{21} & a_{22} & a_{23} \\ a_{31} & a_{32} & a_{33} \end{vmatrix} =
$$
  
=  $a_{11} \cdot a_{22} \cdot a_{33} + a_{12} \cdot a_{23} \cdot a_{31} + a_{21} \cdot a_{32} \cdot a_{13} - a_{31} \cdot a_{22} \cdot a_{13} - a_{12} \cdot a_{21} \cdot a_{23} - a_{11} \cdot a_{23} \cdot a_{32}$ 

Это число представляет алгебраическую сумму, состоящую из шести слагаемых. В каждое слагаемое входит ровно по одному элементу из каждой строки и каждого столбца матрицы. Каждое слагаемое состоит из произведения трех сомножителей.

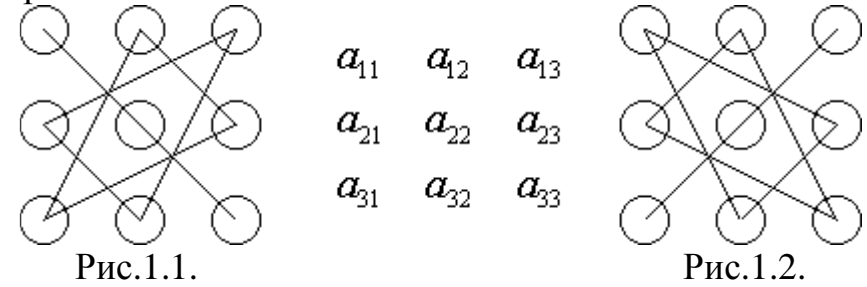

Знаки, с которыми члены определителя входят в формулу нахождения определителя третьего порядка можно определить, пользуясь приведенной схемой, которая называется правилом треугольников или правилом Сарруса. Первые три слагаемые берутся со знаком плюс и определяются из рисунка (1.1.), а последующие три слагаемые берутся со знаком минус и определяются из рисунка (1.2).

Пример 2. Вычислить определитель третьего порядка по правилу Cappyca:

 $|A| = \begin{vmatrix} 1 & 2 & 3 \\ 4 & 5 & 6 \\ 7 & 8 & 9 \end{vmatrix}$ 

Решение:  $\Delta = 1 \cdot 5 \cdot 9 + 2 \cdot 6 \cdot 7 + 3 \cdot 4 \cdot 8 - 3 \cdot 5 \cdot 7 - 2 \cdot 4 \cdot 9 - 1 \cdot 6 \cdot 8 =$ 

 $= 45 + 84 + 96 - 105 - 72 - 48 = 225 - 225 = 0$ 

Пример 3. Вычислить определитель третьего порядка методом разложения по элементам первой строки:

 $|3\rangle$  $\overline{2}$  $\overline{2}$  $1 -5 -8$ 2  $\overline{4}$  $\mathbf{1}$ 

#### Решение:

Используем формулу:

$$
\begin{vmatrix} a_1 & b_1 & c_1 \ a_2 & b_2 & c_2 \ a_3 & b_3 & c_3 \ \end{vmatrix} = a_1 \begin{vmatrix} b_2 & c_2 \ b_3 & c_3 \end{vmatrix} - b_1 \begin{vmatrix} a_2 & c_2 \ a_3 & c_3 \end{vmatrix} + c_1 \begin{vmatrix} a_2 & b_2 \ a_3 & b_3 \end{vmatrix}.
$$
  
\n
$$
\begin{vmatrix} 3 & 2 & 2 \ 1 & -5 & -8 \ 4 & 2 & 1 \end{vmatrix} = \frac{3}{2} \begin{vmatrix} -5 & -8 \ 2 & 1 \end{vmatrix} -2 \begin{vmatrix} 1 & -8 \ 4 & 1 \end{vmatrix} +2 \begin{vmatrix} 1 & -5 \ 4 & 2 \end{vmatrix} = 3(-5 + 16) - 2(1+32) + 2(1+32)
$$

 $2 + 20 = 33 - 66 + 44 = 11.$ 

Рассмотрим основные свойства определителей:

• Определитель с нулевой строкой (столбцом) равен нулю.

• Если у матрицы умножить любую строку (любой столбец) на какоелибо число, то определитель матрицы умножится на это число.

• Определитель не меняется при транспонировании матрицы.

• Определитель меняет знак при перестановке любых двух строк (столбцов) матрицы.

• Определитель матрицы с двумя одинаковыми строками (столбцами) равен нулю.

• Определитель не меняется, если к какой-нибудь строке прибавить любую другую строку, умноженную на любое число. Аналогичное утверждение справедливо и для столбцов.

#### Задания для самостоятельного выполнения:

1. Найти матрицу преобразования.

2. Найдите значение определителя по правилу треугольников (правило Cappyca).

3. Разложите определитель по элементам первой строки и вычислите его. 4. Используя свойства определителя, докажите равенство.

Вариант 1.

1. 
$$
C = A + 3B
$$
, eclim\n
$$
A = \begin{pmatrix} 2 & 3 & 0 \\ -2 & 1 & 8 \\ 2 & 4 & 3 \end{pmatrix}, \quad B = \begin{pmatrix} -1 & 0 & 3 \\ 2 & 4 & 1 \\ 1 & 3 & 0 \end{pmatrix}, \quad \begin{pmatrix} x & 4 & 6 \\ 2 & -1 & -7 \\ 3 & 5x & -2 \end{pmatrix},
$$

3. 2  $3 -4$ 5 1 6  $1 \quad 3 \quad -2$ −  $\begin{vmatrix} -1 & 3 & -2 \end{vmatrix}$ ; 4. 11 5 6 2  $-1$   $-7$ 11 5 6  $-1 = 0;$ **Вариант 2.**  1. *C =2A- B*,если  $\overline{\phantom{a}}$  $\overline{\phantom{a}}$  $\overline{\phantom{a}}$ J  $\backslash$  $\mathsf{I}$  $\mathbf{r}$  $\mathsf{I}$ l ſ = − 2 4 3 2 1 8 2 3 0 *A* ,  $\overline{\phantom{a}}$  $\overline{\phantom{a}}$  $\overline{\phantom{a}}$ J  $\backslash$  $\mathsf{I}$  $\mathbf{r}$  $\mathsf{I}$ l − = 1 3 0 2 4 1 1 0 3 *B*  $\cdot$  2. 1 1 2  $x -2$ 3 3 *х х х* − −  $-3$  3  $x|$ ; 3. 3 2 1 2 4 5  $1 \t2 \t3 \Big|$ ; 4. 1 3 5 2  $-1$   $-7$ 2 6 10  $-1 = 0;$ **Вариант 3.**  1. *C = 3A+B*, если  $\overline{\phantom{a}}$  $\overline{\phantom{a}}$  $\overline{\phantom{a}}$ J  $\backslash$  $\mathsf{I}$  $\mathbf{r}$  $\mathsf{I}$ L ſ = − 2 4 3 2 1 8 2 3 0 *A* ,  $\overline{\phantom{a}}$  $\overline{\phantom{a}}$  $\overline{\phantom{a}}$ J  $\backslash$  $\mathsf{I}$  $\mathbf{r}$  $\mathsf{I}$ L − = 1 3 0 2 4 1 1 0 3 *B* . 2. 2  $-1$ 2  $3x$  1  $1 -1 -1$ *х х* −  $\left. -1 \right.$   $\left. -1 \right|$ ; 3.  $1 -2 3$ 5 4 2  $3 \t1 \t-3$ −  $^{-3}$ ; 4. 3 21 1 2  $-1$   $-7$ 3 21 1  $-1 = 0;$ **Вариант 4.**  1. *C = A - 4B*, если  $\overline{\phantom{a}}$  $\overline{\phantom{a}}$  $\overline{\phantom{a}}$ J  $\backslash$  $\mathsf{I}$  $\mathbf{r}$  $\mathsf{L}$ L ſ = − 2 4 3 2 1 8 2 3 0 *A* ,  $\overline{\phantom{a}}$  $\overline{\phantom{a}}$  $\overline{\phantom{a}}$ J  $\backslash$  $\mathsf{I}$  $\mathbf{r}$  $\mathbf{r}$ J − = 1 3 0 2 4 1 1 0 3 *B* . 2.  $2x \quad 2 \quad 0$ 3 1 4 4 3 *x*  $x\Big|$ ; 3. 5 0 0 3 2 1  $7 \t4 \t5 \Big|$ ; 4. 1 5 6 2 4 8 3 15 18  $\big| = 0;$ **Вариант 5.**  1. *C = 4A - B,* если  $\overline{\phantom{a}}$  $\overline{\phantom{a}}$  $\overline{\phantom{a}}$ J  $\backslash$  $\mathsf{I}$  $\mathbf{r}$  $\mathsf{L}$ L ſ = − 2 4 3 2 1 8 2 3 0 *A* ,  $\overline{\phantom{a}}$  $\overline{\phantom{a}}$  $\overline{\phantom{a}}$ J  $\backslash$  $\mathsf{I}$  $\mathsf{I}$  $\mathsf{I}$  $\setminus$ − = 1 3 0 2 4 1 1 0 3 *B* . 2. 2  $-1$ 2 4 3  $5 -1$ *х х* −  $-5$   $-1$  $\Big|$ ; 3.  $4 -2 6$ 3 5 2 2 1  $-3$ − −  $^{-3}$ ; 4. 3 6 9  $5 -4 -2$ 1 2 3 − −  $= 0.$ **Вариант 6.**  1. *C = A+2B*, если  $\overline{\phantom{a}}$  $\overline{\phantom{a}}$  $\overline{\phantom{a}}$ J  $\backslash$  $\mathsf{I}$  $\mathbf{r}$  $\mathsf{I}$ J ſ = − 2 4 3 2 1 8 2 3 0 *A* ,  $\overline{\phantom{a}}$  $\overline{\phantom{a}}$  $\overline{\phantom{a}}$ J  $\backslash$  $\mathsf{I}$  $\mathbf{r}$  $\mathsf{I}$  $\setminus$ − = 1 3 0 2 4 1 1 0 3 *B* . 2.  $2x \quad 3 \quad 1$  $0 \t -1 \t -3$ 2 4 *х х* −1 −  $-x$  2 4 |<sub>;</sub>

$$
\begin{vmatrix}\n-2 & 1 & 0 \\
-1 & 2 & -3 \\
4 & 0 & -1\n\end{vmatrix}, \qquad\n\begin{vmatrix}\n4 & 15 & 6 \\
7 & -4 & 3 \\
4 & 15 & 6\n\end{vmatrix} = 0.
$$
\n**Byn**1.  $C = 2A + B$ , eCJII

\n
$$
\begin{vmatrix}\n2 & 3 & 0 \\
-2 & 1 & 8 \\
2 & 4 & 3\n\end{vmatrix}, \qquad\nB = \begin{bmatrix}\n-1 & 0 & 3 \\
2 & 4 & 1 \\
1 & 3 & 0\n\end{bmatrix}, \qquad\n\begin{vmatrix}\n-x & 5 & 0 \\
2 & -3x & 1 \\
4x & 0 & -1\n\end{vmatrix},
$$
\n
$$
\begin{vmatrix}\n0 & 2 & 1 \\
5 & 0 & -2 \\
9 & 6 & 0\n\end{vmatrix}, \qquad\n\begin{vmatrix}\n1 & 2 & 3 \\
-5 & -6 & -7 \\
4 & 3 & 6 & 9\n\end{vmatrix} = 0.
$$

**Вариант 8.** 

$$
A = \begin{pmatrix} 2 & 3 & 0 \\ -2 & 1 & 8 \\ 2 & 4 & 3 \end{pmatrix}, B = \begin{pmatrix} -1 & 0 & 3 \\ 2 & 4 & 1 \\ 1 & 3 & 0 \end{pmatrix}.
$$
  
\n1.  $C = 3A - B$ , eCJIH  
\n
$$
\begin{vmatrix} 3 & -1 & 2 \\ 2 & 4 & 6 \\ 5 & 6 & 11 \end{vmatrix}, \qquad \begin{vmatrix} 1 & 3 & 7 \\ 5 & -4 & -2 \\ 1 & 3 & 7 \end{vmatrix} = 0.
$$

**Вариант 9.** 

$$
A = \begin{pmatrix} 2 & 3 & 0 \\ -2 & 1 & 8 \\ 2 & 4 & 3 \end{pmatrix}, B = \begin{pmatrix} -1 & 0 & 3 \\ 2 & 4 & 1 \\ 1 & 3 & 0 \end{pmatrix} \qquad \begin{pmatrix} 3 & 5 & 7 \\ x & -4 & 6 \\ -1 & x & -3 \end{pmatrix}
$$
  
3. 
$$
\begin{pmatrix} 1 & -1 & 1 \\ 2 & 3 & -5 \\ 4 & 1 & -3 \end{pmatrix}, \qquad \begin{pmatrix} 5 & 4 & 3 \\ 15 & 12 & 9 \\ 9 & 6 & 13 \end{pmatrix} = 0.
$$

**Вариант 10.** 

$$
A = \begin{pmatrix} 2 & 3 & 0 \\ -2 & 1 & 8 \\ 2 & 4 & 3 \end{pmatrix}, B = \begin{pmatrix} -1 & 0 & 3 \\ 2 & 4 & 1 \\ 1 & 3 & 0 \end{pmatrix} \qquad \begin{aligned} x & 1 & 2 \\ 3 & 4 & 5 \\ -2 & 1 & x \end{aligned}
$$
  
1. C = A - 2B, eCJIH  

$$
\begin{vmatrix} 2 & 1 & 5 \\ -1 & 3 & 1 \\ 1 & 2 & 4 \end{vmatrix}, \qquad \begin{vmatrix} 13 & 4 & 5 \\ 13 & 4 & 5 \\ 9 & 12 & 15 \end{vmatrix} = 0.
$$

**Вариант 11.** 

$$
A = \begin{pmatrix} 2 & 3 & 0 \\ -2 & 1 & 8 \\ 2 & 4 & 3 \end{pmatrix}, B = \begin{pmatrix} -1 & 0 & 3 \\ 2 & 4 & 1 \\ 1 & 3 & 0 \end{pmatrix}.
$$
  
\n1.  $C = A + 4B$ , eCJIH  
\n
$$
\begin{vmatrix} 1 & -2 & 2 \\ -3 & 4 & 1 \\ 5 & 1 & -3 \\ 3 & 4 & 1 \end{vmatrix}, A = \begin{vmatrix} 2 & 14 & 6 \\ 5 & -3 & -1 \\ 4 & 28 & 12 \end{vmatrix} = 0.
$$

# **Вариант 12.**

$$
A = \begin{pmatrix} 2 & 3 & 0 \\ -2 & 1 & 8 \\ 2 & 4 & 3 \end{pmatrix}, B = \begin{pmatrix} -1 & 0 & 3 \\ 2 & 4 & 1 \\ 1 & 3 & 0 \end{pmatrix}.
$$
  
\n1.  $C = 4A + B$ , eCJIH  
\n
$$
\begin{vmatrix} 1 & 1 & 1 \\ 2 & 0 & -3 \\ 6 & 0 & -5 \end{vmatrix},
$$
  
\n
$$
\begin{vmatrix} 14 & 11 & 8 \\ 1 & -3 & -2 \\ 14 & 11 & 8 \\ 1 & 11 & 8 \\ 1 & -3 & -2 \\ 1 & 1 & 8 \end{vmatrix} = 0.
$$

# **Вариант 13.**

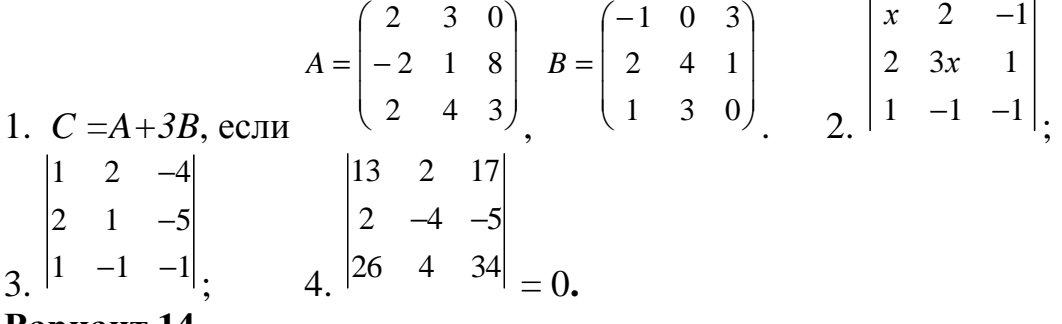

**Вариант 14.** 

1. 
$$
C = 2A - B
$$
, eclin  
\n1.  $C = 2A - B$ , eclin  
\n
$$
\begin{vmatrix}\n4 & -2 & 6 \\
-3 & 5 & 2 \\
2 & 1 & -3 \\
3\n\end{vmatrix}
$$
\n
$$
\begin{vmatrix}\n19 & 2 & 3 \\
6 & -4 & -7 \\
19 & 2 & 3 \\
10 & 2 & 3\n\end{vmatrix} = 0.
$$
\n2.  $\begin{vmatrix}\n2x & 2 & 0 \\
3 & 1 & 4 \\
4 & 3 & x \\
4 & 3 & x\n\end{vmatrix}$ 

$$
A = \begin{pmatrix} 2 & 3 & 0 \\ -2 & 1 & 8 \\ 2 & 4 & 3 \end{pmatrix}, B = \begin{pmatrix} -1 & 0 & 3 \\ 2 & 4 & 1 \\ 1 & 3 & 0 \end{pmatrix}, \begin{cases} x & 4 & 6 \\ 2 & -1 & -7 \\ 3 & 5x & -2 \end{cases}
$$
  
1.  $C = 3A + B$ , eCJIH  

$$
\begin{vmatrix} 3 & -1 & 2 \\ 2 & 4 & 6 \\ 5 & 6 & 11 \end{vmatrix}, \begin{vmatrix} 26 & 2 & 28 \\ 5 & 3 & -2 \\ 13 & 1 & 14 \end{vmatrix} = 0.
$$

#### Вопросы для самоконтроля:

- 1. Что называют матрицей?
- 2. Какие действия производятся над матрицами?
- 3. Укажите основные свойства матриц.
- 4. Назовите основные свойства определителей.

## ПРАКТИЧЕСКОЕ ЗАНЯТИЕ № 9

## НАХОЖДЕНИЕ ОБРАТНОЙ МАТРИЦЫ

#### **Пель:**

- развить умение преобразования матриц;

- сформировать навыки решения системы 3 линейных уравнений с тремя переменными методом обратной матрицы;

- закрепить знания о свойствах обратных матриц;

Формируемые умения, знания, компетенции: У4, У7, З3,ОК 01-06, ПК1.1-1.3, ПК 2.1-2.4, ПК 3.1-3.4.

Материально - техническое обеспечение: методические указания по выполнению работы:

Время выполнения: 2 академических часа;

#### Ход занятия:

1. Изучить краткие теоретические сведения;

2. Выполнить задания;

- 3. Сделать вывод по работе;
- 4. Подготовить защиту работы по контрольным вопросам.

#### Задания для самостоятельного выполнения:

1. Найти матрицы, обратные к данным.

2. Решить систему уравнений с помощью обратной матрицы.

Вариант 1.

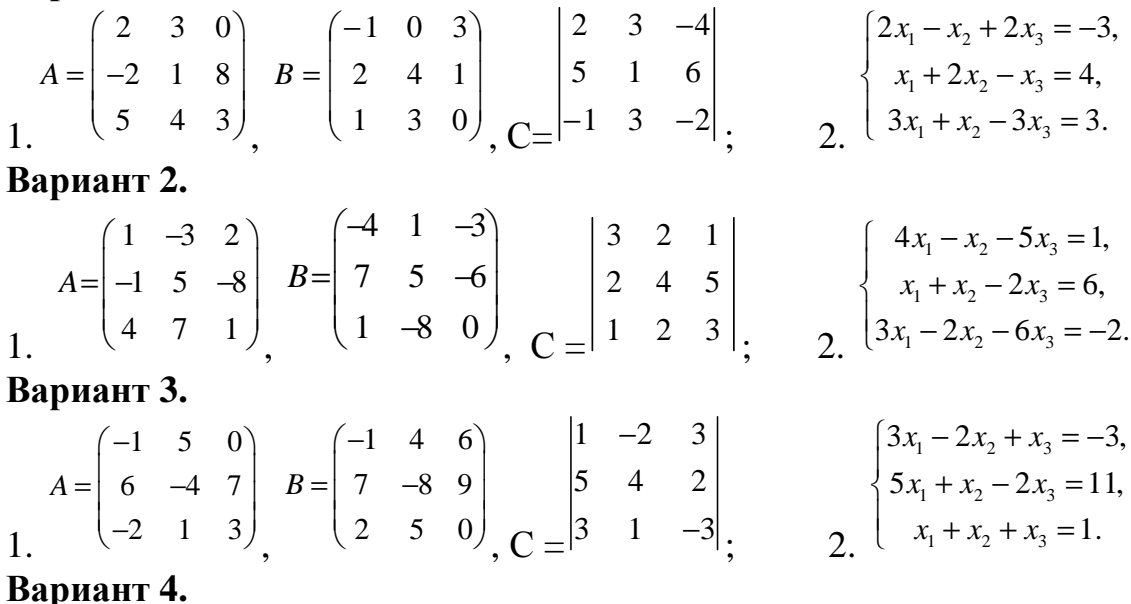

42

 $A = \begin{bmatrix} 5 & -7 & 0 \\ -2 & 1 & 8 \\ 4 & 6 & -3 \end{bmatrix}, B = \begin{bmatrix} -3 & 0 & 4 \\ 2 & 4 & 1 \\ -7 & 5 & 6 \end{bmatrix}, C = \begin{bmatrix} 5 & 0 & 0 \\ 3 & 2 & 1 \\ 7 & 4 & 5 \end{bmatrix}, \qquad \begin{cases} 4x_1 + x_2 - 2x_3 = 10, \\ -x_1 + 3x_2 - x_3 = -1, \\ 3x_1 - x_2 + 5x_3 = 1. \end{cases}$ Вариант 5.  $A = \begin{pmatrix} 2 & 3 & 0 \\ -4 & 5 & 6 \\ 1 & -2 & 7 \end{pmatrix}, \quad B = \begin{pmatrix} -1 & 0 & 3 \\ -2 & 5 & 7 \\ 4 & 3 & 5 \end{pmatrix}, \quad \begin{pmatrix} 4 & -2 & 6 \\ -3 & 5 & 2 \\ -2 & 1 & -3 \end{pmatrix}, \quad \begin{cases} 10x_1 + x_2 + 4x_3 = 1, \\ x_1 - 2x_2 - 7x_3 = -3, \\ 2x_1 + x_2 + 5x_3 = 0. \end{cases}$ Вариант 6.  $A = \begin{pmatrix} -2 & 6 & 4 \\ -7 & 8 & 5 \\ 2 & 4 & 3 \end{pmatrix}, B = \begin{pmatrix} 3 & 1 & 7 \\ -5 & 2 & -6 \\ 1 & 3 & 0 \end{pmatrix}, C = \begin{vmatrix} -2 & 1 & 0 \\ -1 & 2 & -3 \\ 4 & 0 & -1 \end{vmatrix}, \qquad \begin{cases} x_1 + 3x_2 - 2x_3 = 4, \\ x_1 + 4x_2 - x_3 = 7, \\ 2x_1 + x_2 + x_3 = 3. \end{cases}$ Вариант 7.  $A = \begin{pmatrix} 1 & 3 & 5 \\ -2 & 1 & 8 \\ 6 & 4 & 3 \end{pmatrix}, B = \begin{pmatrix} 2 & 4 & 6 \\ -1 & 8 & 7 \\ 5 & 3 & 0 \end{pmatrix}, C = \begin{pmatrix} 0 & 2 & 1 \\ 5 & 0 & -2 \\ 9 & 6 & 0 \end{pmatrix}, \qquad \begin{cases} x_1 + x_2 - 3x_3 = 2, \\ x_1 + 2x_2 + x_3 = 3, \\ 2x_1 + 7x_2 + x_3 = 10. \end{cases}$ Вариант 8.  $A = \begin{pmatrix} 1 & 3 & 0 \\ -5 & 1 & 8 \\ 2 & 7 & 3 \end{pmatrix}$   $B = \begin{pmatrix} 8 & 9 & 3 \\ 5 & 4 & 1 \\ 1 & -3 & 2 \end{pmatrix}$   $\begin{pmatrix} 3 & -1 & 2 \\ 2 & 4 & 6 \\ 1 & -3 & 2 \end{pmatrix}$   $\begin{pmatrix} 2x_1 - 3x_2 + x_3 = -3, \\ x_1 + 5x_2 - x_3 = -1, \\ 3x_1 + x_2 + 4x_3 = 11. \end{pmatrix}$ Вариант 9.  $A=\begin{pmatrix} 7 & 3 & 1\\ -2 & 1 & 8\\ 5 & 4 & 6 \end{pmatrix},\quad B=\begin{pmatrix} -1 & 5 & 3\\ 2 & 4 & 1\\ 1 & 6 & 0 \end{pmatrix},\quad \begin{pmatrix} 1 & -1 & 1\\ 2 & 3 & -5\\ -2 & 1 & -3 \end{pmatrix},\quad \begin{cases} x_1-x_2+2x_3=-2,\\ x_1+2x_2-x_3=7,\\ 2x_1+x_2-3x_3=5. \end{cases}$ Вариант 10.  $A = \begin{pmatrix} 2 & 3 & 4 \\ -5 & 1 & 8 \\ 7 & 4 & -2 \end{pmatrix}, \quad B = \begin{pmatrix} 1 & 0 & -3 \\ 2 & 4 & 6 \\ 1 & 7 & 5 \end{pmatrix}, \quad C = \begin{vmatrix} 2 & 1 & 5 \\ -1 & 3 & 1 \\ 1 & 2 & 4 \end{vmatrix}, \quad \begin{cases} 5x_1 + x_2 - 2x_3 = 5, \\ 10x_1 + x_2 + x_3 = 0, \\ 2 & x_1 - x_2 + x_3 = -11. \end{cases}$ Вариант 11.  $A = \begin{pmatrix} 5 & -3 & 1 \\ 2 & 1 & 4 \\ 7 & 6 & 3 \end{pmatrix}, B = \begin{pmatrix} 7 & 8 & 9 \\ -2 & 6 & 4 \\ 1 & 0 & 3 \end{pmatrix}, C = \begin{vmatrix} 1 & -2 & 2 \\ -3 & 4 & 1 \\ 5 & 1 & -3 \\ 2 & 2 & 3 \\ 2 & 3 & 4 \end{vmatrix}, \qquad \begin{cases} x_1 + 2x_2 - x_3 = 1, \\ 2x_1 - x_2 + x_3 = 5, \\ 3x_1 + 2x_2 + x_3 = 7. \end{cases}$ Вариант 12.  $A=\begin{pmatrix} 6 & 7 & 8 \\ 1 & -3 & 9 \\ -5 & 4 & 2 \end{pmatrix},\quad B=\begin{pmatrix} -1 & 2 & 3 \\ 5 & 4 & 1 \\ 1 & 3 & 7 \end{pmatrix},\quad \begin{pmatrix} 1 & 1 & 1 \\ 2 & 0 & -3 \\ -6 & 0 & -5 \end{pmatrix},\quad \begin{cases} x_1-2x_2+3x_3=3, \\ 3x_1+x_2-6x_3=-7, \\ 9x_1-2x_2-x_3=3. \end{cases}$ Вариант 13.

 $A = \begin{pmatrix} -4 & -3 & 2 \\ 6 & 1 & 7 \\ 1 & 4 & 3 \end{pmatrix}, B = \begin{pmatrix} -7 & 5 & 3 \\ 2 & 4 & 1 \\ -1 & 3 & 6 \end{pmatrix}, \begin{pmatrix} 1 & 2 & -4 \\ 2 & 1 & -5 \\ -1 & -1 & -1 \end{pmatrix}, \begin{cases} 5x_1 - 3x_2 + 4x_3 = 11, \\ 2x_1 - x_2 - 2x_3 = -6, \\ 3x_1 - 2x_2 + x_3 = 2. \end{cases}$ Вариант 14.  $A = \begin{pmatrix} 2 & 3 & 0 \\ -4 & 5 & 7 \\ -1 & 4 & 6 \end{pmatrix}$   $B = \begin{pmatrix} -1 & 9 & 5 \\ 2 & 6 & 7 \\ -1 & 3 & 4 \end{pmatrix}$   $A = \begin{pmatrix} 4 & -2 & 6 \\ -3 & 5 & 2 \\ -2 & 1 & -3 \end{pmatrix}$   $A_{x_1} + 3x_2 + 2x_3 = 16$ ,  $\overline{1}$ Вариант 15.  $A = \begin{bmatrix} 7 & -8 & 9 \\ 1 & 3 & 4 \\ 2 & 5 & 6 \end{bmatrix}, B = \begin{bmatrix} 6 & 5 & 4 \\ 2 & -1 & 7 \\ 8 & 3 & 0 \end{bmatrix}, C = \begin{bmatrix} 3 & -1 & 2 \\ 2 & 4 & 6 \\ 5 & 6 & 11 \end{bmatrix}, \qquad \begin{cases} x_1 - 2x_2 + 3x_3 = 6, \\ 2x_1 + 3x_2 - 4x_3 = 20, \\ 3x_1 - 2x_2 - 5x_3 = 6. \end{cases}$ 

#### Вопросы для самоконтроля:

1. Какую матрицу называют обратной к данной?

2. Условие существования обратной матрицы?

3. Укажите основные свойства обратной матрицы.

## ПРАКТИЧЕСКОЕ ЗАНЯТИЕ № 10

## РЕШЕНИЕ СИСТЕМ ЛИНЕЙНЫХ УРАВНЕНИЙ МЕТОЛАМИ ЛИНЕЙНОЙ АЛГЕБРЫ

#### Пель:

- закрепить знания о способах решения системы двух уравнений с двумя переменными;

- сформировать навыки вычисления определителей 2-го порядка;

- развить умение нахождения решения системы двух линейных уравнений с двумя переменными методом Крамера;

Формируемые умения, знания, компетенции: У4, У7, 33, ОК 01-06,  $\Pi$ K1.1-1.3,  $\Pi$ K 2.1-2.4,  $\Pi$ K 3.1-3.4.

Материально - техническое обеспечение: методические указания по выполнению работы;

Время выполнения: 2 академических часа:

#### Хол занятия:

1. Изучить краткие теоретические сведения:

- 2. Выполнить задания;
- 3. Сделать вывод по работе;
- 4. Подготовить защиту работы по контрольным вопросам.

#### Краткие теоретические сведения:

1. Система двух линейных уравнений с двумя переменными имеет вид:  $a_1x + b_1y = c_1$ 

 $\int a_2x + b_2y = c_2$ . где  $(x, y)$ - пара чисел,  $a_1, a_2, a_1, a_2, c_1, c_2$ - числовые коэффи-

циенты.

Пара значений переменных  $(x, y)$ , обращающая в истинное равенство каждое уравнение системы, называется решением системы уравнений с двумя переменными.

2. Решить систему уравнений – значит найти множество её решений.

При проведении анализа системы возможен один из трёх вариантов решения:

• Система имеет единственное решение – пару чисел  $(x, y)$ ;

• Система не имеет решения (не совместна)

• Система имеет множество решений (не определена).

3. Существуют различные способы решения систем двух линейных уравнений:

## 3.1. Способ подстановки

Алгоритм решения системы линейных уравнений с двумя переменными способом подстановки:

• Выбрать одно уравнение (удобнее - с наименьшими коэффициентами) и выразить в нём одну переменную через другую, например, х через у.

• Полученное выражение подставить вместо соответствующей переменной в другое уравнение. Таким образом, получится линейное уравнение с одной неизвестной.

• Решаем полученное линейное уравнение и получаем значение первой неизвестной.

• Подставляем её значение в подстановку и получаем значение второй неизвестной.

• Выполнить проверку полученного решения.

Пример 1. Решить систему уравнений подстановкой:

 $x + 3y = 12$  $4x+2y=-18$ Решение:  $\begin{cases} x + 3y = 12 \\ 4x + 2y = -18 \end{cases} \Leftrightarrow \begin{cases} x = -3y + 12 \\ 4(-37 + 12) + 2y = -18 \\ 4(-37 + 12) + 2y = -18 \end{cases} \Rightarrow 4(-3y + 12) + 2y = -18$  $-12y+48+2y=-18$  $-10y = -18 - 48$  $y = -66 \div (-10)$  $Y = 6.6$ Найдем значение х, подставив значение у в первое уравнение:  $x + 3*6.6 = 12$  $x + 19.8 = 12$  $x = -7.8$ Проверка:

 $\left(-7.8 + 3 \times 6.6 = 12\right)$  $4^{\circ}(-7.8) + 2^{\circ}6.6 = -18$ OTBeT:  $(-7.8; 6.6)$ 

# 3.2. Способ сложения (умножения)

Алгоритм решения системы линейных уравнений с двумя перемен-

ными способом сложения (умножения) заключается в умножении одного или обоих уравнений системы на нужный коэффициент и их последующем почленном сложении. В результате решение системы линейных уравнений с двумя переменными сводится к решению стандартного уравнения с одной переменной.

Пример 2. Решим способом сложения следующую систему линейных уравнений с двумя неизвестными:

 $3x + 2y = 10$ 

 $5x + 3y = 12$ 

Так как, одинаковых коэффициентов нет ни у одной из переменных, уравняем коэффициенты при переменной у. Для этого умножим первое уравнение на три, а второе уравнение на два.

 $3x+2y=10/°3$ 

 $5x+3y=12^{2}2$ 

Получим следующую систему уравнений: из второго уравнения вычитаем первое. Приводим подобные слагаемые и решаем полученное линейное уравнение.

$$
\begin{cases}\n9x + 6y = 30 \\
10x + 6y = 24 \\
x + 0 = -6 \\
x = -6\n\end{cases}
$$

Полученное значение подставляем в первое уравнение нашей исходной системы и решаем получившееся уравнение.

 $3(-6)+2y=10$  $|2y=28; y=14|$ 

Получилась пара чисел  $x = 6$  и  $y = 14$ . Проводим проверку, делаем подстановку:

 $\int 3^{\infty}(-6) + 2^{\infty}(14) = 10$  $5^{\circ}(-6) + 3^{\circ}(14) = 12$ Ответ: (6, 14)

## 3.3. Метод Крамера

Решение системы линейных уравнений с двумя переменными способом Крамера основано на вычислении определителей второго порядка.

Определителем матрицы 2-го порядка  $\begin{vmatrix} a_{11} & a_{12} \\ a_{21} & a_{22} \end{vmatrix}$  называется число, определяемое равенством

 $\Delta_2 = \begin{vmatrix} a_{11} & a_{12} \\ a_{21} & a_{22} \end{vmatrix} = a_{11} \cdot a_{22} - a_{21} \cdot a_{12};$ 

Определитель матрицы 2-го порядка находят по правилу: произведение элементов главной диагонали минус произведение элементов побочной диагонали. Главной диагональю квадратной матрицы называется диагональ, ведущая из левого верхнего угла матрицы в правый нижний угол. Побочной диагональю называется диагональ, ведущая из левого нижнего угла матрицы в правый верхний угол.

**Пример 3.**Вычислить определитель 2-го порядка $\begin{bmatrix} 2 & 4 \\ 1 & -5 \end{bmatrix}$ .

## Решение:

Найдём значение определителя по правилу: произведение элементов главной диагонали минус произведение элементов побочной диагонали.

$$
\begin{vmatrix} 2 & 4 \\ 1 & -5 \end{vmatrix} = 2 \cdot (-5) - 4 \cdot 1 = -10 - 4 = -14.
$$

Пример 4. Найти решение системы двух линейных уравнений с двумя неизвестными методом Крамера:

$$
\begin{cases} 3x + 2y = 16, \\ 4x - y = 14. \end{cases}
$$

## Решение:

Для системы двух линейных уравнений с двумя неизвестными

$$
\int a_{11} x_1 + a_{12} x_2 = b_1,
$$

 $a_{21}x_1 + a_{22}x_2 = b_2$ единственное решение по правилу Крамера находят следующим образом:

$$
\Delta = \begin{vmatrix} a_{11} & a_{12} \\ a_{21} & a_{22} \end{vmatrix} = a_{11} \cdot a_{22} - a_{21} \cdot a_{12};
$$
\n
$$
A_1 = \begin{vmatrix} b_1 & a_{12} \\ b_2 & a_{22} \end{vmatrix} = b_1 \cdot a_{22} - b_2 \cdot a_{12};
$$
\n
$$
\Delta_2 = \begin{vmatrix} a_{11} & b_1 \\ a_{21} & b_2 \end{vmatrix} = a_{11} \cdot b_2 - a_{21} \cdot b_1;
$$
\n
$$
X_1 = \begin{vmatrix} \Delta_1 & \Delta_2 \\ \Delta_2 & \Delta_1 \end{vmatrix}.
$$
\nTo формynam Kpamepa nonyuaem:  
\n
$$
\Delta = \begin{vmatrix} 3 & 2 \\ 4 & -1 \end{vmatrix} = 3 \cdot (-1) - 4 \cdot 2 = -11
$$
\n
$$
\Delta_1 = \begin{vmatrix} 16 & 2 \\ 14 & -1 \end{vmatrix} = 16 \cdot (-1) - 14 \cdot 2 = -44
$$

$$
\Delta_2 = \begin{vmatrix} 3 & 16 \\ 4 & 14 \end{vmatrix} = 3 \cdot 14 - 4 \cdot 16 = -22
$$

$$
x_1 = \frac{\Delta_1}{\Delta} = \frac{-44}{-11} = 4, x_2 = \frac{\Delta_2}{\Delta} = \frac{-22}{-11} = 2.
$$
  
Orbert: (4;2)

## Задания для самостоятельного выполнения:

1) Решить систему способом подстановки.

2) Решить систему способом умножения (сложения).

3) Решить систему методом Крамера.

## Вариант 1.

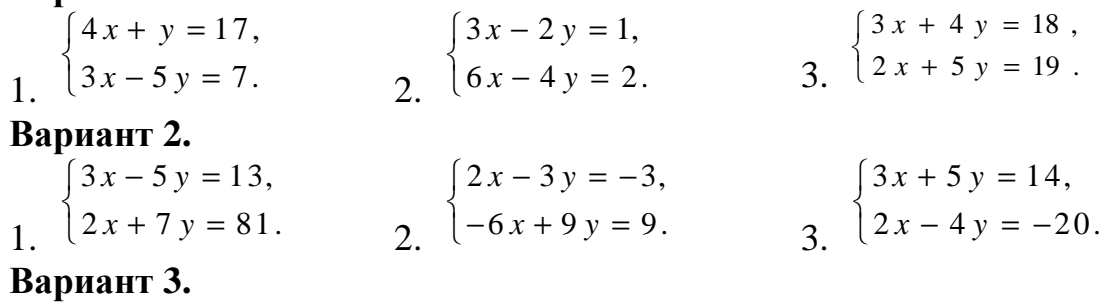

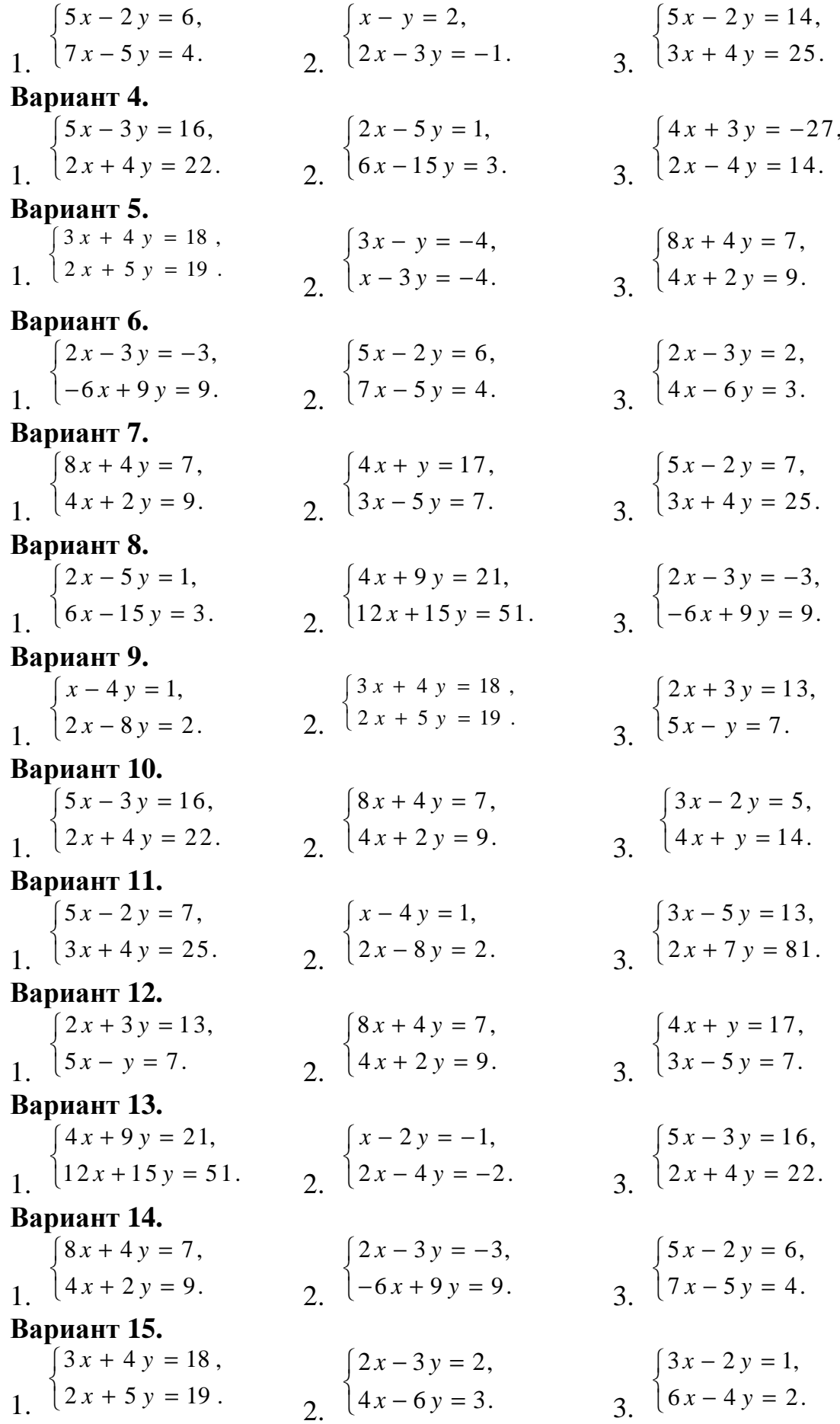

#### Вопросы для самоконтроля:

1. Что называют системой двух линейных уравнений с двумя неизвестными?

2. Перечислите основные методы решения системы.

3. Сформулируйте правило вычисления определителя второго порядка.

4. Запишите формулы Крамера для решения системы двух линейных уравнений с двумя неизвестными.

## ПРАКТИЧЕСКОЕ ЗАНЯТИЕ №11

## РЕШЕНИЕ СЛАУ РАЗЛИЧНЫМИ МЕТОДАМИ

## Цель:

- развить умение преобразования матриц и определителей;

- сформировать навыки решения системы 3 линейных уравнений с тремя переменными методами Крамера и Гаусса;

- закрепить знания о свойствах матрици определителей;

Формируемые умения, знания, компетенции: У4, У7, 33, ОК 01-06, ПК1.1-1.3. ПК 2.1-2.4. ПК 3.1-3.4

Материально - техническое обеспечение: методические указания по выполнению работы;

Время выполнения: 2 академических часа:

#### Ход занятия:

1. Изучить краткие теоретические сведения;

2. Выполнить задания;

3. Сделать вывод по работе;

4. Подготовить защиту работы по контрольным вопросам.

#### Краткие теоретические сведения:

Свойства матриц и определителей широко применяют при решении системы трёх линейных уравнений с тремя неизвестными:

```
a_{11}x_1 + a_{12}x_2 + a_{13}x_3 = b_1
```

$$
a_{21}x_1 + a_{22}x_2 + a_{23}x_3 = b_2
$$

 $\left\{\n\begin{array}{l} \phantom{0000000000} {a_{21}x_1 + a_{22}x_2 + a_{23}x_3 - z} \\ \phantom{00000000} {a_{31}x_1 + a_{32}x_2 + a_{33}x_3 = b_3}\n\end{array}\n\right.$ 

где  $x_1$ ,  $x_2$ ,  $x_3$  – переменные,  $a_{11}$ ,  $a_{12}$ ,.., $a_{33}$ - числовые коэффициенты. Следует помнить, что при решении системы возможен один из трёх вариантов ответа:

1) система имеет единственное решение –  $(x_1; x_2; x_3)$ ;

2) система имеет бесконечно много решений (не определена);

3) система не имеет решений (несовместна).

Рассмотрим основные методы решения системы трёх линейных уравнений с тремя неизвестными.

а) Метод Крамера позволяет найти единственное решение системы трёх линейных уравнений с тремя неизвестными, опираясь на умение вычислять определители третьего порядка,

 $\begin{cases} a_{11}x_1 + a_{12}x_2 + a_{13}x_3 = b_1 \ a_{21}x_1 + a_{22}x_2 + a_{23}x_3 = b_2 \ a_{31}x_1 + a_{32}x_2 + a_{33}x_3 = b_3 \end{cases}$ следующим образом:  $\Delta = \begin{vmatrix} a_{11} & a_{12} & a_{13} \ a_{21} & a_{22} & a_{23} \ a_{31} & a_{32} & a_{33} \end{vmatrix}, \quad \Delta_1 = \begin{vmatrix} b_1 & a_{12} & a_{13} \ b_2 & a_{22} & a_{23} \ b_3 & a_{32} & a_{33} \end{vmatrix},$  $\Delta_2 = \begin{vmatrix} a_{11} & b_1 & a_{13} \\ a_{21} & b_2 & a_{23} \\ a_{21} & b_2 & a_{23} \end{vmatrix}, \ \ \Delta_3 = \begin{vmatrix} a_{11} & a_{12} & b_1 \\ a_{21} & a_{22} & b_2 \\ a_{31} & a_{32} & b_3 \end{vmatrix}$  $x_1 = \frac{\Delta_1}{\Delta_1}, \quad x_2 = \frac{\Delta_2}{\Delta_1}, \quad x_3 = \frac{\Delta_3}{\Delta_1}$ 

Пример 1. Найти решение системы трёх линейных уравнений с тремя неизвестными по формулам Крамера:

 $\begin{cases} 2x_1 + 5x_2 + 4x_3 = 30 \\ x_1 + 3x_2 + 2x_3 = 150 \\ 2x_1 + 10x_2 + 9x_3 = 110 \end{cases}$ 

Решение. Находим определители третьего порядка, используя правило Сарруса или разложение по элементам первой строки:

 $\Delta = \begin{vmatrix} a_{11} & a_{12} & a_{13} \\ a_{21} & a_{22} & a_{23} \\ a_{31} & a_{32} & a_{33} \end{vmatrix}, \quad \Delta_1 = \begin{vmatrix} b_1 & a_{12} & a_{13} \\ b_2 & a_{22} & a_{23} \\ b_3 & a_{32} & a_{33} \end{vmatrix}, \Delta_2 = \begin{vmatrix} a_{11} & b_1 & a_{13} \\ a_{21} & b_2 & a_{23} \\ a_{31} & b_3 & a_{33} \end{vmatrix}, \quad \Delta_3 = \begin{vmatrix} a_{11} & a_{1$  $\Delta = \begin{vmatrix} 2 & 5 & 4 \\ 1 & 3 & 2 \\ 2 & 10 & 9 \end{vmatrix} = 5$ ,  $\Delta_1 = \begin{vmatrix} 30 & 5 & 4 \\ 150 & 3 & 2 \\ 110 & 10 & 9 \end{vmatrix} = -760$ ,  $\Delta_2 = \begin{vmatrix} 2 & 30 & 4 \\ 1 & 150 & 2 \\ 2 & 110 & 9 \end{vmatrix} = 1350, \quad \Delta_3 = \begin{vmatrix} 2 & 5 & 30 \\ 1 & 3 & 150 \\ 2 & 10 & 110 \end{vmatrix} = -1270.$ Находим решение системы по формулам:  $x_1 = \frac{\Delta_1}{\Delta}, \quad x_2 = \frac{\Delta_2}{\Delta}, \quad x_3 = \frac{\Delta_3}{\Delta}$  $x_1 = -\frac{760}{5} = -152$ ,  $x_2 = \frac{1350}{5} = 270$ ,  $x_3 = -\frac{1270}{5} = -254$ 

Ответ: (-152; 270; -254)

б). Метод Гаусса - классический метод решения системы линейных алгебраических уравнений. Это метод последовательного исключения переменных, когда с помощью элементарных преобразований (сложение, вычитание уравнений, умножение на коэффициенты) система уравнений приводится к равносильной системе треугольного вида, из которого последовательно, начиная с последних по номеру переменных, находятся все остальные переменные.

Пример 2.

Покажем, как методом Гаусса можно решить следующую систему:

 $\begin{cases} x_1 + 3x_2 + x_3 = 6, \\ 2x_1 + 3x_2 + 3x_3 = 13, \\ 3x_1 + 3x_2 + x_3 = 8. \end{cases}$ 

Во - первых, обнулим коэффициенты при  $x_1$  во втором и третьем уравнениях. Для этого вычтем почленно из второго уравнения системы первое уравнение, умноженное на 2, и из третьего уравнения - первое, умноженное на 3. Имеем:

$$
x_1 + 3x_2 + x_3 = 6,
$$
  
\n
$$
-3x_2 + x_3 = 1,
$$
  
\n
$$
-6x_2 - 2x_3 = -10.
$$

Во – вторых, обнулим коэффициент при  $x_2$  в третьем уравнении. Для этого вычтем из третьего уравнения второе, умноженное на 2. Получим легко решаемую систему треугольного вида:

$$
\begin{cases}\nx_1 + 3x_2 + x_3 = 6, \\
-3x_2 + x_3 = 1, \\
-4x_3 = -12.\n\end{cases}
$$

В самом деле, из третьего уравнения находим значение  $x_3 = 3$ , подставляем его во второе уравнение и находим значение  $x_2 = \frac{2}{3}$ . Решаем первое уравнение и находим  $x_1 = 1$ .

Таким образом, исходная система решена. OTBeT:  $(1; \frac{2}{3}; 3)$ .

#### Задания для самостоятельного выполнения:

1. Решить систему методом Крамера

2. Решить систему методом Гаусса.

## Вариант 1.

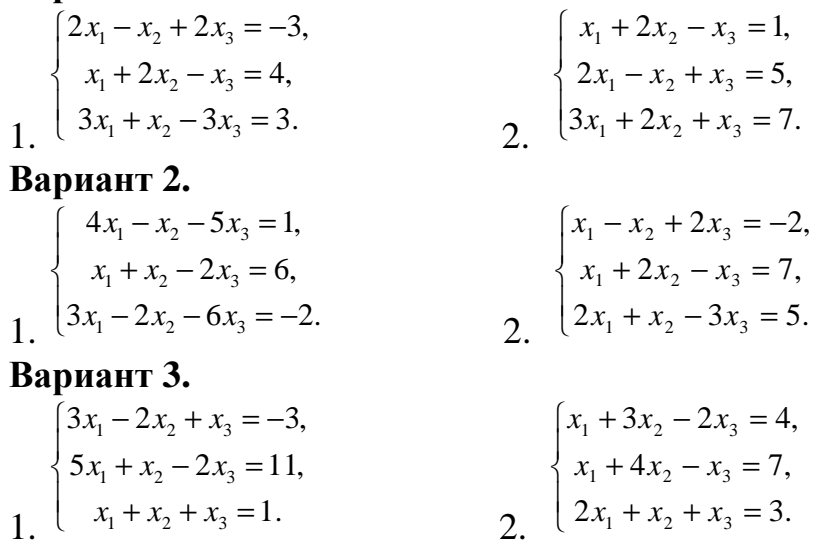

#### **Вариант 4.**  1.  $1 + \lambda_2$   $2\lambda_3$  $1^{1}$   $3^{1}$   $3^{1}$  $1 \quad \lambda_2 \quad \lambda_3$  $4x_1 + x_2 - 2x_3 = 10$ ,  $3x_2 - x_3 = -1$ ,  $3x_1 - x_2 + 5x_3 = 1$ .  $x_1 + x_2 - 2x$  $x_1 + 3x_2 - x$  $x_1 - x_2 + 5x$  $4x_1 + x_2 - 2x_3 =$  $\overline{1}$  $\{-x_1 + 3x_2 - x_3 = 3x_1 - x_2 + 5x_3 = 1.$  2.  $\overline{\mathcal{L}}$  $\overline{1}$ ∤  $\int$  $-x_2 + x_3 =$  $+3x_2 + x_3 =$  $+ 2x_2 - x_3 =$  $2x_1 - x_2 + x_3 = 4.$  $3x_2 + x_3 = 6$  $2x_2 - x_3 = 3$ 1  $\lambda_2$   $\lambda_3$  $1 + 3\lambda_2 + \lambda_3$  $1 + 2\lambda_2$   $\lambda_3$  $x_1 - x_2 + x$  $x_1 + 3x_2 + x$  $x_1 + 2x_2 - x$ **Вариант 5.**  1.  $\left(10x_1 + x_2 + 4x_3\right) = 1,$ 1  $2\lambda_2$   $\lambda_3$  $1 + \lambda_2 + \lambda_3$  $2x_2 - 7x_3 = -3$ ,  $2x_1 + x_2 + 5x_3 = 0.$  $x_1 - 2x_2 - 7x$  $x_1 + x_2 + 5x$  $\overline{1}$  $\{x_1 - 2x_2 - 7x_3 = \left(2x_1 + x_2 + 5x_3 = 0\right)$  2.  $\overline{\mathcal{L}}$  $\overline{1}$ ∤  $\int$  $+7x_2 + x_3 =$  $+ 2x_2 + x_3 =$  $+x_2 - 3x_3 =$  $3x_1 + 7x_2 + x_3 = 10.$  $2x_2 + x_3 = 3$ ,  $3x_3 = 2$  $1 + \lambda_2 + \lambda_3$  $1 + 2\lambda_2 + \lambda_3$  $1 + \lambda_2$   $3\lambda_3$  $x_1 + 7x_2 + x$  $x_1 + 2x_2 + x$  $x_1 + x_2 - 3x$ **Вариант 6.**  1.  $\overline{\mathcal{L}}$  $\overline{1}$ ∤  $\int$  $+ x_2 + x_3 =$  $+4x_2 - x_3 =$  $+3x_2 - 2x_3 =$  $2x_1 + x_2 + x_3 = 3.$  $4x_2 - x_3 = 7$ ,  $3x_2 - 2x_3 = 4$ ,  $1 + \lambda_2 + \lambda_3$  $1 + \tau \lambda_2$   $\lambda_3$  $1$   $3\lambda_2$   $2\lambda_3$  $x_1 + x_2 + x$  $x_1 + 4x_2 - x$  $x_1 + 3x_2 - 2x$  2.  $\overline{\mathcal{L}}$  $\overline{1}$ ∤  $\int$  $+3x_2 - x_3 =$  $-x_2 + x_3 =$  $+ x_2 + x_3 =$  $2x_1 + 3x_2 - x_3 = 1$ .  $2x_1 - x_2 + x_3 = 1$ , 3,  $1 \cup \lambda_2 \lambda_3$ 1  $\lambda_2$   $\lambda_3$  $1 + \lambda_2 + \lambda_3$  $x_1 + 3x_2 - x$  $x_1 - x_2 + x$  $x_1 + x_2 + x$ **Вариант 7.**  1.  $\overline{\mathcal{L}}$  $\overline{1}$ ∤  $\int$  $+7x_2 + x_3 =$  $+ 2x_2 + x_3 =$  $+x_2 - 3x_3 =$  $3x_1 + 7x_2 + x_3 = 10.$  $2x_2 + x_3 = 3$ ,  $3x_3 = 2$ ,  $1 + \lambda_2 + \lambda_3$  $1 + 2\lambda_2 + \lambda_3$  $1 + \lambda_2$   $3\lambda_3$  $x_1 + 7x_2 + x$  $x_1 + 2x_2 + x$  $x_1 + x_2 - 3x$  2.  $1 + \lambda_2 + \lambda_3$ 1  $2\lambda_2$   $\lambda_3$  $1 + \lambda_2 + \lambda_3$  $10x_1 + x_2 + 4x_3 = 1$ ,  $2x_2 - 7x_3 = -3$ ,  $2x_1 + x_2 + 5x_3 = 0.$  $x_1 + x_2 + 4x$  $x_1 - 2x_2 - 7x$  $x_1 + x_2 + 5x$  $10x_1 + x_2 + 4x_3 =$  $\overline{1}$  $\{x_1 - 2x_2 - 7x_3 = \left[ 2x_1 + x_2 + 5x_3 \right]$ **Вариант 8.**  1.  $\left( 2x_1 - 3x_2 + x_3 = -3, \right)$  $1^{1}$   $3^{1}$   $3^{1}$  $1 + \lambda_2 + \lambda_3$  $5x_2 - x_3 = -1$ ,  $3x_1 + x_2 + 4x_3 = 11.$  $x_1 + 5x_2 - x$  $x_1 + x_2 + 4x$  $\overline{1}$  $\{x_1 + 5x_2 - x_3 = \left(3x_1 + x_2 + 4x_3 = 11\right)$  2.  $1 \quad \lambda_2 \quad \lambda_3$  $1 + 2\lambda_2$   $\lambda_3$  $1 + \lambda_2$   $3\lambda_3$  $2x_1 - x_2 + 2x_3 = -3$ ,  $2x_2 - x_3 = 4$ ,  $3x_1 + x_2 - 3x_3 = 3.$  $x_1 - x_2 + 2x$  $x_1 + 2x_2 - x$  $x_1 + x_2 - 3x$  $\left[2x_1 - x_2 + 2x_3\right] = \overline{1}$  $\begin{cases} x_1 + 2x_2 - x_3 = 1 \end{cases}$  $3x_1 + x_2 - 3x_3 =$ **Вариант 9.**  1.  $\overline{\mathcal{L}}$  $\overline{ }$ ∤  $\int$  $+x_2 - 3x_3 =$  $+ 2x_2 - x_3 =$  $-x_2 + 2x_3 = 2x_1 + x_2 - 3x_3 = 5.$  $2x_2 - x_3 = 7$  $2x_3 = -2$  $1 + \lambda_2$   $\lambda_3$  $1 + 2\lambda_2$   $\lambda_3$ 1  $\lambda_2$   $\lambda_3$  $x_1 + x_2 - 3x$  $x_1 + 2x_2 - x$  $x_1 - x_2 + 2x$  2. 1  $\lambda_2$   $\lambda_3$  $1 + \lambda_2$   $2\lambda_3$ 1  $2\lambda_2$   $0\lambda_3$  $4x_1 - x_2 - 5x_3 = 1$ ,  $2x_3 = 6$ ,  $3x_1 - 2x_2 - 6x_3 = -2.$  $x_1 - x_2 - 5x$  $x_1 + x_2 - 2x$  $x_1 - 2x_2 - 6x$  $4x_1 - x_2 - 5x_3 =$  $\overline{1}$  $\begin{cases} x_1 + x_2 - 2x_3 = 0 \end{cases}$  $3x_1 - 2x_2 - 6x_3 = -$ **Вариант 10.**  1.  $\int 5x_1 + x_2 - 2x_3 = 5,$  $1 + \lambda_2 + \lambda_3$  $1 \quad \lambda_2 \quad \lambda_3$  $10x_1 + x_2 + x_3 = 0$ , 11.  $x_1 + x_2 + x$  $x_1 - x_2 + x$  $\mathbf{I}$  $\left\{10x_1 + x_2 + x_3\right\}$  $\begin{cases} x_1 - x_2 + x_3 = -11. \end{cases}$  2. 1  $2\lambda_2 + \lambda_3$  $1 + \lambda_2$   $2\lambda_3$  $1 + \lambda_2 + \lambda_3$  $3x_1 - 2x_2 + x_3 = -3$  $5x_1 + x_2 - 2x_3 = 11$ , 1.  $x_1 - 2x_2 + x$  $x_1 + x_2 - 2x$  $x_1 + x_2 + x$  $\int 3x_1 - 2x_2 + x_3 = \mathbf{I}$  $\left\{ 5x_1 + x_2 - 2x_3 \right\}$  $\begin{cases} x_1 + x_2 + x_3 = 1 \end{cases}$ **Вариант 11.**  1.  $\overline{\mathcal{L}}$  $\overline{1}$ ∤  $\int$  $+ 2x_2 + x_3 =$  $-x_2 + x_3 =$  $+ 2x_2 - x_3 =$  $3x_1 + 2x_2 + x_3 = 7.$  $2x_1 - x_2 + x_3 = 5$ ,  $2x_2 - x_3 = 1$  $1 + 2\lambda_2 + \lambda_3$ 1  $\lambda_2$   $\lambda_3$  $1 + 2\lambda_2$   $\lambda_3$  $x_1 + 2x_2 + x$  $x_1 - x_2 + x$  $x_1 + 2x_2 - x$  2.  $1 + \lambda_2$   $2\lambda_3$  $1^{1}$   $3^{1}$   $3^{1}$  $1 \quad \lambda_2 \quad \lambda_3$  $4x_1 + x_2 - 2x_3 = 10$ ,  $3x_2 - x_3 = -1$ ,  $3x_1 - x_2 + 5x_3 = 1$ .  $x_1 + x_2 - 2x$  $x_1 + 3x_2 - x$  $x_1 - x_2 + 5x$  $4x_1 + x_2 - 2x_3 =$  $\mathbf{I}$  $\{-x_1 + 3x_2 - x_3 = \begin{cases} 3x_1 - x_2 + 5x_3 = 0 \end{cases}$ **Вариант 12.**  1.  $\int x_1 - 2x_2 + 3x_3 = 3$ ,  $1 + \lambda_2$   $0\lambda_3$ 1  $2\lambda_2$   $\lambda_3$  $3x_1 + x_2 - 6x_3 = -7$ ,  $9x_1 - 2x_2 - x_3 = 3.$  $x_1 + x_2 - 6x$  $x_1 - 2x_2 - x$  $\overline{1}$  $\frac{3x_1 + x_2 - 6x_3 = \left(9x_1-2x_2-x_3=3\right)$  2.  $_{1}$   $_{2}$   $_{3}$ 1  $2\lambda_2$   $\lambda_3$  $1 + \lambda_2 + \lambda_3$  $10x_1 + x_2 + 4x_3 = 1$ ,  $2x_2 - 7x_3 = -3$ ,  $2x_1 + x_2 + 5x_3 = 0.$  $x_1 + x_2 + 4x$  $x_1 - 2x_2 - 7x$  $x_1 + x_2 + 5x$  $10x_1 + x_2 + 4x_3 =$  $\overline{1}$  $\{x_1 - 2x_2 - 7x_3 = \left( \begin{array}{c} 1 \\ 2x_1 + x_2 + 5x_3 \end{array} \right)$

Вариант 13.

 $\begin{cases} 5x_1 - 3x_2 + 4x_3 = 11, \\ 2x_1 - x_2 - 2x_3 = -6, \\ 3x_1 - 2x_2 + x_3 = 2. \end{cases}$  $\begin{cases} 2x_1 - 3x_2 + x_3 = -3, \\ x_1 + 5x_2 - x_3 = -1, \\ 3x_1 + x_2 + 4x_3 = 11. \end{cases}$ 

Вариант 14.

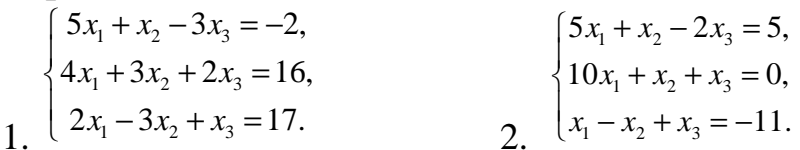

Ronyour 15

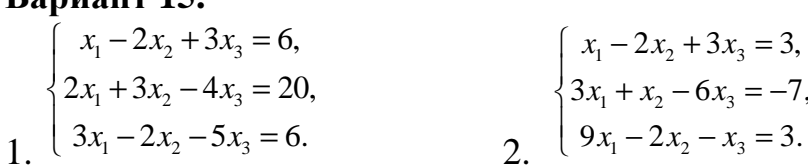

## Вопросы для самоконтроля:

1. Назовите основные методы решения систем линейных уравнений.

2. Опишите метод Крамера для решения систем трех линейных уравнений с 3 переменными.

3. Суть метода Гаусса для решения систем трех линейных уравнений с 3 переменными.

# ПРАКТИЧЕСКОЕ ЗАНЯТИЕ № 12

## ВЫПОЛНЕНИЕ ОПЕРАЦИЙ НАД МНОЖЕСТВАМИ

## Цель:

- сформировать навыки выполнения операций над множествами;

- развить умения построения диаграммы Эйлера - Венна;

- закрепить знания об отношениях множеств;

Формируемые умения, знания, компетенции: У4, У7, 33, ОК 01-06, ПК1.1-1.3, ПК 2.1-2.4, ПК 3.1-3.4

Материально - техническое обеспечение: методические указания по выполнению работы, чертёжные инструменты;

Время выполнения: 2 академических часа;

## Хол занятия:

1. Изучить краткие теоретические сведения;

- 2. Выполнить задания:
- 3. Сделать вывод по работе;
- 4. Подготовить защиту работы по контрольным вопросам.

### Краткие теоретические сведения:

На конкретных примерах покажем выполнение операций над множествами, графическое изображение множеств с помощью диаграмм Эйлера.

Пример 1. Найдите:

 $A \cup B$ ,  $A \cap B$ ,  $A \setminus B$ ,  $B \setminus A$ , ecnu  $A = \{1; 3; 5; 6\}$ ,  $B = \{1; 3\}$ . Решение:

Нахолим:

 $A \cup B = \{1; 3; 5; 6\} \cup \{1; 3\} = \{1; 3; 5; 6\}$  $A \cap B = \{1; 3; 5; 6\} \cap \{1; 3\} = \{1; 3\}$  $A \setminus B = \{1; 3; 5; 6\} \setminus \{1; 3\} = \{5; 6\}$  $B \setminus A = \{\emptyset\}.$ 

**Пример 2.** Найти декартово произведение множеств  $A = \{1,2,3\}$  и  $B =$  $\{3,5\}.$ 

Решение: Декартовым произведением множеств А и В называется множество всех пар, образованных из элементов обоих множеств, первая компонента которых принадлежит множеству А, а вторая компонента принадлежит множеству В.

| $A * B$ |       |       |
|---------|-------|-------|
|         | (1;3) | (1,5) |
|         | (2,3) | (2,5) |
|         | (3,3) | (3,5) |

 $A \times B = \{(1.3), (1.5), (2.3), (2.5), (3.3), (3.5)\}\$ 

#### Залания лля самостоятельного выполнения:

1. Изобразите на диаграммах Эйлера - Венна отношения заданных множеств.

2. Выполните операции  $A \cup B$ ;  $A \cap B$ ;  $A \setminus B$ ;  $B \setminus A$ .

3. Найдите декартово произведение множеств  $A \times B$ . Вариант 1.

 $A \subset B, B \subset C.$ 2.  $A = \{3; 4; 5; 7\}$ ,  $B = \{3; 5; 6\}$ . 3.  $A = \{2; 3; 5; 6\}$ ,  $B = \{1; 2; 3\}$ . Вариант 2.  $A \subset C, B \subset C, A \setminus B = \emptyset.$ 2.  $A=f(0; 1; 7; 8)$ ,  $B=f-7; 0; 6; 9$ . 3.  $A = \{ 1; 5; 7; 9 \}$ ,  $B = \{ 4; 5; 7 \}$ . Вариант 3.  $A \subset C, B \subset C, C = A \cup B.$ 2.  $A=f$  1; 3; 5; 7 },  $B = \{ 2; 4; 6; 8 \}$ . 3.  $A = \{2; 4; 6; 9\}$ ,  $B = \{5; 7; 8\}$ . Вариант 4.  $A \subset C, B \subset C, A \cap B \neq \emptyset.$ 

2.  $A=f$  1; 2; 3, B = {-1; 0; 2; 3,

3. *А = { 6; 3; 4; 8 }, B = { 3; 2; 1 }.*  **Вариант 5.**   $A \cap B \neq \emptyset$ ,  $A \cap C \neq \emptyset$ ,  $B \cap C \neq \emptyset$ ,  $A \cap B \cap C \neq \emptyset$ . 2. *А={ 1; 2; 3 }, B ={ 0; 1; 2; 3; 5 }.*  3. *А = { 5; 6; 8; 9 }, B = { 3; 1; 4 }.*  **Вариант 6.**   $A \cap B = \emptyset$ ,  $A \cap C = \emptyset$ ,  $B \cap C \neq \emptyset$ . 2. *А={ -3; -1; 0; 1}, B = {2; -1; -2 }.*  3. *А = { 0; 1 }, B = { -1; 0; 1; 2 }.*  **Вариант 7.**  1.  $C \subset D, D \subset E$ . 2. *А={ -2; -1; 0; 1; 2 }, B ={ -1; 0; 4 }.*  3. *А = { 6; 7; 9 }, B = { 1; 2; 5; 7 }.*  **Вариант 8.**  1.  $C \subset E, D \subset E, C \setminus D = \emptyset$ . 2. *А={ 0; 1; 2; 3; 7 }, B ={ 5; 3; 1; 0 }.*  3. *А = { 3; 6; 8 }, B = { 6; 3; 2; 1 }.*  **Вариант 9.**  1.  $C \subset E, D \subset E, E = C \cup D.$ 2. *А={ 1; 2; 3; 7 }, B ={0; 1; 3; 4 }.*  3. *А = { 7; 8; 2; 1 }, B = { 1; 2; 5; 7 }.*  **Вариант 10.**  1.  $\overline{C} \subset E, D \subset E, C \cap D \neq \emptyset$ . 2. *А={ 5; 7; 8 }, B ={ 8; 9 }.*  3. *А = { -2; -1; 0; 6 }, B = { 2; 3; 6 }.*  **Вариант 11.**  1.  $\overline{C \cap D} \neq \emptyset$ ,  $\overline{C \cap E} \neq \emptyset$ ,  $\overline{D \cap E} \neq \emptyset$ ,  $\overline{C \cap D \cap E} \neq \emptyset$ . 2. *А={ 5; 6; 7; 8; 9 }, B ={6; 8; 9 }.*  3. *А = { -6; 1; 2; 7; 8 }, B = { 3; 6; -4 }.*  **Вариант 12.**  1.  $C \cap D = \emptyset$ ,  $C \cap E = \emptyset$ ,  $D \cap E \neq \emptyset$ . 2. *А={ 1; 2; 3; 4 },B={ 0; 1/2; 1}.*  3. *А = { 4; 8; 2; 7 }, B = { 1/3; 5; 1; 8 }.*  **Вариант 13.**  1.  $E \subset F, F \subset K$ . 2. *А={ 3; 4; 5; 7 }, В ={0; 1; 4; 7}*  3. *А = { 2; 7; 0; 8; 9 }, B = { 5; 1; 2; 3 }.*  **Вариант 14.**  1.  $E \subset K$ ,  $F \subset K$ ,  $E \setminus F = \emptyset$ . 2. *А={ 1/3; 4; 7; 9}, B ={ 6; 7; 9 }.*  3. *А = { -1; 0; 1; 2 }, B = { 5; 3; 4 }.* 

## Вариант 15.

- $\overline{E} \subset K, F \subset K, K = E \cup F.$
- 2.  $A = \{1/6; 3; 4\}$ ,  $B = \{1/6; 2; 3; 4\}$ .
- 3.  $A = \{0; 1; 2; 5\}$ ,  $B = \{3; 4; 6; 7\}$ .

## Вопросы для самоконтроля:

- 1. Перечислите основные операции над множествами.
- 2. Что изображают диаграммой Эйлера Венна?
- 3. Дайте определение декартовому произведению множеств.

# ПРАКТИЧЕСКОЕ ЗАНЯТИЕ № 13

## ОСНОВНЫЕ ПОНЯТИЯ ТЕОРИИ ГРАФОВ

## Цель:

- сформировать навыки выполнения операций над графами;

- развить умения построения матрицы инцидентности;

- закрепить знания о бинарных отношениях;

Формируемые умения, знания, компетенции: У4, У7, 33, ОК 01-06, ПК1.1-1.3, ПК 2.1-2.4, ПК 3.1-3.4

Материально - техническое обеспечение: методические указания по выполнению работы, чертёжные инструменты;

Время выполнения: 2 академических часа;

## Ход занятия:

- 1. Изучить краткие теоретические сведения;
- 2. Выполнить задания;
- 3. Сделать вывод по работе;
- 4. Подготовить защиту работы по контрольным вопросам.

## Залания лля самостоятельного выполнения:

- I. Задан граф  $G$  (рис.1):
- а) составить событие S, удалением двух ребер;
- б) записать матрицу инцидентности Q, определяемую по событиям S;
- в) найти частотную матрицу отношений F, соответствующую матрице Q;

 $2<sub>1</sub>$ 

- г) вычислить значения производной на ребрах графа;
- д) построить модель.

II. Построить дерево (рис.2), зафиксировав вершину  $V_n$ . Вариант 1.

 $\mathbf{1}$ .

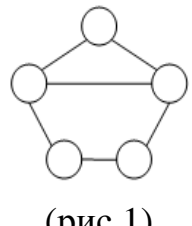

 $(pnc.1)$ 

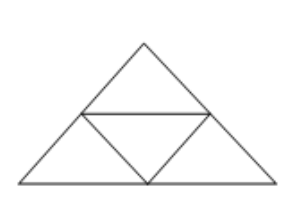

 $(pnc.2)$ 

# **Вариант 2.**  1. 2.

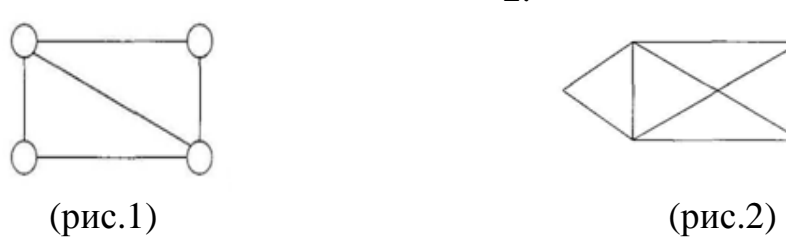

# **Вариант 3.**

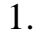

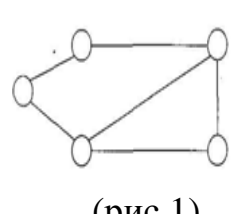

# **Вариант 4.**

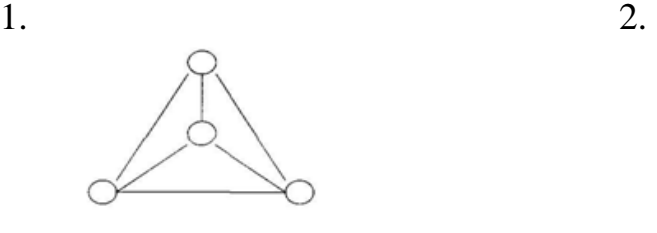

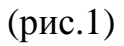

# **Вариант 5.**

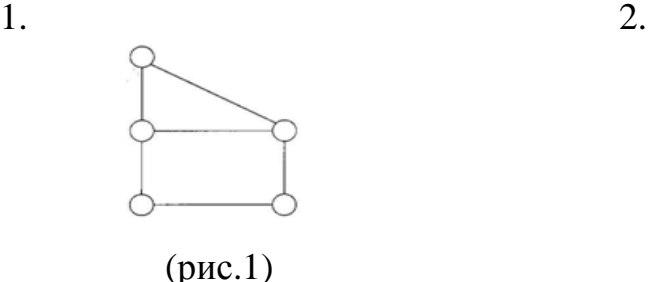

# **Вариант 6.**

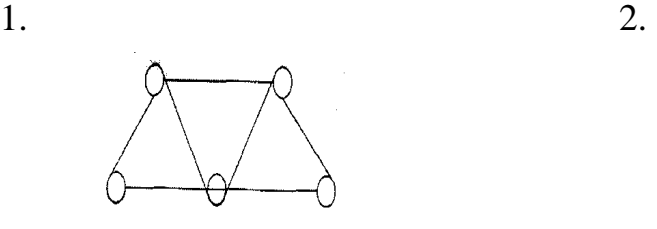

(рис.1) (рис.2)

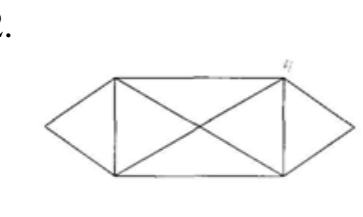

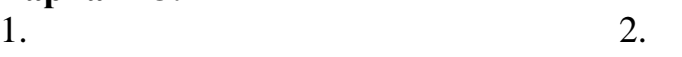

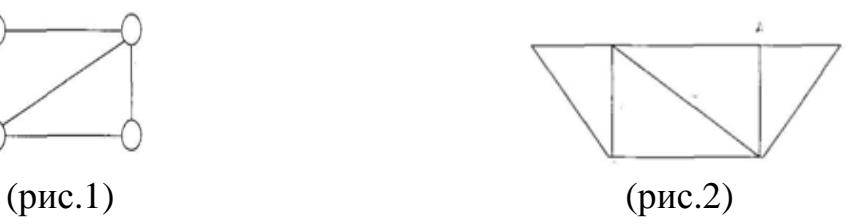

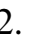

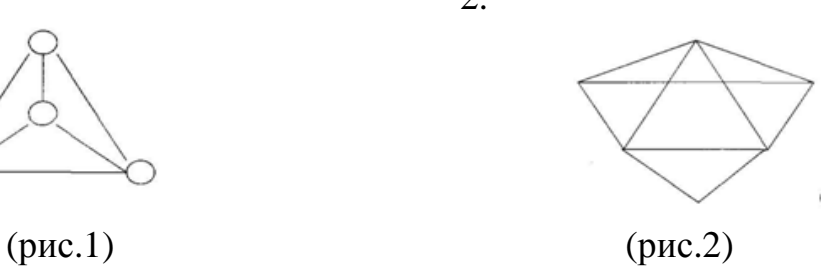

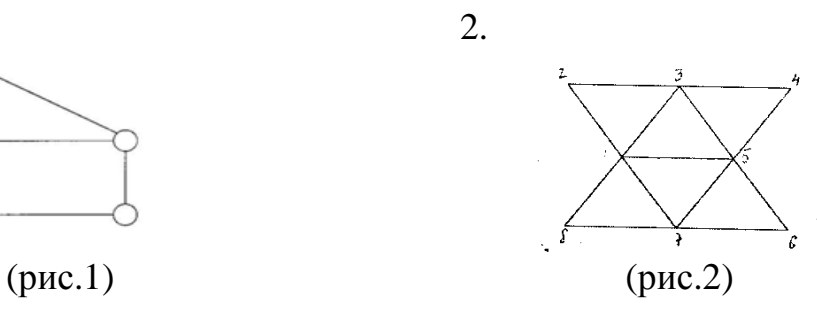

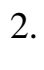

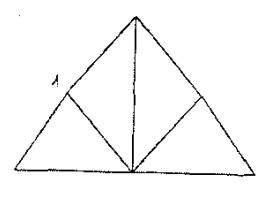

# **Вариант 7.**  1. 2.

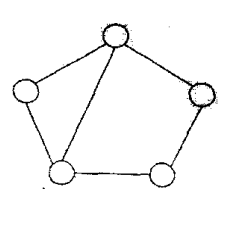

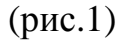

**Вариант 8.**  1. 2.

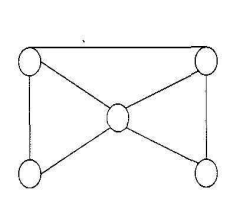

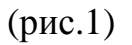

**Вариант 9.**  1. 2.

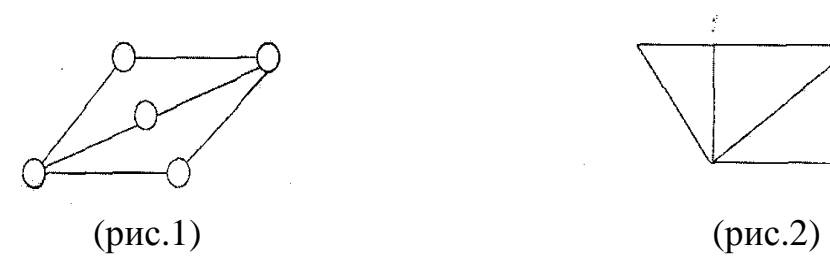

**Вариант 10.** 

1. 2.

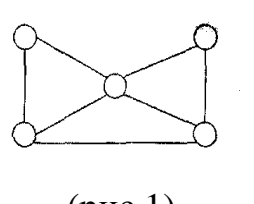

# **Вариант 11.**

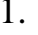

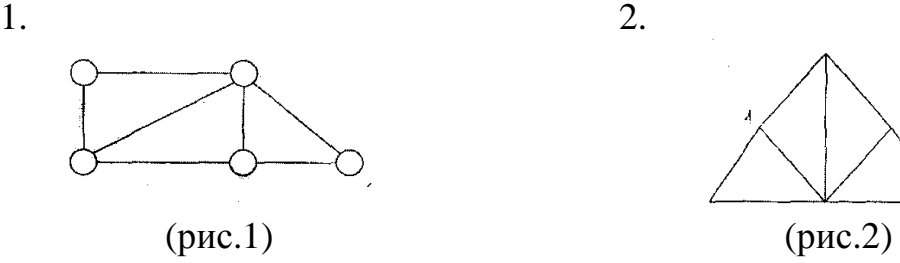

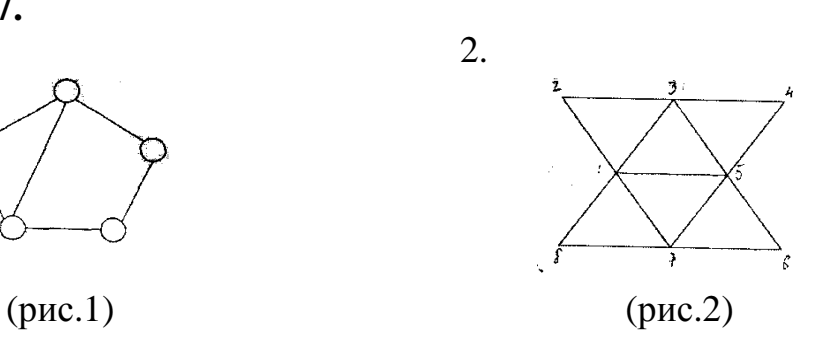

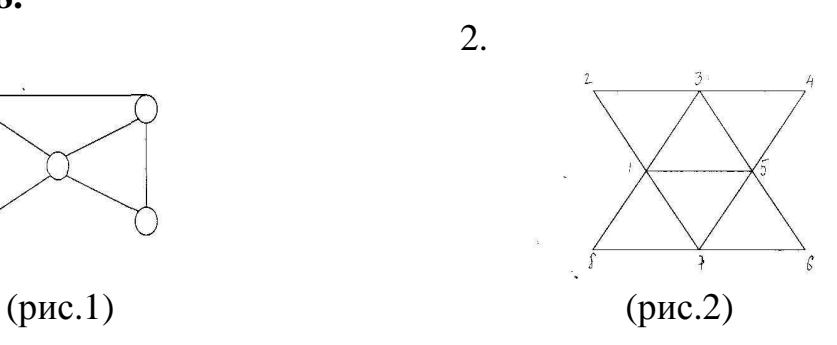

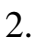

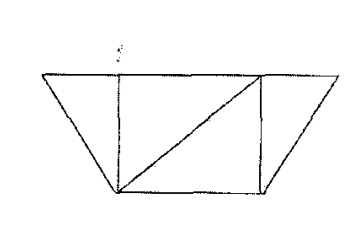

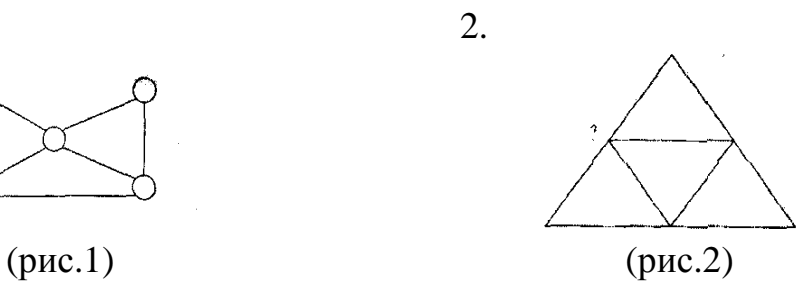

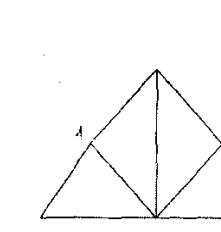

# **Вариант 12.**

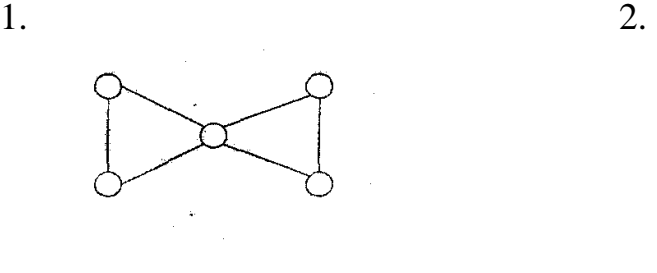

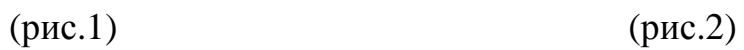

## **Вариант 13.**

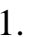

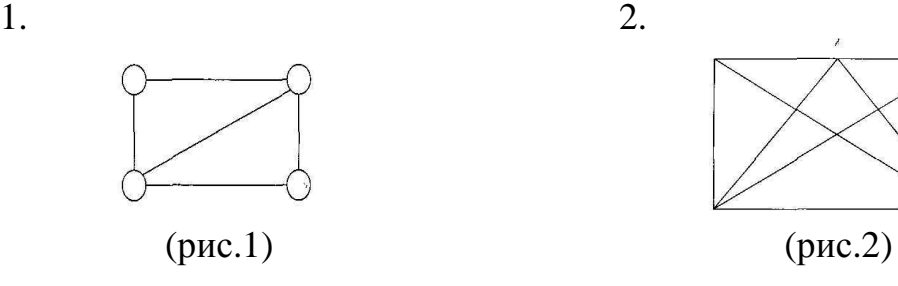

**Вариант 14.** 

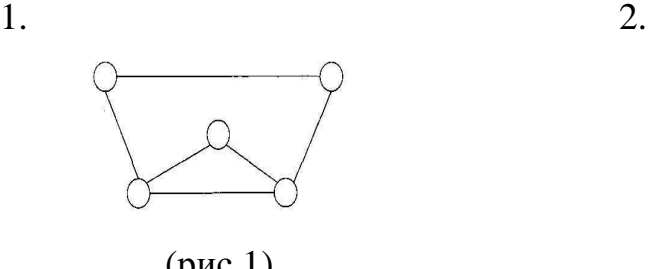

**Вариант 15.** 

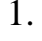

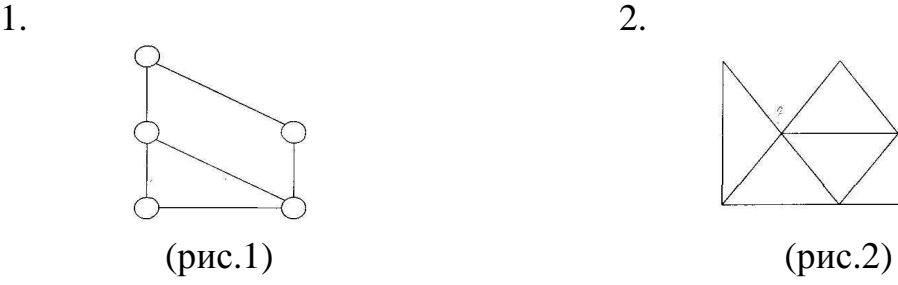

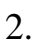

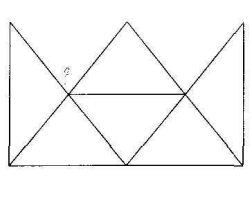

## **Вопросы для самоконтроля:**

1. Дайте определения графу, подграфу, связному графу.

2. Перечислите основные операции над графами.

3. Что называют матрицей инцидентности?

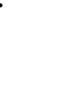

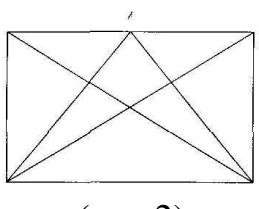

 $\overline{1}$ 

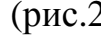

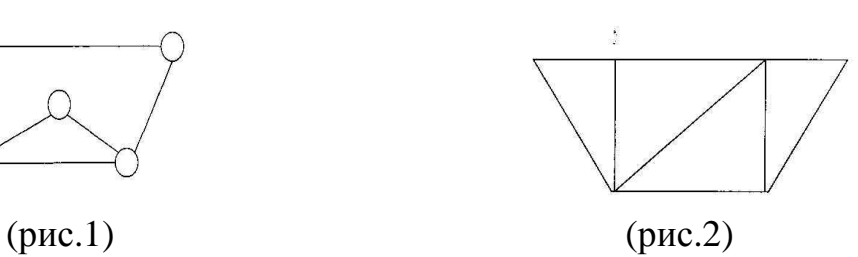

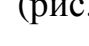

59

# ПРАКТИЧЕСКОЕ ЗАНЯТИЕ № 14

## КОМПЛЕКСНЫЕЧИСЛА И ДЕЙСТВИЯ НАД НИМИ

## Цель:

- сформировать умения выполнения действий над комплексными числами в алгебраической форме;

- развить навыки преобразования мнимой единицы;

- закрепить знания о свойствах степени;

Формируемые умения, знания, компетенции: У2, 34, ОК 01-06, ПК1.1-1.3, ПК 2.1-2.4, ПК 3.1-3.4

Материально - техническое обеспечение: методические указания по выполнению работы, плакат свойства степени;

Время выполнения: 2 академических часа;

#### Ход занятия:

1. Изучить краткие теоретические сведения:

2. Выполнить задания;

3. Слелать вывод по работе:

4. Подготовить защиту работы по контрольным вопросам.

#### Краткие теоретические сведения:

Сложение, вычитание, умножение и деление комплексных чисел в алгебраической форме производится по правилам соответствующих действий над многочленами.

Пример 1. Выполнить сложение, вычитание, умножение и деление комплексных чисел:

#### Решение:

1. Сложение комплексных чисел:  $z_1 = 4 + 2i$ ,  $z_2 = 1 + 5i$ .

По правилу сложения комплексных чисел получим:

 $z_1 + z_2 = (a_1 + a_2) + (b_1 + b_2)i = (4 + 2i) + (1 + 5i) = (4 + 1) + (2 + 5)i = 5 + 7i$ 

2. Вычитание комплексных чисел:  $z_1 = 3 + 5i$ ,  $z_2 = 6 + 3i$ .

По правилу вычитания комплексных чисел получим:

 $z_1 - z_2 = (a_1 - a_2) + (b_1 - b_2)i = (3 - 6) + (5 - 3)i = -3 + 2i$ 

3. Умножение комплексных чисел:  $z_1 = 5 - 4i$ ,  $z_2 = 3 + 2i$ .

По правилу умножения комплексных чисел получим:  $z_1 \cdot z_2 = (a_1 + b_1 i)(a_2 + b_2 i) = (5 - 4i)(3 + 2i) = 5 \cdot 3 + 5 \cdot 2i - 4i \cdot 3 - 4i \cdot 2i =$  $15 \cdot 10$ :  $12 \cdot 0$ :  $2 \cdot 15 \cdot 2$ :  $0 \cdot 1 \cdot 2 \cdot 2$ :

$$
= 15 + 10t - 12t - 8t^2 = 15 - 2t - 8(-1) = 23 - 2t.
$$

4. Деление комплексных чисел:  $z_1 = 2 - 3i$ ,  $z_2 = 4 + 5i$ .

Умножаем делимое и делитель на множитель, сопряженный делителю:

$$
\frac{z_1}{z_2} = \frac{(a_1 + b_1 i)(a_2 - b_2 i)}{(a_2 + b_2 i)(a_2 - b_2 i)} = \frac{(2 - 3i)(4 - 5i)}{(4 + 5i)(4 - 5i)} = \frac{8 - 10i - 12i + 15i^2}{16 - 25i^2} = \frac{8 - 22i + 15(-1)}{16 - 25(-1)} = \frac{-7 - 22i}{41} = -\frac{7}{41} - \frac{22}{41}i;
$$

**Пример 2.** Вычислить:  $i^{15}$ ,  $(1+i)^8$ Решение: 1. Так как  $i^{2} = -1$ ,  $i^{3} = i^{2} \cdot i = (-1) \cdot i = -i$ , получим:  $i^{15} = (i^2)^7 \cdot i = (-1)^7 \cdot i = -1 \cdot i = -i.$ 2. Используя соотношение  $(1 + i)^2 = 2i$ , получим:  $(1+i)^8 = \left[ (1+i)^2 \right]^4 = (2i)^4 = 16 \cdot i^4 = 16 \cdot (i^2)^2 = 16 \cdot (-1)^2 = 16.$ 

#### Задания для самостоятельного выполнения:

1. Выполните сложение, вычитание, умножение и деление комплексных чисел в алгебраической форме.

2. Возведите в степень.

#### Вариант 1.

1. a) 
$$
(3+i)+(-3-8i)
$$
; 6)  $(4+5i)-(-2+3i)$ ; B)  $(5+4i)(1+2i)$ ; T)  $\frac{3-i}{3+i}$ .  
\n2. a)  $i^7$ ; 6)  $(1+i)^{15}$ ; B)  $i+i^2+i^6+i^8+i^{10}$ .  
\n**Bayuarr 2.**  
\n1. a)  $(5-4i)+(7+4i)$ ; 6)  $(3+9i)-(1+3i)$ ; B)  $(8-2i)(8+2i)$ ; C)  $\frac{1-i}{i-2}$ .  
\n2. a)  $i^{23}$ ; 6)  $(1+i)^{19}$ ; B)  $i^6+i^7+i^8+i^9+i^{10}$ .  
\n**Bayuarr 3.**  
\n1. a)  $(3+2i)+(5+3i)$ ; 6)  $(4+3i)-(2+i)$ ; B)  $(5-3i)(5+3i)$ ; C)  $\frac{4i+1}{3-i}$ .  
\n2. a)  $i^{25}$ ; 6)  $(1+i)^5$ ; B)  $i+i^3+i^5+i^7+i^9$ .  
\n**Bayuarr 4.**  
\n1. a)  $(7+i)+(7+3i)$ ; 6)  $(0,2+4i)-(0,8+2i)$ ; B)  $(6+2i)(6-2i)$ ; C)  $\frac{5+i}{5-2i}$   
\n2. a)  $i^{21}$ ; 6)  $(1+i)^{14}$ ; B)  $i^7+i^8+i^9+i^{10}+i^{11}$ .  
\n**Bayuarr 5.**  
\n1. a)  $(15+i)+(8+2i)$ ; 6)  $(1-i)-(7-3i)$ ; B)  $(3+4i)(3-4i)$ ; C)  $\frac{6-3i}{8+4i}$ .  
\n2. a)  $i^{18}$ ; 6)  $(1+i)^4$ ; B)  $i +i^4+i^7+i^9+i^{11}$ .  
\n**Bayuarr 6.**  
\n1. a)  $(-2-i)+(1+i)$ ; 6)  $(2+i)-(6-2i)$ ; B)  $(8+i)(8-i)$ ; C)  $\frac{2i-1}{7+3i}$ 

2. a) 
$$
i^{27}
$$
; b)  $(1+i)^{22}$ ; b)  $i^2 + i^4 + i^8 + i^9 + i^{10}$ .  
\n**Bayuarr 7.**  
\n1. a)  $(12-i)+(3-5i)$ , b)  $(5+6i)-(-3-4i)$ , b)  $(3+i)(3-i)$ , r)  $\frac{-8-7i}{1+3i}$ .  
\n2. a)  $i^{16}$ ; b)  $(1+i)^{16}$ ; b)  $i^5 + i^6 + i^9 + i^{10} + i^{12}$ .  
\n**Bayuarr 8.**  
\n1. a)  $(15+2i)+(9+3i)$ , b)  $i + i^2 + i^6 + i^7 + i^8$ .  
\n2. a)  $i^8$ ; b)  $(1+i)^{13}$ ; b)  $i + i^2 + i^6 + i^7 + i^8$ .  
\n**Bayuarr 9.**  
\n1. a)  $(4+11i)+(7+9i)$ , b)  $(-7+2i)-(5-i)$ , b)  $(-1+6i)(6-i)$ , r)  $\frac{3+3i}{4-3i}$ .  
\n2. a)  $i^{13}$ ; b)  $(1+i)^9$ ; b)  $i^4 + i^5 + i^9 + i^{12} + i^{15}$ .  
\n**Bayuarr 10.**  
\n1. a)  $(-6+2i)+(-6-2i)$ , b)  $(7-3i)-(2+4i)$ , b)  $(7+2i)(7-2i)$ , r)  $\frac{2+9i}{3i-1}$ .  
\n2. a)  $i^{12}$ ; b)  $(1+i)^9$ ; b)  $i^6 + i^8 + i^{10} + i^{12} + i^{14}$ .  
\n**Bayuarr 11.**  
\n1. a)  $(0,2+0,1i)+(0,8-1,1i)$ , b)  $(21+3i)-(6+i)$ , b)  $(9-4i)(9+4i)$ , r)  $\frac{2-3i}{4+5i}$ .  
\n2. a)  $i^{17}$ ; b)  $(1+i)^{12}$ ; b)  $i^2 + i^3 + i^5 + i^6 + i^{10}$ 

1. a)  $(4+2i)+(-4+4i)$ ; 6)  $(0,2-0,3i)-(0,5+0,4i)$ ; <sub>B</sub>)  $(6-3i)(5-2i)$ ; <sub>D</sub>)  $\frac{2-2i}{5-2i}$ .<br>
2. a)  $i^{19}$ ; 6)  $(1+i)^{21}$ ; <sub>B</sub>)  $i^2+i^4+i^8+i^{10}+i^{16}$ . Вариант 15.  $3 - 4i$ 

1. a) 
$$
(5+5i)+(15-8i)
$$
; (6+12i) -  $(9+4i)$ ; (1-9i)(1+9i); (7)  $\frac{-5-4i}{2+2i}$ .  
2. a)  $i^{22}$ ; (6)  $(1+i)^{24}$ ; (7)  $i + i^3 + i^6 + i^9 + i^{13}$ .

## Вопросы для самоконтроля:

1. Дайте определение равным, противоположным, сопряженным, мнимым комплексным числам.

2. Запишите алгебраическую форму комплексного числа.

3. Как выполняются действия над комплексными числами в алгебраической форме?

4. Правило вычисления натуральных степеней мнимой единицы?

# ПРАКТИЧЕСКОЕ ЗАНЯТИЕ № 15

## РЕШЕНИЕ ПРАКТИЧЕСКИХ ЗАДАЧ НА ОПРЕДЕЛЕНИЕ ВЕРОЯТНОСТИ СОБЫТИЯ

## **Пель:**

- сформировать навыки решения вероятностных задач;

- развить умения вычисления вероятностей совместных и несовместных, независимых событий;

- закрепить знания о теоремах сложения и умножения вероятностей.

Формируемые умения, знания, компетенции: У2, 34, ОК 01-06, ПК1.1-1.3. ПК 2.1-2.4. ПК 3.1-3.4

Материально - техническое обеспечение: методические указания по выполнению работы:

Время выполнения: 2 академических часа;

## Ход занятия:

1. Изучить краткие теоретические сведения;

2. Выполнить задания;

3. Сделать вывод по работе;

4. Подготовить защиту работы по контрольным вопросам.

## Краткие теоретические сведения:

На основе конкретных примеров покажем способы вычисления вероятностей события.

## Пример 1.

В лотерее из 1000 билетов имеются 200 выигрышных. Вынимают наугад один билет. Чему равна вероятность того, что этот билет выигрышный?

## Решение.

Общее число различных исходов есть n=1000. Число исходов, благоприятствующих получению выигрыша, составляет m=200. Согласно формуле  $P(A)=m/n$ , получим  $P(A)=200/1000=1/5=0,2$ .

## Пример 2.

Из урны, в которой находятся 5 белых и 3 черных шара, вынимают один шар. Найти вероятность того, что шар окажется черным.

## Решение.

Обозначим событие, состоящее в появлении черного шара, через А. Общее число случаев n=5+3=8. Число случаев m, благоприятствующих появлению события А, равно 3. По формуле P(A)=m/n получим  $P(A)=m/n=3/8=0,375.$ 

## Пример 3.

Из урны в которой находится 12 белых и 8 черных шаров, вынимают наудачу два шара. Какова вероятность того, что оба шара окажутся черны- $ML$ ?

## Решение.

Обозначим событие, состоящее в проявлении черного шара, через А. Общее число возможных случаев и равно числу сочетаний из 20 элементов

$$
(12+8) \text{ no } \text{ABa: } n = \mathbb{C}_{20}^2 = \frac{20 \cdot 19}{1 \cdot 2} = 190.
$$

Число случаев m, благоприятствующих событию A, составляет  $m = C_8^2 = \frac{8 \cdot 7}{1 \cdot 2} = 28.$ 

По формуле  $P(A)=m/n$  находим вероятность появления двух черных шаров: P(A)=m/n=28/190=14/95=0,147.

## Пример 4.

Найти вероятность того, что наудачу взятое двузначное число окажется кратным либо 3, либо 5, либо тому и другому одновременно.

## Решение.

Пусть А- событие, состоящее в том, что наудачу взятое число кратно 3, а В- в том, что оно кратно 5. Найдем  $P(A+B)$ . Так как А и В совместные события, то воспользуемся формулой $P(A+B)=P(A)+P(B)-P(AB)$ .

Всего имеется 90 двузначных чисел: 10,11,..., 98, 99. Из них 30 являются кратными 3 (благоприятствуют наступлению события А); 18- кратными 5 (благоприятствуют наступлению события В) и 6- кратными одновременно 3 и 5 (благоприятствуют наступлению события АВ). Таким образом,  $P(A)=30/90=1/3$ ,  $P(B)=18/90=1/5$ ,  $P(AB)=6/90=1/15$ ,  $T.e.P(A+B)=1/3+1/5 1/15=7/15=0,467.$ 

## Пример 5.

В одной урне находится 4 белых и 8 черных шаров, в другой - 3 белых и 9 черных. Из каждой урны вынули по шару. Найти вероятность того, что оба шара окажутся белыми.

#### Решение.

Пусть А - появление белого шара из первой урны, а В - появление белого шара из второй урны. Очевидно, что события А и В независимы. Найдем  $P(A) = 4/12=1/3$ ,  $P(B) = 3/12=1/4$ .

По формуле получим  $P(AB)=P(A)*P(B)=(1/3)*(1/4)=1/12=0.083$ .

#### Задания для самостоятельного выполнения:

Найти вероятности данных событий.

## Вариант 1.

1. В лотерее из 50 билетов 8 выигрышных. Какова вероятность того, что среди пяти наугад выбранных билетов два окажутся выигрышными?

2. На карточках разрезной азбуки написаны 32 буквы русского алфавита. 4 карточки вынимают наугад одну за другой и укладывают на стол в

порядке появления. Какова вероятность того, что получится слово "Югра"?

3. В урне 6 белых и 9 черных шаров. Из урны вынимают одновременно два шара. Какова вероятность того, что оба шара окажутся белыми?

## **Вариант 2.**

1. Из шести одинаковых карточек разрезной азбуки: "а", "е", "м","н","о", "р" наудачу выбирают четыре карточки и складывают их в ряд в порядке их извлечения. Какова вероятность при этом получить слово "море"?

2. В партии из 15 деталей имеется 9 стандартных. Найдите вероятность того, что среди семи взятых наугад деталей 5 стандартных?

3. Из букв слова «производная» наугад выбирается одна буква. Какова вероятность того, что выбранная буква будет: а) согласной; в) гласной; с) буква «о».

## **Вариант 3.**

1. На шести одинаковых карточках написаны буквы "а", "в", "к","м", "о", "с" . Карточки перемешивают и раскладывают наудачу в ряд. Какова вероятность того, чтобы получилось слово "Москва"?

2. В партии из 10 деталей имеется 8 стандартных. Найдите вероятность того, что среди двух взятых наугад деталей одна бракованная?

3. В первой урне находятся 10 белых и 4 черных шаров, а во второй 5 белых и 9 черных шаров. Из каждой урны вынули по шару. Какова вероятность того, что оба шара окажутся белыми?

#### **Вариант 4.**

1. Из урны, содержащей 5 шаров с цифрами 1, 2, 3,4,5 извлекают наудачу все шары один за другим. Какова вероятность того, что номера извлеченных шаров идут в порядке возрастания?

2. Экзаменационные билеты пронумерованы числами от 1 до 35. Какова вероятность того, что номер выбранного билета нечётный?

3. Из букв слова «математика» наугад выбирается одна буква. Какова вероятность того, что выбранная буква будет: а) согласной; в) гласной; с) буква «а».

#### **Вариант 5.**

1. В партии из 100 деталей 5 % бракованных. Какова вероятность того, что наугад выбранная деталь окажется стандартной?

2. Трехтомное собрание сочинений М.Ю. Лермонтова расположено на полке в случайном порядке. Какова вероятность того, что тома стоят по порядку номеров?

3. Из 60 электронасосов имеется 5 бракованных. Какова вероятность того, что три взятых наугад насоса окажутся бракованными?

#### **Вариант 6.**

1. Из полного набора домино наудачу извлекают одну кость. Какова вероятность того, что число очков на ней четно?

2. Из 50 электролампочек имеется 4 бракованных. Какова вероят-

ность того, что две взятые наугад лампы окажутся бракованными?

3. Задания программированной контрольной работы пронумерованы всеми двухзначными числами. Какова вероятность того, что номер наугад выбранного задания состоит из одинаковых цифр?

## **Вариант 7.**

1. Из 60 экзаменационных вопросов учащийся подготовил 50. На экзамене он должен ответить на два вопроса. Какова вероятность того, что учащийся ответит на оба вопроса?

2. В книжном магазине на полке лежит 20 книг, причем 10 книг стоят по 20 руб. каждая, 3 книги - по 40 руб. и 7 книг - по 10руб. Найти вероятность того, что взятые наугад две книги стоят 50 руб.?

3. Из букв слова «вероятность» наугад выбирается одна буква. Какова вероятность того, что выбранная буква будет: а) согласной; в) гласной; с) буква «о».

## **Вариант 8.**

1. Из 10 билетов лотереи выигрышными являются два. Какова вероятность того, что среди взятых наудачу пяти билетов два выигрышных?

2. На пяти одинаковых карточках написаны буквы "е","т","н", "ь", "ф" . Карточки перемешивают и раскладывают наудачу в ряд. Какова вероятность того, чтобы получилось слово "нефть"?

3. Брошена игральная кость. Какова вероятность того, что выпадет нечётное число очков?

**Вариант 9.** 

1. В урне 100 шаров, помеченных номерами 1,2,3,…100. Из урны наугад выбирают один шар. Какова вероятность того, что номер вынутого шара содержит цифру 5?

2. В партии из 10 деталей имеется 6 стандартных. Найдите вероятность того, что среди трёх взятых наугад деталей одна бракованная?

3. Ребёнок имеет на руках 5 кубиков с буквами: Л, У, К, К, А. Какова вероятность того, что ребёнок соберет из кубиков слово "кукла"?

#### **Вариант 10.**

1. В урне 6 белых и 9 черных шаров. Из урны вынимают одновременно два шара. Какова вероятность того, что оба шара окажутся черными?

2. На карточках разрезной азбуки написаны 32 буквы русского алфавита. Шесть карточек вынимают наугад одну за другой и укладывают на стол в порядке появления. Какова вероятность того, что получится слово "призма"?

3. Цифры 1, 2, 3, …, 9, выписанные на отдельные карточки, складывают в ящик и тщательно перемешивают. Наугад вынимают одну карточку. Найти вероятность того, что число, написанное на этой карточке: а) чётное; б) нечётное; в) двузначное.

#### **Вариант 11.**

1. В партии из 8 деталей имеется 6 стандартных. Какова вероятность того, что среди пяти взятых наугад деталей ровно 3 стандартных?

2. Четырехтомное собрание сочинений А.С. Пушкина расположено на полке в случайном порядке. Какова вероятность того, что тома стоят по порядку номеров?

3. Для сигнализации об аварии установлены два независимо работающих сигнализатора. Вероятность того, что при аварии сигнализатор сработает, равна 0,95 для первого сигнализатора и 0,9 для второго. Найти вероятность того, что при аварии сработает только один сигнализатор.

#### **Вариант 12.**

1. Восемь различных книг расставляют наугад на одной полке. Какова вероятность того, что две определенные книги окажутся поставленными рядом?

2. Экзаменационные билеты пронумерованы числами от 1 до 35. Какова вероятность того, что номер выбранного билета чётный?

3. Цифры 1, 2, 3,4,5,6,7,8,9,выписанные на отдельные карточки, складывают в ящик и тщательно перемешивают. Наугад вынимают одну карточку. Найти вероятность того, что число, написанное на этой карточке: а) нечётное; б) чётное; в) трехзначное.

#### **Вариант 13.**

1. В урне 7 белых и 5 черных шаров. Из урны наугад вынимают два шара. Найдите вероятность того, что два шара белые.

2. В книжном магазине на полке лежит 20 книг, причем 10 книг стоят по 20 руб. каждая, 3 книги - по 40 руб. и 7 книг - по 10руб. Найти вероятность того, что взятые наугад две книги стоят 30 руб.?

3. Ребенок имеет на руках 4 кубика с буквами: С, Л, О, Т. Какова вероятность того, что ребенок соберет из кубиков слово "стол"?

#### **Вариант 14.**

1. В урне 8 красных и 5 синих шаров. Из урны наугад вынимают два шара. Найдите вероятность того, что они разного цвета.

2. Брошена игральная кость. Какова вероятность того, что выпадет чётное число очков?

3. Из букв слова «комбинаторика» наугад выбирается одна буква. Какова вероятность того, что выбранная буква будет: а) согласной; в) гласной; с) буква «о».

#### **Вариант 15.**

1.Десять различных книг расставляют наугад на одной полке. Найдите вероятность того, что три определенные книги окажутся поставленными рядом.

2.В партии из 12 деталей имеется 9 стандартных. Найдите вероятность того, что среди семи взятых наугад деталей 6 стандартных?

3. В первой урне находятся 10 белых и 4 черных шаров, а во второй 5 белых и 9 черных шаров. Из каждой урны вынули по шару. Какова вероятность того, что оба шара окажутся чёрными?

#### **Вопросы самоконтроля:**

1. Что называется вероятностью события?

2. Сформулируйте теоремы сложения и умножения вероятностей.

3. Приведите примеры совместных и несовместных, независимых событий;

## **ПЕРЕЧЕНЬ РЕКОМЕНДУЕМОЙ ЛИТЕРАТУРЫ**

## **Печатные и электронные образовательные и информационные ресурсы, рекомендуемые для использования в образовательном процессе**

1. Высшая математика: учебник и практикум для СПО / М. Б. Хрипунова [и др.] ; под общ. ред. М. Б. Хрипуновой, И. И. Цыганок. — М.: Издательство Юрайт, 2019. — 472 с. — (Профессиональное образование) [Электронный ресурс; Режим доступа https://www.biblio-online.ru]

2. Башмаков М. И. Математика: учебник для студ. учреждений сред. проф. образования – М.: Академия, 2019. – 256 с. [Электронный ресурс; Режим доступа http://www.academia-moscow.ru]

3. Кремер Н. Ш. Линейная алгебра: учебник и практикум – М.: Юрайт,  $2014. - 307$  c.

4. Выгодский М. Я. Справочник по высшей математике – М.: АСТ: Астрель, 2012.

5. Микиша А. М., Орлов В. Б. Толковый математический словарь. Основные термины: около 2500 терминов – М.: Рус. яз., 1988. – 244 с.

6. Башмаков М. И. Математика. Задачник: учебник для студ. учреждений сред. проф. образования – М.: Академия, 201.5 – 256 с. [Электронный ресурс; Режим доступаhttp://www.academia-moscow.ru]

7. Богомолов, Н. В. Математика. Задачи с решениями в 2 ч. Часть 1: учебное пособие для СПО / Н. В. Богомолов. — 2-е изд., испр. и доп. — М. : Издательство Юрайт, 2019. — 439 с. — (Профессиональное образование) [Электронный ресурс; Режим доступа https://www.biblio-online.ru]

8. Богомолов, Н. В. Математика. Задачи с решениями в 2 ч. Часть 2: учебное пособие для СПО / Н. В. Богомолов. — 2-е изд., испр. и доп. — М. : Издательство Юрайт, 2019. — 439 с. — (Профессиональное образование) [Электронный ресурс; Режим доступа https://www.biblio-online.ru]

9. Баврин, И. И. Математика для технических колледжей и техникумов: учебник и практикум для СПО / И. И. Баврин. — 2-е изд., испр. и доп. — М.: Издательство Юрайт, 2019. — 397 с. — (Профессиональное образование) [Электронный ресурс; Режим доступа https://www.biblio-online.ru]

10. Математика. Практикум: учебное пособие для СПО / О. В. Татарников [и др.]; под общ. ред. О. В. Татарникова. — М.: Издательство Юрайт, 2019. — 285 с. — (Профессиональное образование) [Электронный ресурс; Режим доступа https://www.biblio-online.ru

11. Научно-методический журнал «Математика – первое сентября»

12. Теоретический и научно-методический журнал «Среднее профес-

# **СОДЕРЖАНИЕ**

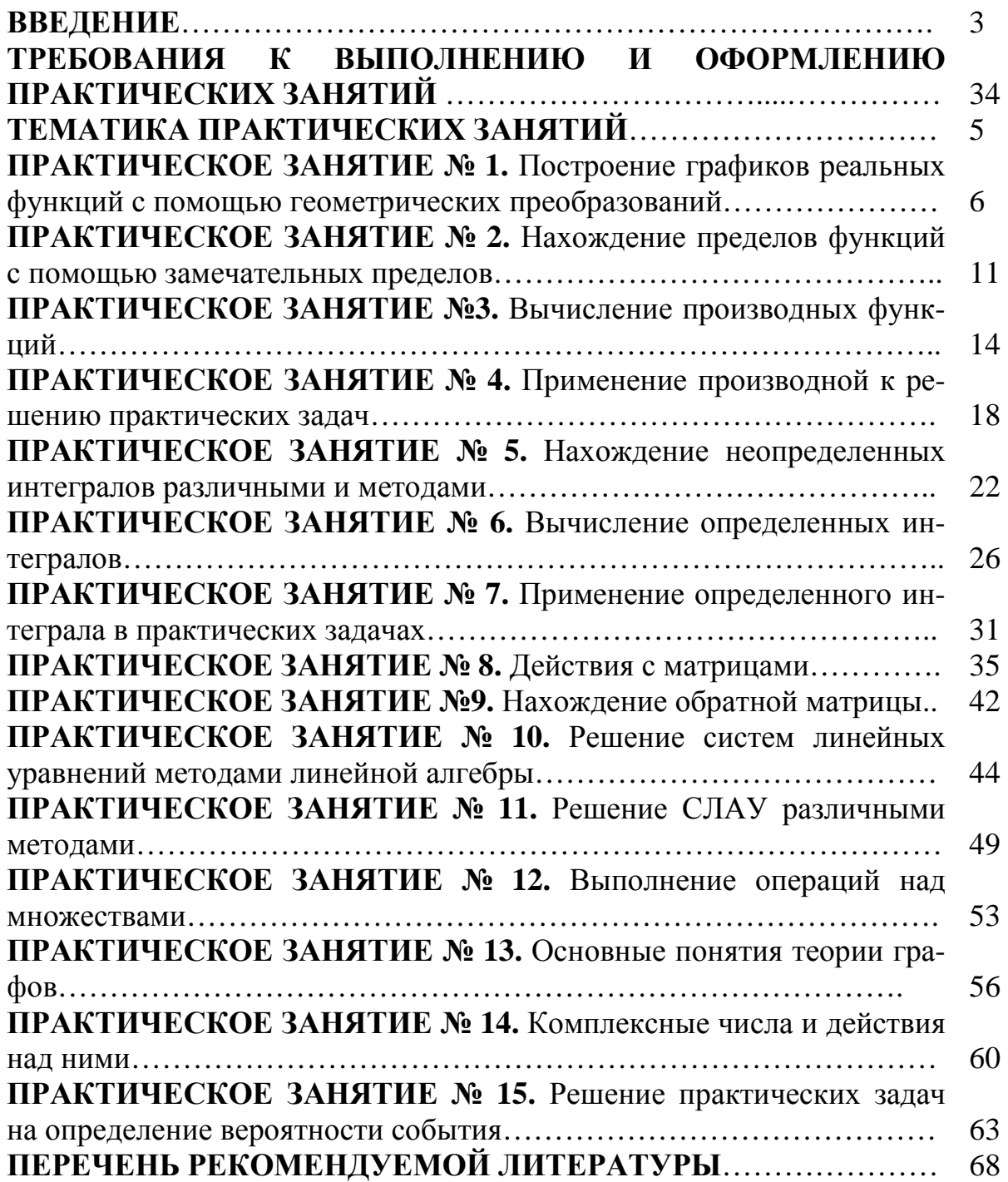

# **ЕН.01 МАТЕМАТИКА**

## **15.00.00 МАШИНОСТРОЕНИЕ**

специальность 15.02.12 Монтаж, техническое обслуживание и ремонт промышленного оборудования (по отраслям)

## **Методические указания к выполнению практических занятий для обучающихся очной формы обучения образовательных учреждений среднего профессионального образования**

Методические указания к выполнению практических занятий разработал преподаватель: Карсакова Елена Николаевна

## **Подписано к печати** *10.12.2019 г.* Объем *4,3* п.л. Формат  $60x84/16$  Заказ Тираж *1 экз.*

#### **МИНИСТЕРСТВО НАУКИ И ВЫСШЕГО ОБРАЗОВАНИЯ РОССИЙСКОЙ ФЕДЕРАЦИИ Федеральное государственное бюджетное образовательное учреждение высшего образования «Югорский государственный университет» НИЖНЕВАРТОВСКИЙ НЕФТЯНОЙ ТЕХНИКУМ (филиал) федерального государственного бюджетного образовательного учреждения высшего образования «Югорский государственный университет»**  628615 Тюменская обл., Ханты-Мансийский автономный округ, г. Нижневартовск, ул. Мира, 37.